Université Abou Bekr Belkaid

تلبسانٌ مِن الجزائرِ

**République Algérienne Démocratique et Populaire Ministère de l'Enseignement Supérieur et de la Recherche Scientifique**

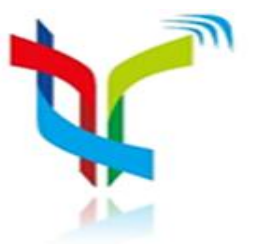

**UNIVERSITÉ ABOU BEKR BELKAID TLEMCEN FACULTÉ DE TECHNOLOGIE DÉPARTEMENT DE TELECOMMUNICATIONS LABORATOIRE DE TELECOMMUNICATIONS**

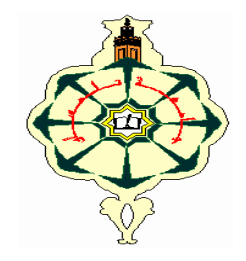

جامعة آبي ب<del>ڪ</del>ر بلقاي<del>د</del>

Mémoire pour l'obtention du diplôme de

**Master en Télécommunications**

**Option : Photonique et Réseaux Optiques de Télécommunications (PROTONS)**

## **Thème**

*Etude et simulation d'un routeur optique avec OptiBPM*

*Présenté par :*

#### **Mr KADDOUR Abdellah**

#### **Mr MOULESSEHOUL Abderrahmane**

#### **Soutenu le 22 Mai 2016 devant le jury composé de :**

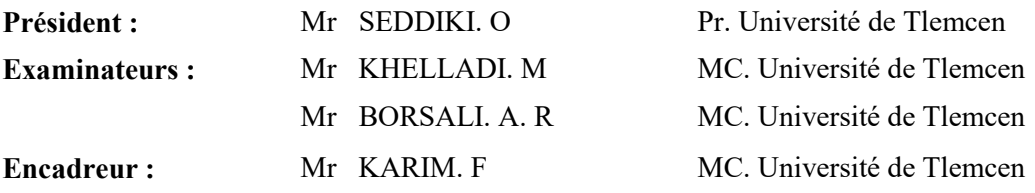

**Année Universitaire 2015-2016**

# *Dédicace*

*Je dédie ce Modeste travail*

*A ma mère, ma raison d'être, ma raison de vivre, la lanterne qui éclaire mon chemin et m'illumine de douceur et d'amour.*

*A mon père, en signe d'amour, de reconnaissance et de gratitude pour tous les soutiens et les sacrifices dont il a fait preuve à mon égard.*

*A mes chères frères.*

*Aucun mot ne pourra décrire vos dévouements et vos sacrifices.*

*A tous mes amis, En témoignage de l'amitié sincère qui nous a liées et des bons moments passés ensemble, Je vous dédie ce travail en vous souhaitant un avenir radieux et plein de bonnes promesses.*

*A tous les gens qui ont cru en moi et qui me donnent l'envie d'aller en avant,*

*Je vous remercie tous, votre soutien et vos encouragements me donnent la force de continuer.*

*Mr. KADDOUR Abdellah.*

# *Remerciements*

Nous remercions, en premier lieu, le bon dieu de nous avoir donné la force et le courage de mener ce travail à terme.

Le travail présenté dans ce mémoire a été effectué dans le cadre de la préparation du diplôme du master en télécommunications spécialité « Photonique et Réseaux Optiques de Télécommunications » à l'Université Abou Bekr Belkaïd – Tlemcen.

Au terme de ce projet, Nous tenons à exprimer notre profonde gratitude et notre immense respect à notre encadreur Monsieur **KARIM.F** maître de conférences à l'Université Abou Bekr Belkaïd – Tlemcen pour sa disponibilité, ces avis éclairés, et ces judicieux conseils.

Nous exprimons notre gratitude à Monsieur **Seddiki. O**, Professeur à l'Université Abou Bekr Belkaïd – Tlemcen, pour l'honneur qu'il nous fait en présidant notre Jury, ainsi qu'à Monsieur **Khelladi. M**, Maître de conférences à l'Université Abou Bekr Belkaïd – Tlemcen, et Monsieur **Borsali. A.R**, Maître de conférences à l'Université Abou Bekr Belkaïd – Tlemcen, pour l'honneur qu'ils nous font en participant à notre jury. On les remercie sincèrement et chaleureusement pour le temps qu'ils ont consacré à la lecture et à l'évaluation de notre travail.

Nos vifs remerciements accompagnés de toute notre gratitude s'adressent à Monsieur **Seddiki.O** Professeur à l'Université Abou Bekr Belkaïd – Tlemcen, pour ces conseils lumineux et ses encouragements tout le long de notre cursus universitaire.

Avec beaucoup d'égard, nous ne manquerons pas d'exprimer notre grande reconnaissance à tous les enseignants et les administrateurs de l'Université Abou Bekr Belkaïd – Tlemcen.

### Table des matières

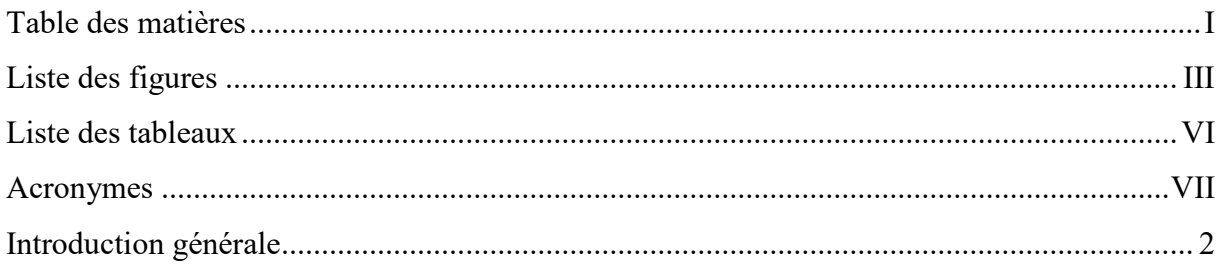

# Chapitre 1 : Audit sur les commutateurs optiques

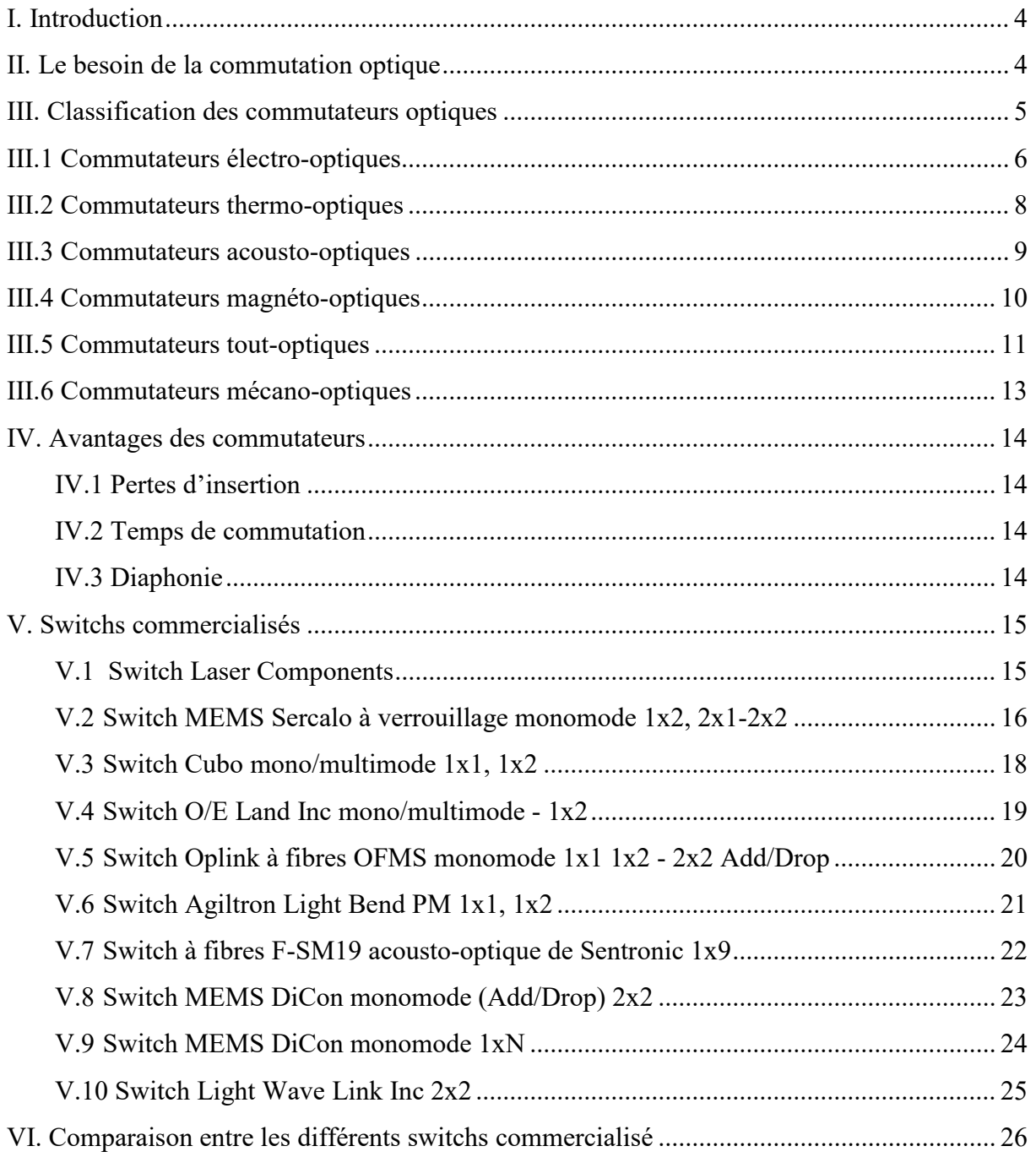

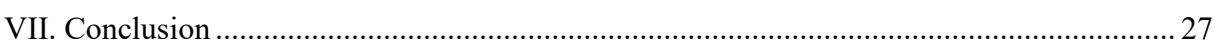

## Chapitre 2 : Analyse et simulation d'un commutateur Mach-Zehnder

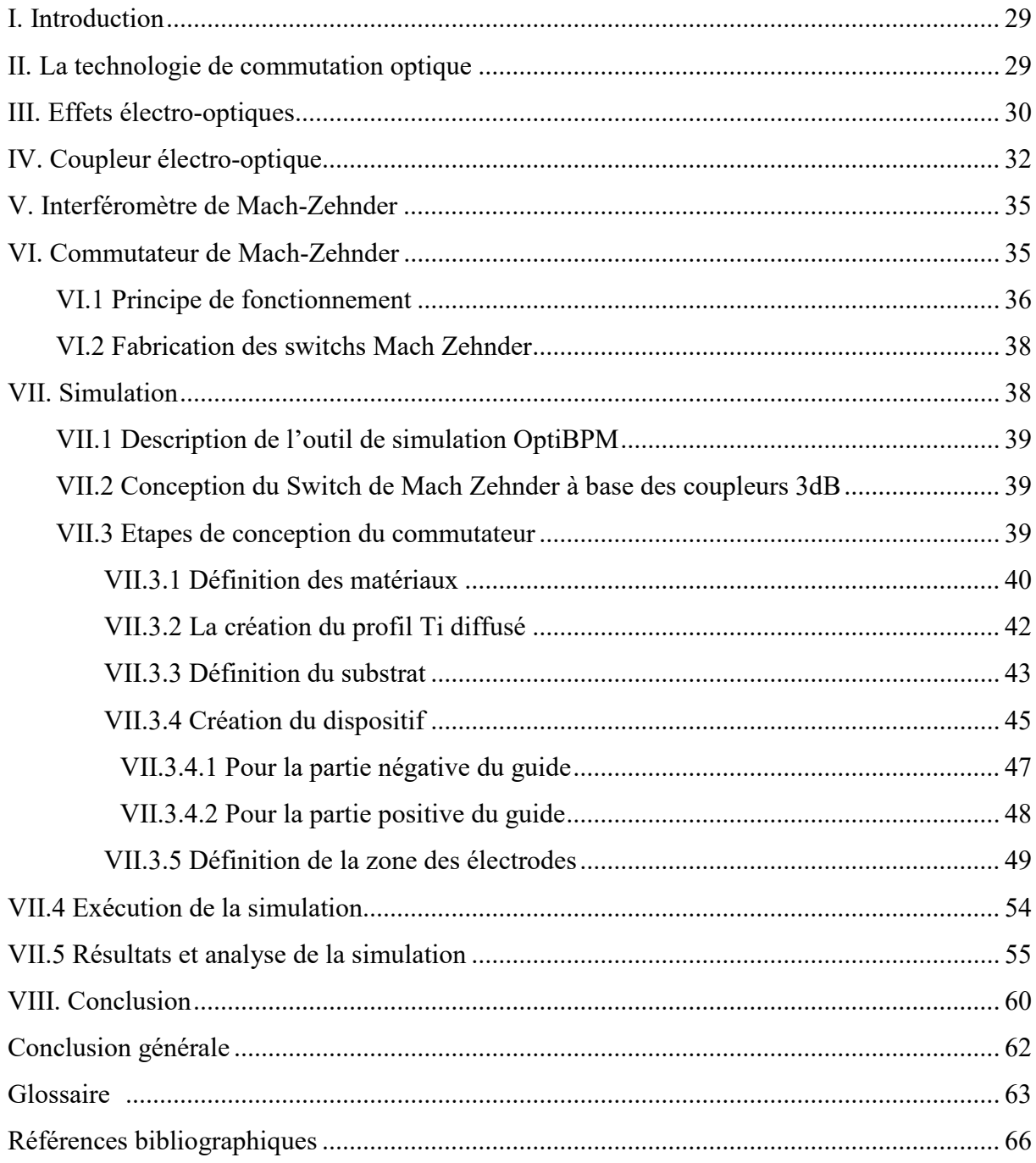

## **Liste des figures**

## **Chapitre 1 : Audit sur les commutateurs optiques**

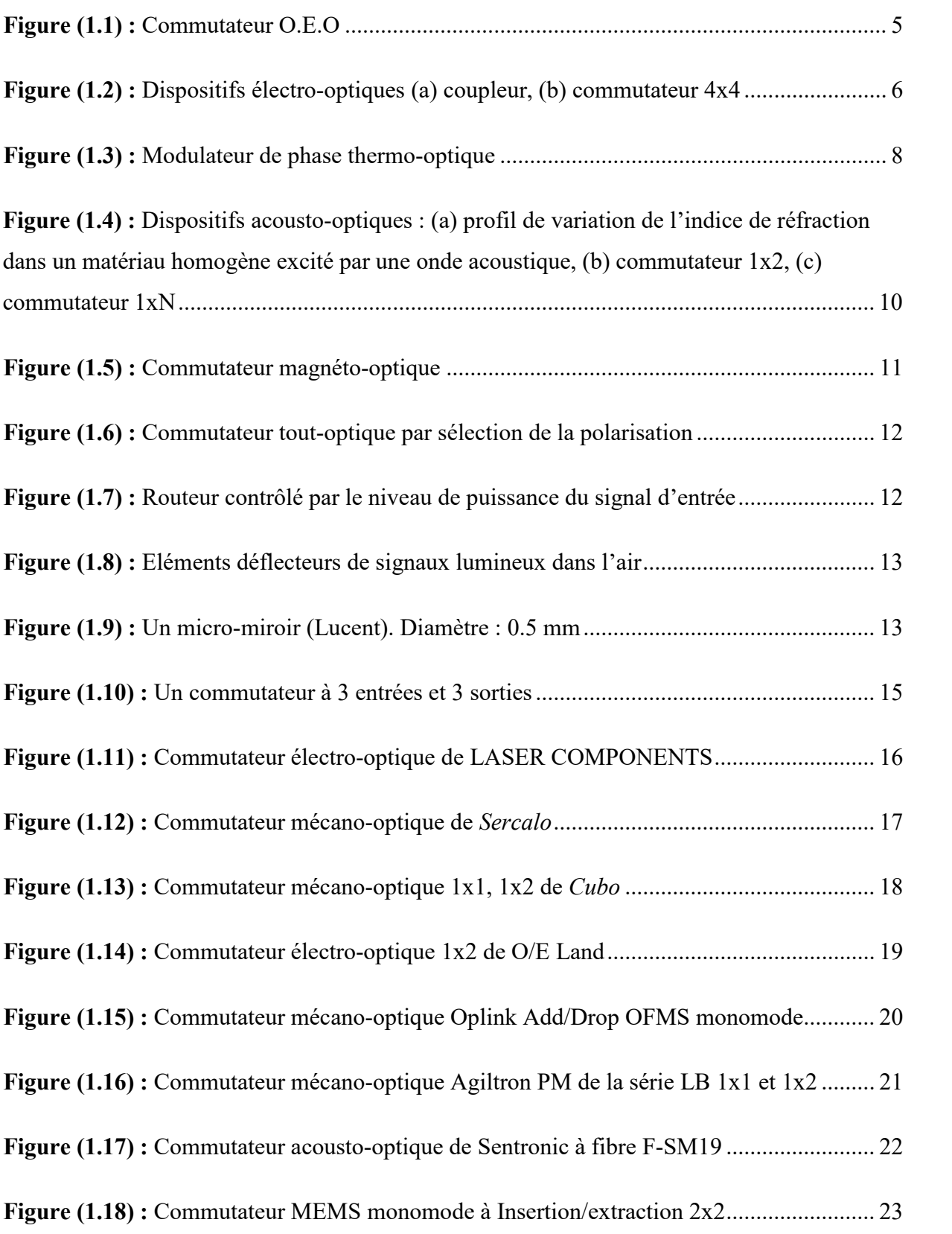

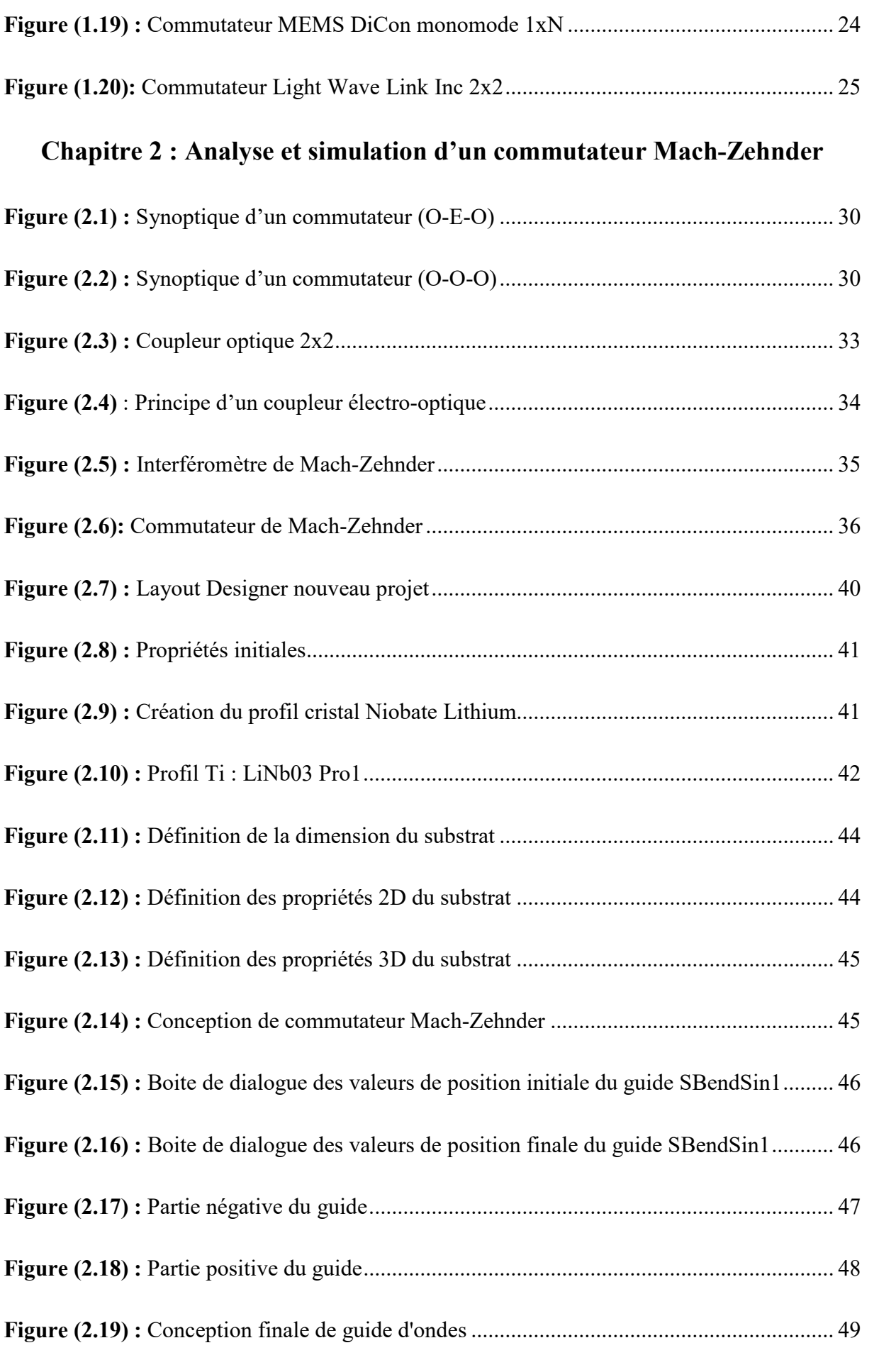

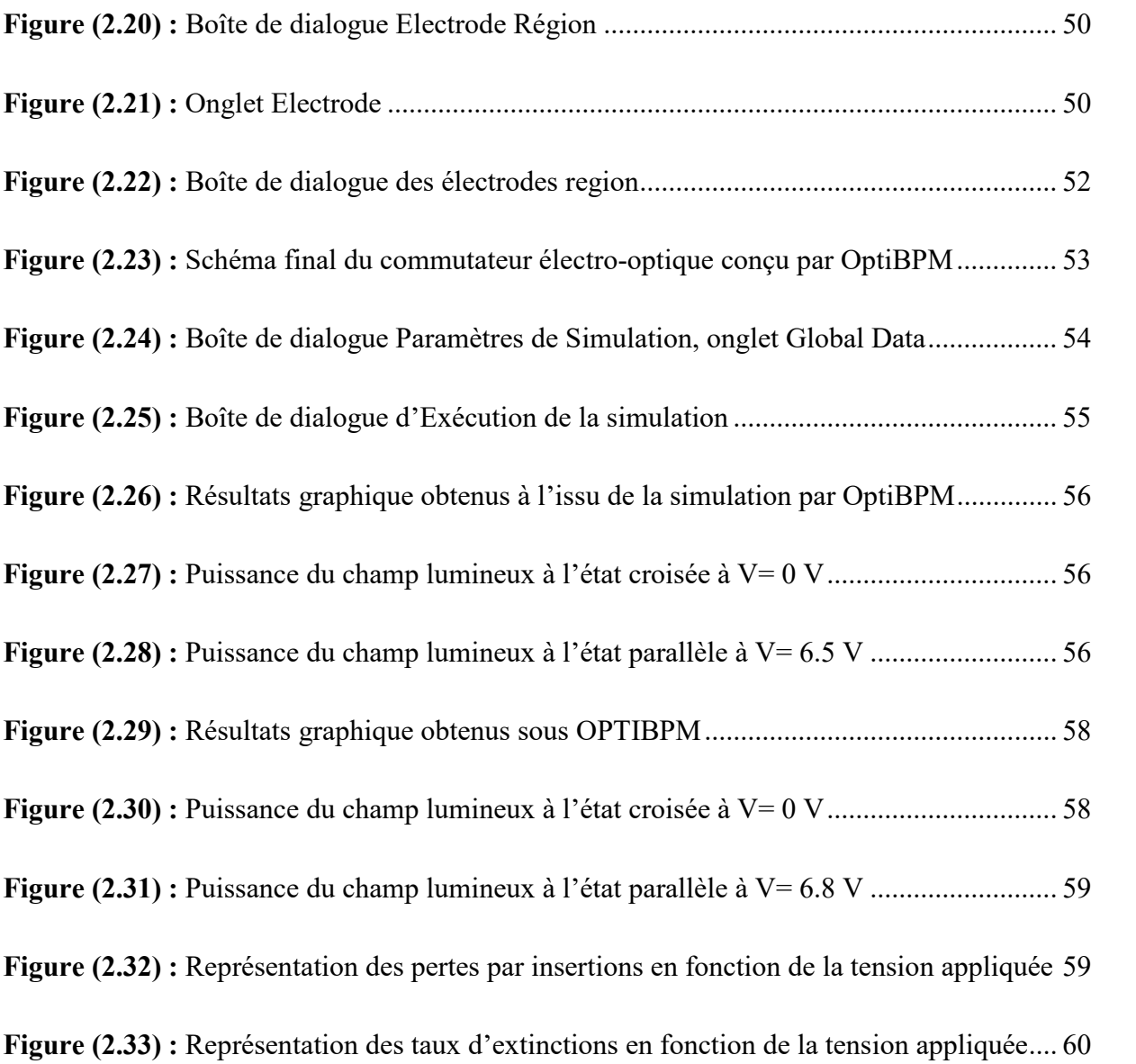

## **Liste des tableaux**

## **Chapitre 1 : Audit sur les commutateurs optiques**

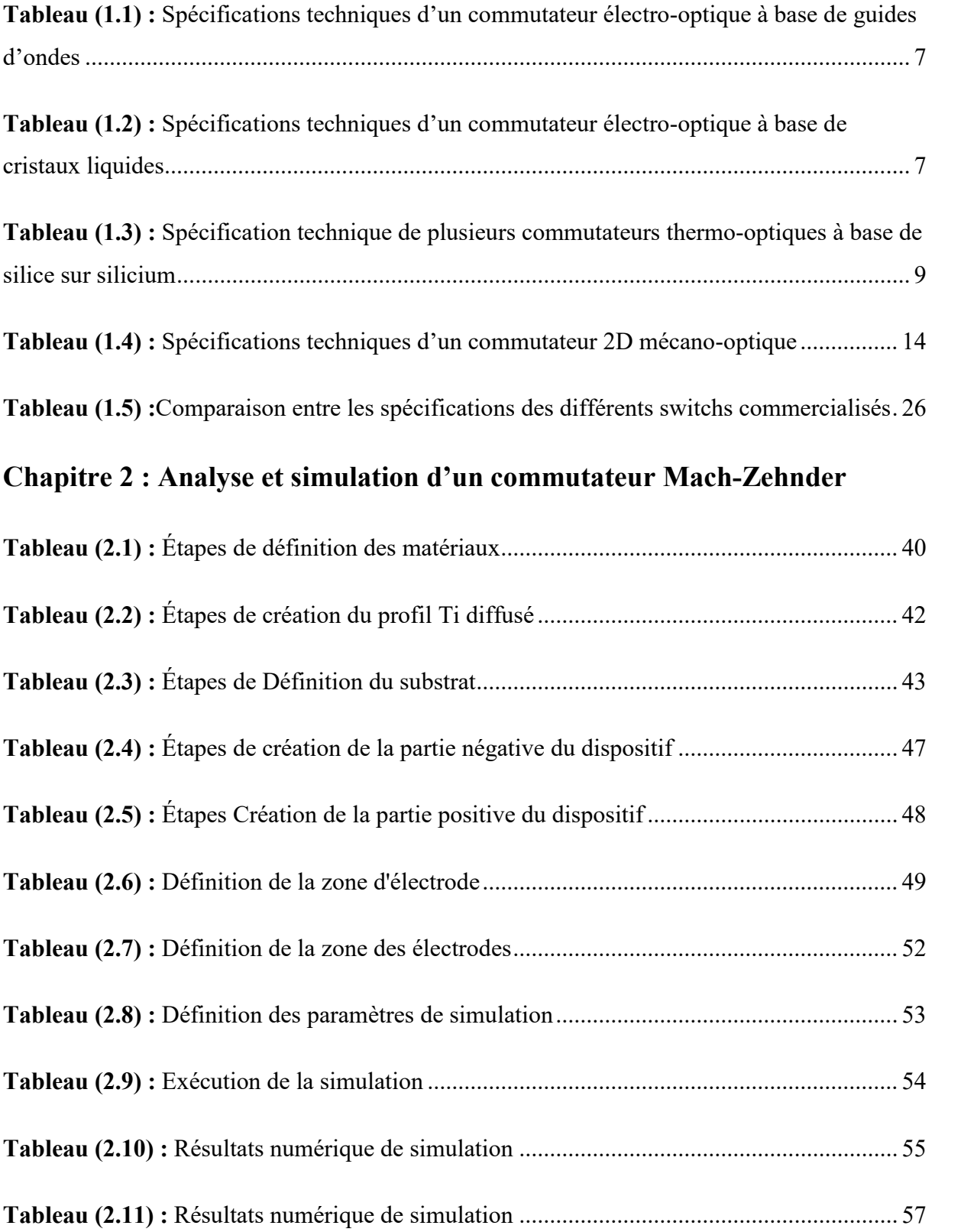

#### **Acronymes:**

- **Add/drop :** insertion/ extraction**.**
- **A-O :** Acousto-Optique
- **DC:** Direct Current (Courant continue).
- **É-O**: Electro-Optique
- **FC/APC:** Fiber Channel/Angled Physical Contact.
- **F-SM19:** Fiber Single Mode 1x9.

**IR:** Infrarouge.

**KLTN:** Potassium Lithium Tantalate Niobate.

**LC** : Liquid Cristal.

**LiNbO<sup>3</sup> :** Le Niobate de lithium (LiNbO3).

**M.E.M.S:** Micro Electro-Mechanical Systems.

**MOEMS:** Micro-Opto-Electro-Mechanical Systems.

**NIR :** Spectroscopie proche infrarouge.

**NTT :** Nippon Telegraph and Telephone Corporation.

**O-E-O :** Optique-Electrique-Optique (Electro-Optique).

**OFMS:** Optical Fiber MEMS Series.

**OMM:** Optical Micro Machines

**O-O-O :** Optique-Optique-Optique (Tout Optique).

**PLC :** Planar Lightwave Circuit.

**PM** : Polarization Mode.

**T<sup>i</sup> :** Le Titane.

**V** $\pi$  : tension  $\frac{1}{2}$  onde.

**VIS :** Domaine du Visible.

**WDM :** Wavelength division multiplexing (Multiplexage en longueur d'onde).

# *Introduction Générale*

#### **Introduction générale**

La commutation optique est une fonction indispensable dans un réseau de télécommunications haut-débit. Les réseaux actuels sont devenus de plus en plus flexibles et dynamiques, ce qui nécessite à chaque fois de router une information vers différents nœuds du réseau. Il existe actuellement plusieurs marques de switchs optiques sur le marché, dont chacun d'eux repose, dans son principe de fonctionnement, sur un phénomène optique différent (polarisation, diffraction, interférence, guide, couplage). Ces commutateurs peuvent être distingués en termes de leurs caractéristiques techniques dont on retrouve : les pertes d'insertions, le niveau d'isolation, le temps de commutation et surtout le coût de commercialisation.

Notre travail est basé sur l'étude d'un commutateur à guides d'onde basé sur un interféromètre de Mach-Zehnder et des coupleurs de 3dB. En utilisant l'outil OptiBPM, nous avons pu concevoir et analyser ce dispositif. Une optimisation de la tension de commutation appliquée sur l'électrode a été faite afin de minimiser les pertes d'insertion et maximiser le niveau d'isolation(diaphonie) à la sortie de ce commutateur.

Ce mémoire est divisé en deux chapitres, dont le 1<sup>er</sup> est consacré à un audit des différents switchs commercialisés. Alors que dans le 2ème chapitre, nous présenterons les étapes de conception du commutateur de Mach-Zehnder, et nous discuterons les résultats de simulation obtenus.

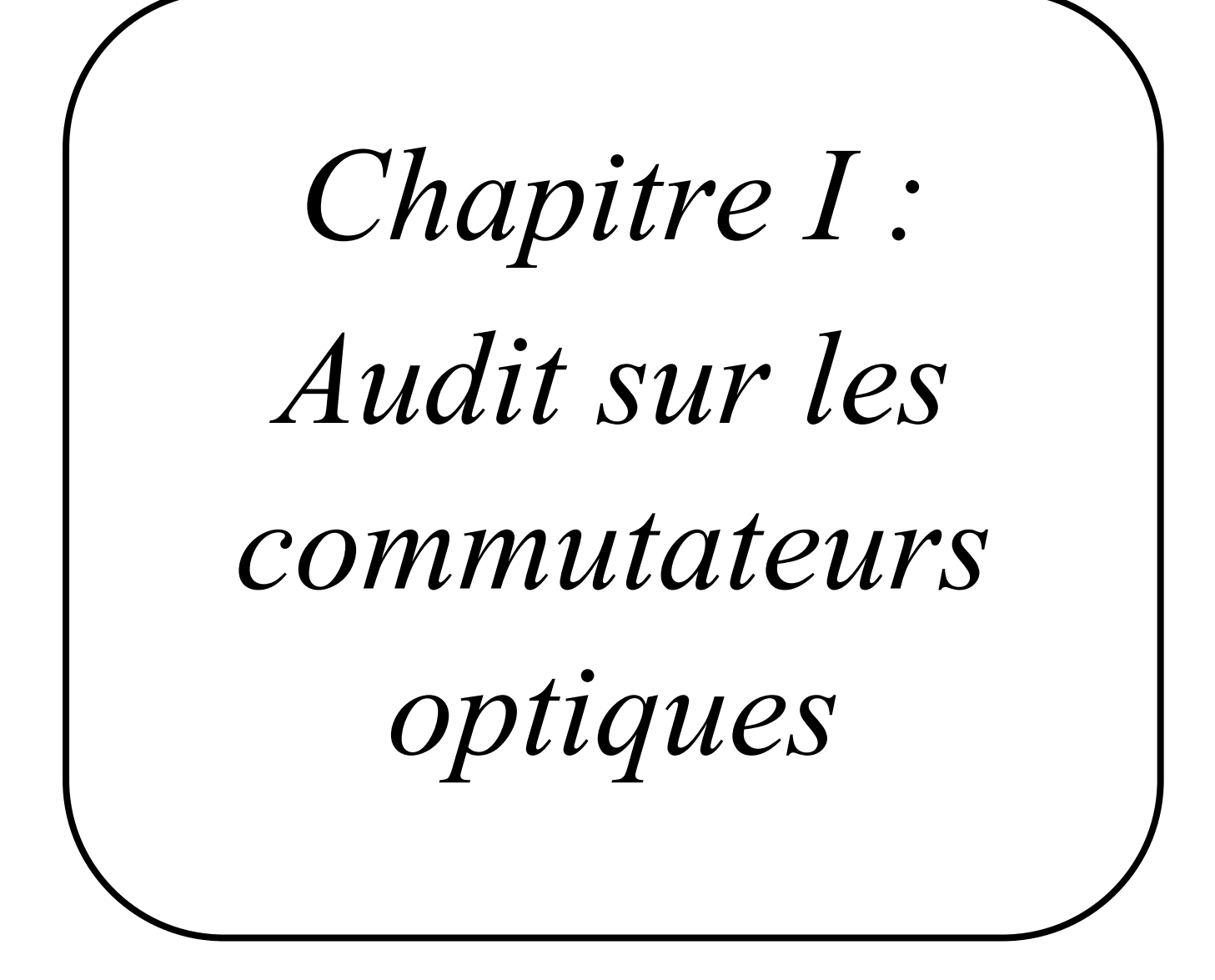

#### **I. Introduction :**

La commutation et routage optique sont des enjeux technologiques majeurs liés aux télécommunications sur fibres optiques. Celles-ci ont connu un développement rapide grâce à la mise en œuvre de technologies de pointe comme le multiplexage en longueur d'onde. Mais un réseau de télécommunications optique suppose non seulement des solutions de transport sur fibres optiques, mais aussi des solutions d'interconnexion et de routage des signaux vers leur destinataire. La commutation optique est donc un domaine de recherche et de développement qui mérite notre intérêt. Il est en particulier important de surveiller l'évolution des technologies dans ce domaine, de les comparer grâce à certains critères et cela non seulement au niveau des laboratoires mais aussi dans le commerce où l'on trouve d'ores et déjà des commutateurs optiques [I.1].

Nous nous intéresserons dans ce chapitre-là à l'évolution des technologies dans le domaine de la commutation optique, afin de comparer entre leurs performances et caractéristiques techniques (nombre d'entrées/de sorties, pertes d'insertion, coût, temps de commutation et autres caractéristiques) qui existent déjà sur le marché où ces derniers commencent à se populariser.

Dans un premier temps, nous identifierons le besoin actuel des commutations optiques à partir du contexte des télécommunications sur fibres optiques des cinq ou dix dernières années, et nous parcourrons l'éventail des technologies de commutation optique faisant actuellement l'objet d'études de recherche et développement.

Et dans un deuxième temps, nous comparerons entre les caractéristiques des différents switchs, en termes de : nombre d'entrées/de sorties, pertes, coût, temps de commutation et autres caractéristiques, et nous présenterons quelques commutateurs optiques actuellement disponibles sur le marché.

Pour conclure, nous aurons une idée sur les commutateurs optiques commercialisés après avoir effectué une étude approfondie sur leurs propriétés.

#### **II. Le besoin de la commutation optique :**

Aujourd'hui, le point faible des fibres optiques utilisées en télécommunications est la vitesse de commutation. Pour atteindre sa destination, une donnée parcourt plusieurs segments

de route, où à chaque relais elle est redirigée dans la bonne direction. Dans un ordinateur classique, ces relais effectuent l'opération plusieurs millions de milliards de fois par seconde. Leur analogue pour les fibres optiques – une chaîne d'éléments constituée de détecteurs de lumière, de transmetteurs électroniques et d'émetteurs – en accomplit seulement 100 fois moins [I.2].

Il est vrai que dans un réseau optique le cœur des commutateurs reste souvent électronique, comme on le voit sur la figure (1.1). Or les débits de transmission rendus possibles par le multiplexage en longueur d'onde sont désormais de l'ordre du Tbit/s. En effet, chaque longueur d'onde transmise sur fibre autorise un débit de l'ordre de Gbit/s et il n'est pas rare de multiplexer plusieurs dizaines de longueurs d'onde sur une seule fibre.

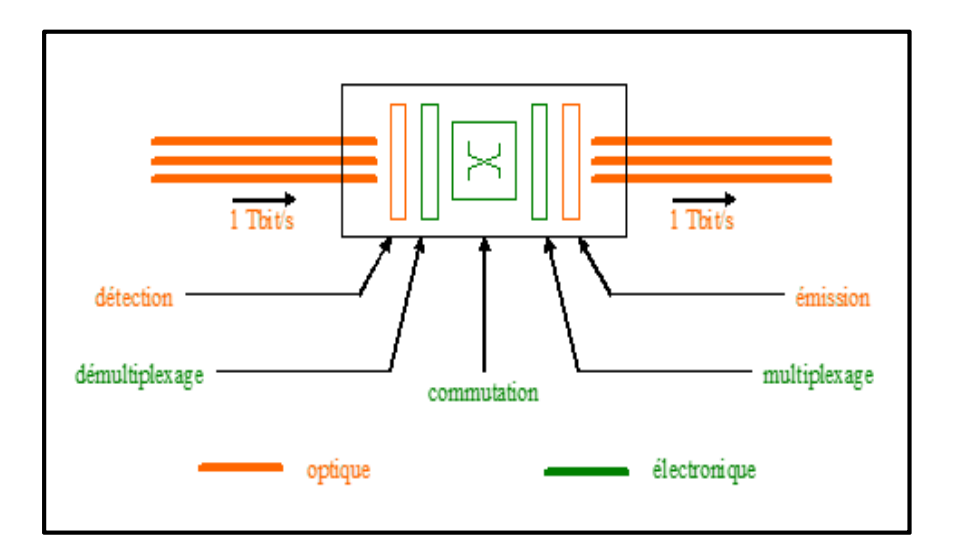

**Figure (1.1) :** Commutateur O.E.O [I.1].

Pour un coût acceptable les commutateurs électroniques ne sont plus capables de travailler à de telles fréquences et c'est ce besoin de commutation tout-optique\* qui suscite l'engouement des chercheurs et des opérateurs pour les commutateurs optiques. Pour ces commutateurs optiques, un grand nombre de technologies sont actuellement à l'étude [I.1].

#### **III. Classification des commutateurs optiques :**

Les commutateurs optiques peuvent être classés par le type de contrôle mis en œuvre pour défléchir les faisceaux lumineux. Il y a principalement six familles de commutateurs :

*N.B. Les termes désignés d'un (\*) sont définis dans l'annexe en fin de ce document.*

électro- optiques, thermo-optiques, acousto-optiques, magnéto-optiques, tout-optiques et mécano- optique [I.3].

#### **III.1 Commutateurs électro-optiques :**

Les dispositifs électro-optiques**\*** utilisent des matériaux où l'indice de réfraction varie en fonction du champ électrique appliqué (effets Kerr**\*** et Pockels**\***). Les propriétés électrooptiques**\*** du Niobate de Lithium**\*** ont été largement utilisées dans la conception de dispositifs à base de guides d'ondes. Dans ce cas, les champs électriques contrôlent l'indice de réfraction des guides, et par conséquent, la phase des signaux lumineux qui se propagent dans ces éléments [I.3]. Les dispositifs électro-optiques fabriqués en Niobate de Lithium les plus répandus sont sûrement les modulateurs. Cependant, des commutateurs à base de coupleurs électro-optiques sont aussi disponibles, voir figure (1.2).

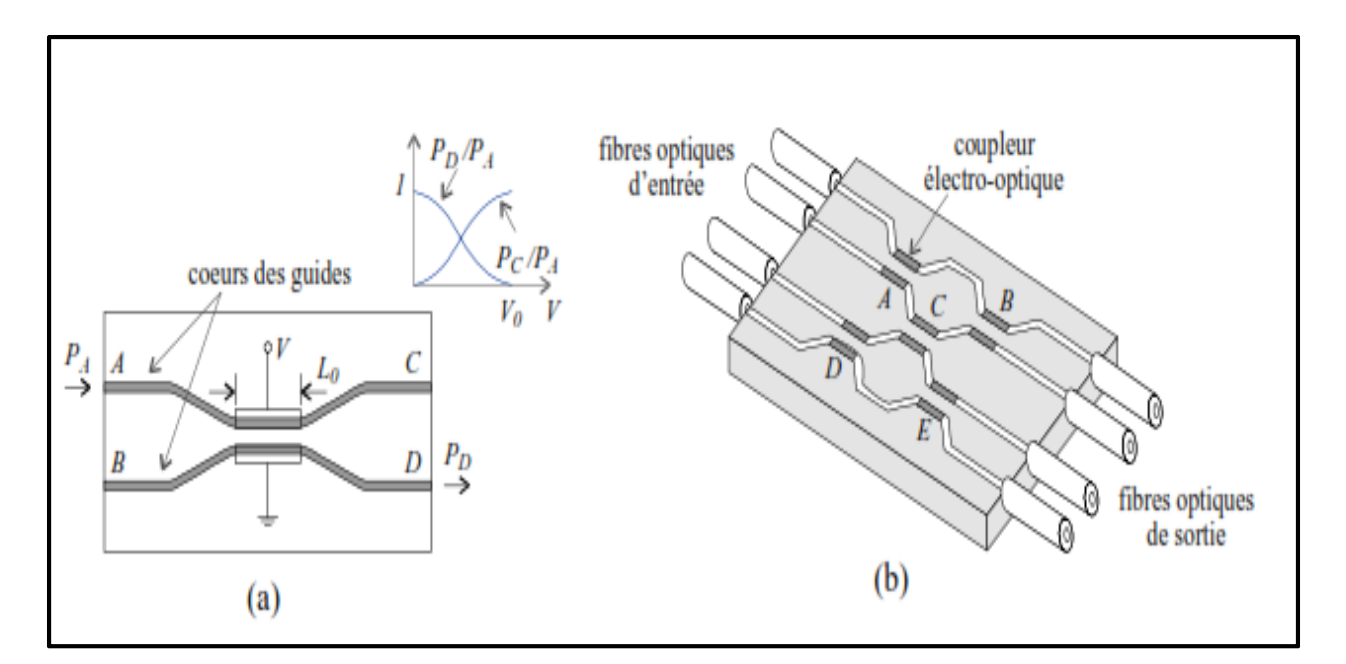

**Figure (1.2) :** Dispositifs électro-optiques (a) coupleur, (b) commutateur 4x4 [I.3].

Un coupleur consiste en deux guides qui sont à proximité sur une longueur  $L_0$  qui correspond à la distance de transfert (ou région d'interaction) pour une longueur d'onde particulière, par exemple 1,55 µm. Un coupleur électro-optique contient en plus une paire d'électrodes de contrôle. Les signaux qui se propagent dans chaque guide sont par défaut transférés vers l'autre guide lors du passage par la région d'interaction. L'application d'une tension particulière  $V_0$  entre les électrodes permet d'échanger les ports de sortie des signaux, voir figure (1.2) (a). Les coupleurs électro-optiques sont les éléments de base dans la conception des commutateurs, voir figure (1.2) (b) [I.3]. Les sociétés *EOSpace* et *Lynx*

*Photonics*, entre autres, commercialisent des commutateurs électro-optiques. Ces dispositifs sont disponibles en versions de 1x2, 2x2, 4x4 et 8x8 ports. Le tableau (1.1) résume les spécifications d'un commutateur commercial de 8x8 ports [I.3].

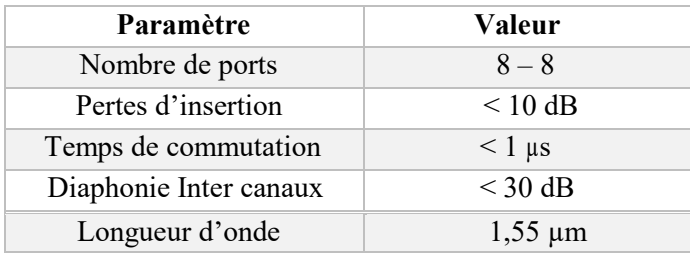

**Tableau (1.1) :** Spécifications techniques d'un commutateur électro-optique à base de guides d'ondes [I.4].

La taille des commutateurs électro-optiques est usuellement de l'ordre de plusieurs centimètres, et les tensions de commande sont de l'ordre de plusieurs dizaines de volts. Les commutateurs électro-optiques sont conçus pour leur opération à une longueur d'onde spécifique et ne sont pas toujours indépendants de la polarisation [I.3].

Un autre type de commutateur électro-optique utilise des cellules de cristaux liquides**\*** nématiques où les molécules des cristaux sont organisées dans chaque cellule de manière hélicoïdale. Un tel arrangement des molécules permet de pivoter la polarisation d'un faisceau lumineux incident. Quand un champ électrique est appliqué à travers la cellule, l'organisation hélicoïdale des molécules est supprimée et par conséquent, la propriété de rotation de la polarisation aussi. La combinaison d'une telle cellule de cristaux liquides avec un élément séparateur de polarisation constitue un commutateur électro-optique [I.3].

Des commutateurs optiques à base de cristaux liquides ont été récemment commercialisés par plusieurs sociétés : *Spectra Switch*, *Chromum Technologies* et *Corning*. Pour l'instant, le nombre de ports de ce type de commutateurs est assez réduit. Le tableau (1.2) résume les spécifications d'un commutateur commercial 2x2 [I.3].

| Paramètre                             | Valeur        |
|---------------------------------------|---------------|
| Nombre de ports                       | $2 - 2$       |
| Pertes d'insertion                    | $\leq 1$ dB   |
| Temps de commutation                  | $<$ 4 $\mu$ s |
| Diaphonie Inter canaux                | 40 dB         |
| Pertes dépendantes de la polarisation | $0.1$ dB      |

**Tableau (1.2) :** Spécifications techniques d'un commutateur électro-optique à base de cristaux liquides [I.5].

#### **Chapitre 1 : Audit sur les commutateurs optiques**

Plus récemment, des commutateurs optiques utilisant l'électro-holographie**\*** ont été commercialisés séparément par les sociétés *Trellis Photonics* et *DigiLens.* Dans le commutateur de *Trellis Photonics*, des réseaux de diffraction contrôlables électriquement sont imprimés sur des cristaux de KLTN. Chaque réseau de diffraction est indépendant des autres, il devient actif en appliquant une tension particulière, condition pour laquelle un faisceau lumineux incident sur le réseau est réfléchi. Par contre, quand le signal de contrôle est nul, le faisceau lumineux incident passe à travers le cristal. D'après l'information préliminaire disponible, cette technologie permettra l'intégration de commutateurs à un très grand nombre de ports. En outre, les commutateurs utilisant l'électro-holographie seront capables de commuter dans un temps inférieur à 10 ns [I.6].

#### **III.2 Commutateurs thermo-optiques :**

L'effet thermo-optique**\*** constitue le changement de l'indice de réfraction d'un matériau en fonction de la température. Autant que les effets électro-optiques, l'effet thermo-optique permet de moduler la phase des signaux qui se propagent dans un guide d'ondes. Pour ce faire, une résistance chauffante est placée sur le guide, voir figure (1.3).

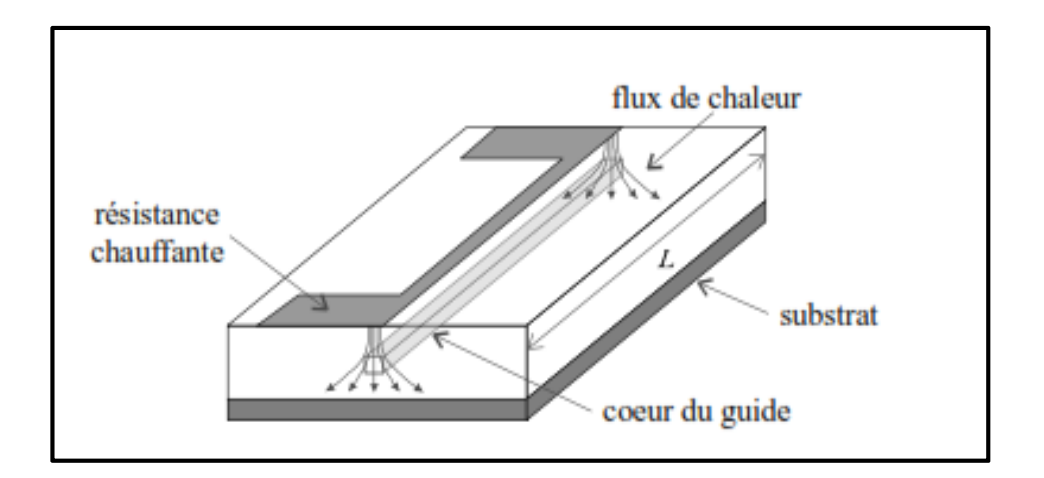

**Figure (1.3) :** Modulateur de phase thermo-optique [I.3].

$$
\Delta \phi = \frac{2\pi}{\lambda} L \left( \frac{dn}{dT} \right) \Delta T \tag{I.1}
$$

- $\Delta \phi$ : Variation de la phase.
- $\Delta T$ : Variation de la température.
- n: Indice de réfraction.
- : Longueur d'onde.

Une combinaison de matériaux très utilisée dans la conception de dispositifs passifs à base de guides d'ondes est la silice sur le silicium. L'application la plus répandue de cette technologie concerne les multiplexeurs**\***/démultiplexeurs**\*** par longueur d'onde, des dispositifs qui contiennent jusqu'à 128 canaux. La silice sur silicium présente, en plus, un effet thermooptique important ce qui a motivé la conception de dispositifs actifs, notamment par *NTT* [I.3].

Le tableau (1.3) résume quelques spécifications de commutateurs thermo-optiques à base de silice sur silicium.

| Paramètre              | Valeur                          |                                 |                     |
|------------------------|---------------------------------|---------------------------------|---------------------|
| Nombre de ports        | $4 - 4$                         | $8 - 8$                         | $16 - 16$           |
| Taille de la puce      | $25 \text{ mm} - 65 \text{ mm}$ | $68 \text{ mm} - 68 \text{ mm}$ | $100$ mm $- 107$ mm |
| Pertes d'insertion     | $2,6$ dB                        | $5,2$ dB                        | $6,6$ dB            |
| Diaphonie inter canaux | 55 dB                           | 60 dB                           | 55 dB               |

**Tableau (1.3) :** Spécification technique de plusieurs commutateurs thermo-optiques à base de silice sur silicium [I.7].

#### **III.3 Commutateurs acousto-optiques :**

Une onde acoustique qui se propage dans un milieu homogène engendre dans ce dernier une densité variable associée aux régions de compression/dilatation représentées sur la figure (1.4) (a). D'autre part, l'indice de réfraction d'un matériau est une fonction de sa densité, les régions de plus haute densité présentant un indice de réfraction plus grand. La distribution de l'indice de réfraction dans un matériau peut donc être modifiée de manière dynamique par un signal acoustique (généré par exemple par un transducteur piézoélectrique**\***) [I.3].

La variation cyclique avec une période Λ de l'indice de réfraction produit, sur un faisceau lumineux incident, un effet analogue à celui d'un ensemble de réflecteurs parallèles séparés d'une distance Λ, voir la figure (1.4) (b). Dans ce cas, le signal lumineux sera réfléchi si l'angle d'incidence satisfait la condition de Bragg :

$$
Sin \theta = \frac{m\lambda}{2A} \tag{I.2}
$$

Où λ est la longueur d'onde du faisceau incident, m est un nombre entier et θ est l'angle de Bragg. Si la condition de Bragg n'est pas satisfaite, le faisceau incident sera transmis.

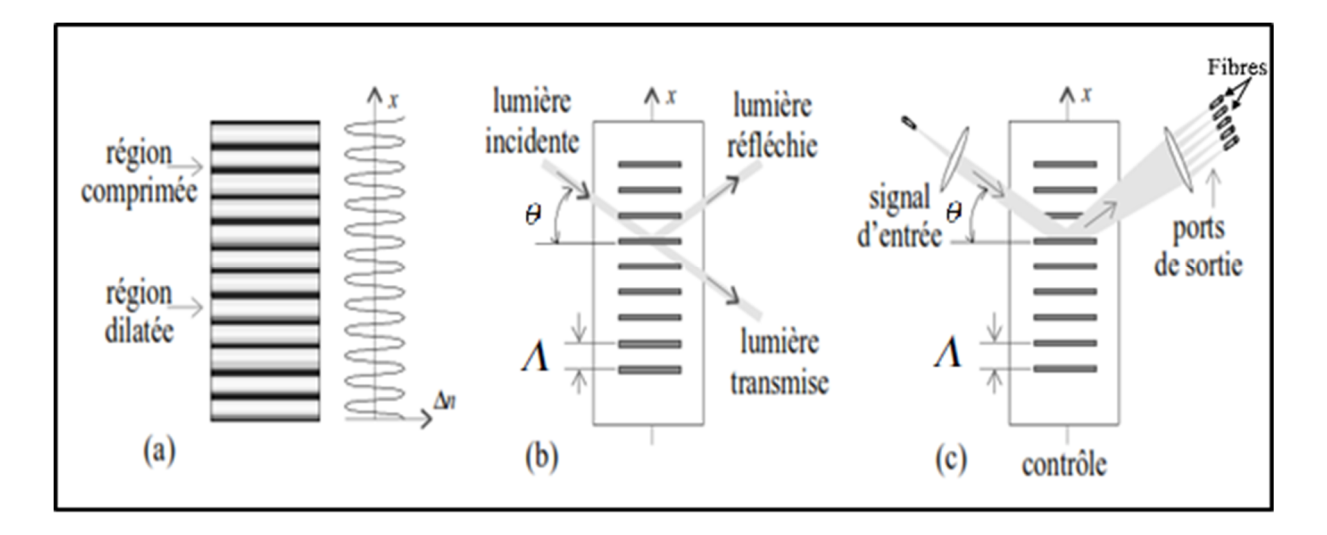

**Figure (1.4) :** Dispositifs acousto-optiques : (a) profil de variation de l'indice de réfraction dans un matériau homogène excité par une onde acoustique, (b) commutateur 1x2, (c) commutateur 1xN [I.3].

Le dispositif acousto-optique**\*** de la figure (1.4) (b) est, en effet, un commutateur 1x2 où le changement d'état peut se faire au moyen du changement de la fréquence d'excitation. La figure (1.4) (c) montre un commutateur 1xN. Dans ce cas, nous supposons que le signal acoustique possède une divergence angulaire, Autant que pour le commutateur 1x2, la fréquence du signal d'excitation dans le commutateur 1xN permet de choisir le port de sortie [I.8].

Concernant les dispositifs commerciaux, il y a des composants acousto-optiques utilisés dans les réseaux mais ce sont principalement des filtres. Il n'y a pas encore de commutateurs acousto-optiques disponibles sur le marché, cependant, plusieurs sociétés développent actuellement des produits. La société *Light Management Group*, par exemple, a annoncé des commutateurs acousto-optiques contenant un port d'entrée et jusqu'à 1024 ports de sortie. D'après les spécifications préliminaires, le temps de commutation serait de l'ordre de 5 µs [I.3].

#### **III.4 Commutateurs magnéto-optiques :**

Les matériaux magnéto-optiques**\*** changent leurs propriétés optiques en fonction du champ magnétique appliqué. Un des effets magnéto-optiques les plus connus est l'effet Faraday**\*** (I.3).

Un matériau qui présente l'effet Faraday**\*** est capable de pivoter la polarisation d'un faisceau lumineux qui le traverse. L'angle de rotation de la polarisation par unité de longueur  $(\rho)$  (I.3) est proportionnel au champ magnétique appliqué dans le matériau. L'effet Faraday peut s'utiliser en combinaison avec deux polariseurs orthogonaux pour fabriquer des interrupteurs optiques [I.3].

$$
\rho = V B \tag{I.3}
$$

 $\rho$  : l'angle de rotation par unité de longueur.

*V* : Constante de Veredet.

*B* : l'inductance magnétique.

La figure (1.5) illustre un commutateur magnéto-optique qui contient une matrice d'interrupteurs optiques. Les faisceaux d'entrée sont distribués chacun sur une colonne de la matrice, les ports de sortie reçoivent chacun les faisceaux provenant d'une ligne de la matrice.

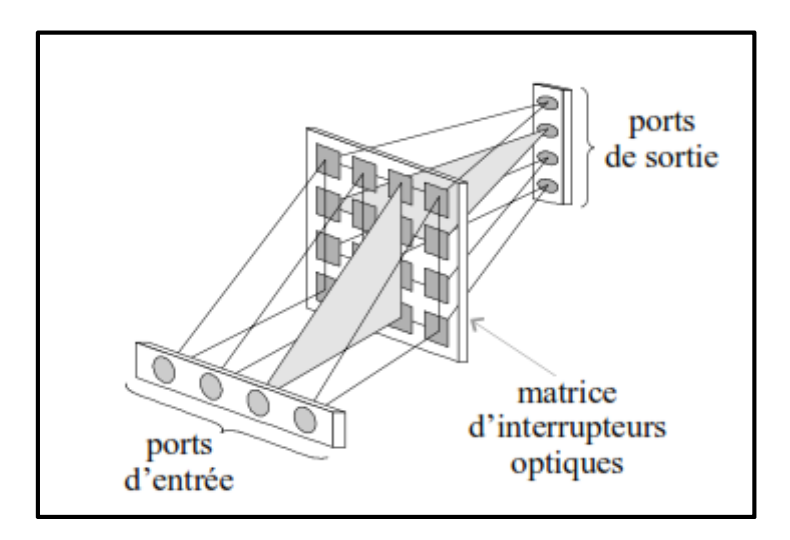

**Figure (1.5) :** Commutateur magnéto-optique [I.3].

Les commutateurs magnéto-optiques ont été fabriqués en matrices de 1024x1024, les vitesses de commutation étant d'environ 100 ns. Du point de vue commercial, les matériaux magnéto-optiques sont pour l'instant, plus utilisés dans les disques optiques que dans les réseaux [I.8].

#### **III.5 Commutateurs tout-optiques :**

Dans le sens strict du terme, un commutateur tout-optique est celui qui non-seulement véhicule des faisceaux lumineux entre ses ports, mais celui où les signaux de contrôle sont aussi des faisceaux lumineux. Dans un commutateur optique, la lumière contrôle la lumière en utilisant un matériau optique non-linéaire. L'effet Kerr optique est la variation de l'indice de réfraction d'un matériau en fonction de l'intensité de la lumière appliquée [I.3].

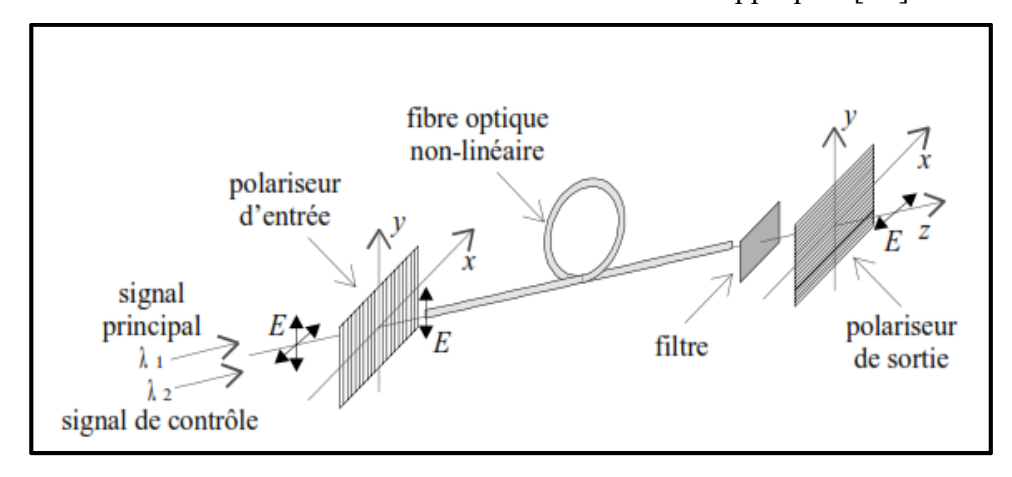

**Figure (1.6) :** Commutateur tout-optique par sélection de la polarisation [I.3].

La figure (1.6) illustre un commutateur utilisant une fibre optique qui présente l'effet Kerr et deux polariseurs. Le polariseur d'entrée transmet seulement le signal de polarisation verticale ; au contraire, le polariseur de sortie transmet uniquement le signal de polarisation horizontale. Deux signaux se propagent dans la fibre : le signal contenant l'information (signal) principal) et le signal de contrôle.

Le signal principal rentre dans la fibre à polarisation verticale ; si le signal de contrôle n'est pas présent, la polarisation du signal principal reste verticale et le polariseur de sortie ne transmet pas ce signal. D'autre part, la présence du signal de contrôle modifie l'indice de réfraction du milieu, introduisant un déphasage et une rotation de 90° dans la polarisation du signal principal, le polariseur de sortie transmet donc le signal principal.

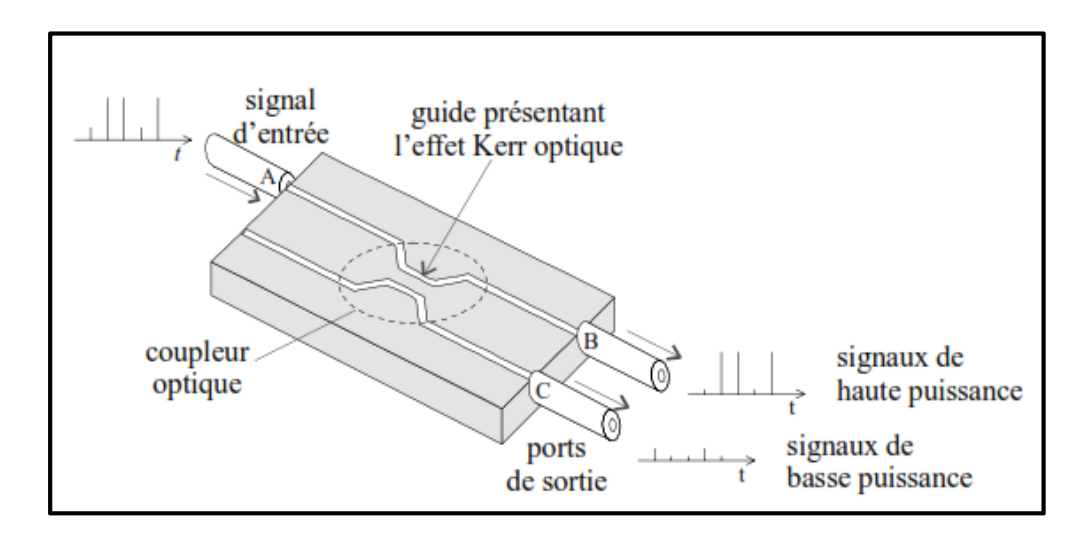

**Figure (1.7) :** Routeur contrôlé par le niveau de puissance du signal d'entrée [I.3].

La figure (1.7) montre un routeur utilisant, lui aussi, l'effet Kerr optique. La puissance optique du signal d'entrée contrôle l'indice de réfraction du milieu. Un signal d'entrée de haute puissance est transféré vers le port B alors qu'un signal de basse puissance sort par le port C. Les commutateurs tout-optiques représentent la solution ultime à la commutation optique mais ils sont regardés à l'heure actuelle, comme une solution à plus long terme [I.3].

#### **III.6 Commutateurs mécano-optiques (M.E.M.S) :**

Les commutateurs mécano-optiques**\*** utilisent des miroirs, des lentilles, des prismes, des réseaux de diffraction, ou même des guides ou des fibres qui se déplacent. Ces composants permettent de défléchir les faisceaux lumineux typiquement dans l'air, voir figure (1.8), Les actionneurs utilisés pour déplacer ces éléments sont assez divers [I.3].

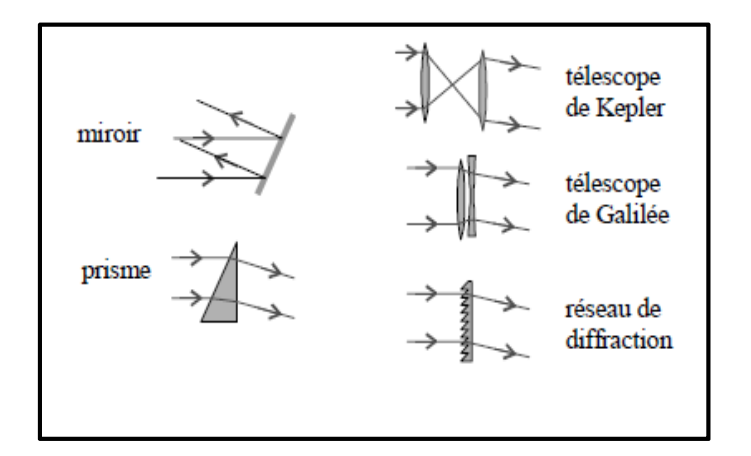

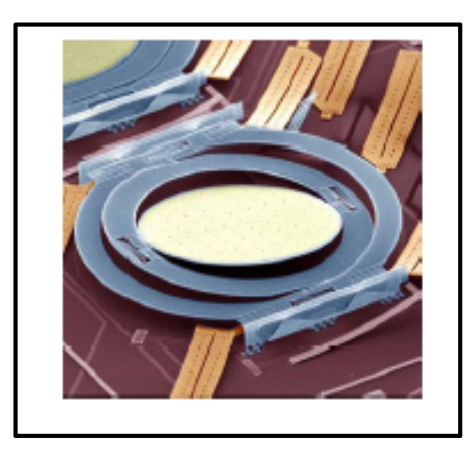

**Figure (1.8) :** Eléments déflecteurs de signaux lumineux dans l'air [I.9].

**Figure (1.9) :** Un micro-miroir (Lucent). Diamètre : 0.5 mm [I.1].

Les commutateurs mécano-optiques**\*** sont connus pour avoir de bonnes propriétés optiques ; ils ont été fabriqués traditionnellement à base de composants optiques discrets de haute qualité voir figure (1.9), Malheureusement, leur vitesse de commutation a été très limitée étant donné, entre autres raisons, la grande taille des composants utilisés. Très récemment, les technologies de micro- usinage ont permis de réduire les dimensions des commutateurs mécano-optiques et par conséquent, la vitesse de commutation [I.3].

Concernant la conception de commutateurs à ports multiples, il y a deux approches différentes : l'architecture 2D**\*** et l'architecture 3D**\***. L'architecture 2D est plus appropriée pour la conception de commutateurs de 2x2 à 32x32 ports, l'architecture 3D est destinée aux grands commutateurs de 64x64 à 1024x1024, et même 4096x4096 [I.3].

Sur le plan commercial, *OMM* est une des sociétés orientées dans la conception de commutateurs 2D. Le tableau (1.4) montre les spécifications d'un commutateur 32x32 fabriqué à base de l'architecture 2D. Concernant l'architecture 3D, plusieurs sociétés ont déjà annoncé les premiers produits, notamment *Lucent Technologies*, *Nortel, Calient, JDS Uniphase et Xerox*.

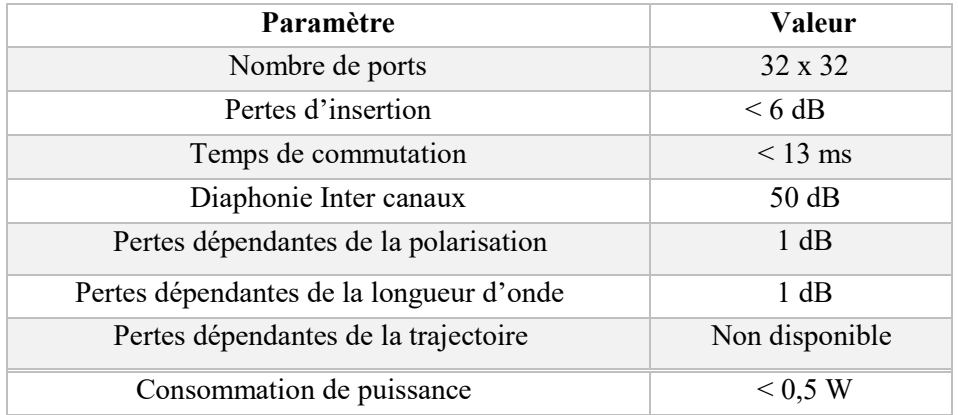

**Tableau (1.4) :** Spécifications techniques d'un commutateur 2D mécano-optique [I.10].

#### **IV. Caractéristiques des commutateurs :**

Plusieurs paramètres viennent tout de même de rentrer en jeu pour définir les performances d'un commutateur optique, les plus important sont les pertes d'insertions, le temps de commutation, ainsi que la diaphonie [I.3].

#### **V.1 Pertes d'insertion :**

Quand deux fibres optiques sont couplées, divers mécanismes de pertes, intrinsèques et extrinsèques, sont présents. D'un côté, les différences de taille du cœur de la fibre, de son ouverture numérique et de son profil d'indice de réfraction sont les mécanismes intrinsèques les plus importants. D'un autre côté, la séparation longitudinale entre les fibres, ainsi que les erreurs d'alignement latéral et angulaire sont les mécanismes extrinsèques les plus fréquents, Quand les fibres sont couplées à travers un commutateur optique, divers éléments comme les guides d'ondes, les lentilles ou les miroirs sont présents dans la trajectoire du signal ; ces éléments contribuent aussi à l'atténuation de ce dernier [I.3].

#### **IV.2 Temps de commutation :**

La caractéristique la moins favorable des commutateurs qui contiennent des composants électromécaniques est le temps de commutation. Quelques dispositifs à base de guides d'onde, particulièrement ceux qui utilisent l'effet électro-optique sont, et très probablement resteront, plus rapides que les MOEMS. Cependant, la question importante n'est pas de savoir si les actionneurs électromécaniques vont surpasser la vitesse de contrôle électrooptique, mais seulement si les actionneurs micromécaniques sont suffisamment rapides pour être utiles – la réponse dépend de l'application [I.3].

#### **IV.3 Diaphonie (taux d'extinctions) :**

Un handicap important des commutateurs à base de guides d'onde est l'interférence entre les guides due aux champs évanescents qui se propagent dans le substrat. Plus le commutateur augmente son nombre de ports, le problème de diaphonie s'accroît du fait du couplage à travers les différentes trajectoires et des multiples intersections entre les guides [I.3].

#### **V. Switchs commercialisés :**

Les switchs Optiques sont typiquement utilisés lorsque des sources multiples partagent un seul et même détecteur, ou également pour une source unique et de multiples détecteurs.

Des switchs pour différents besoins sont disponibles. Des configurations de 1x2 à 1xN peuvent être réalisées aussi bien en versions SM qu'en MM, Chaque commutateur optique est constitué de N voies d'entrée et M voies de sortie (exemple pour N =M= 3) voir figure (1.10) :

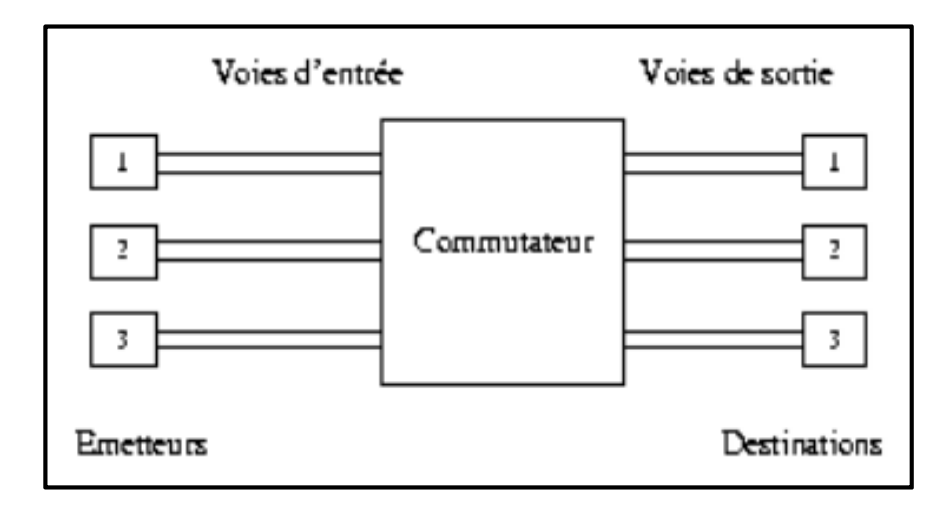

**Figure (1.10) :** Un commutateur à 3 entrées et 3 sorties [I.1].

#### **V.1 Switch Laser Components :**

*Laser Components* offre des switchs optiques monomodes pour des longueurs d'ondes courtes adaptées aux instruments et aux systèmes de mesure de hautes précisions ainsi que pour les applications de détection voir figure (1.11) [I.11].

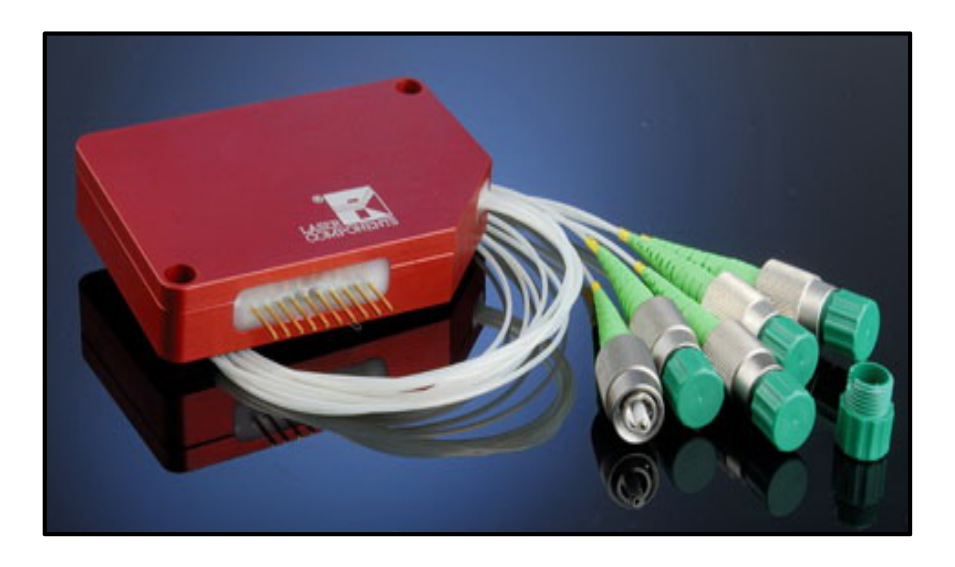

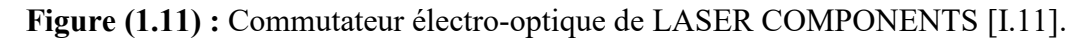

Ces commutateurs sont disponibles dans des longueurs d'onde de 400 à 1630 nm. D'autres longueurs d'onde peuvent être proposées sur demande.

Les pertes d'insertion maximum sont de 1.4 dB et la perte de retour est supérieur à 55dB [I.11].

Ces switchs présentent un temps de commutation de 2 ms. La diaphonie entre les différentes voies est inférieure à 55dB [I.11].

Les configurations les plus courantes de ces commutateurs sont 1x2, 1x4, 1x8, 1x12, 1x16, 2x2, 2x4, et 2x8. Ils sont fournis avec des connecteurs FC/APC aux deux extrémités.

Tous ces switchs sont aussi disponibles avec des fibres à maintien de polarisation. Le niveau d'isolation de la polarisation varie avec le type de fibre utilisé, et est couramment de 25dB [I.11].

#### **V.2 Switch MEMS Sercalo à verrouillage monomode 1x2, 2x1-2x2 :**

Fabricant : *Sercalo.*

Famille : commutateur micro-électromécanique.

La série SL de chez Sercalo, voir figure (1.12), sont des commutateurs mécano-optique pour les applications les plus exigeantes en fibre optique des réseaux de communication.

Le commutateur est disponible en 1x1, variantes 2x1 - 2x2 et offre une fiabilité à l'état stable, une précision exacte et un temps de réponse rapide.

L'interrupteur mécanique de verrouillage a une réponse très rapide, un temps en-dessous de 1 ms et seulement 0,5 dB de perte d'insertion.

Les commutateurs de *Sercalo* sont alimentés par une tension comprise entre 4,0 à 5,25V à la broche d'alimentation [I.12].

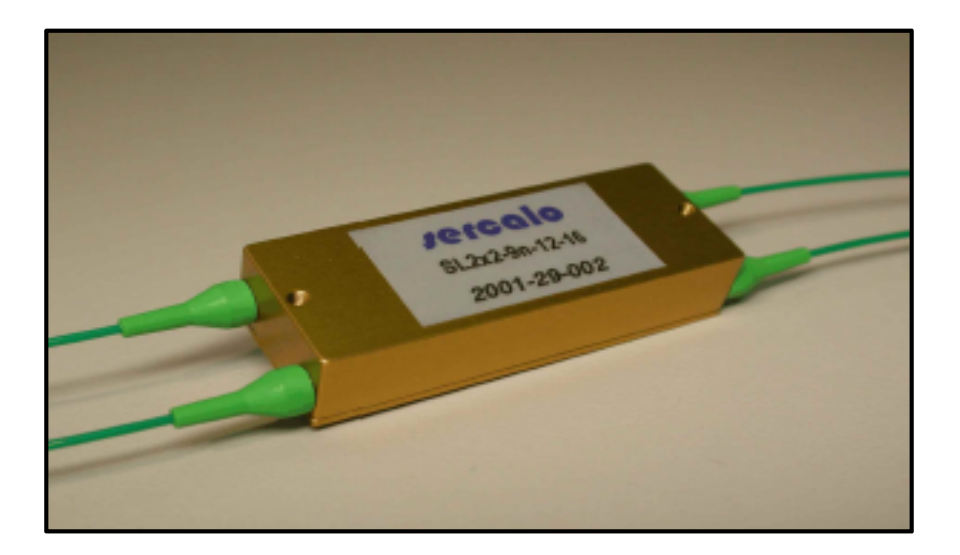

**Figure (1.12) :** Commutateur mécano-optique de *Sercalo* [I.12].

Les caractéristiques techniques de ce commutateur sont [I.12] :

- Perte d'insertion (max =  $0.9$  dB, typ. =  $0.5$  dB).
- $\geq$  Longueur d'onde 1240 nm ~ 1640 nm.
- $\triangleright$  Type de fibre : fibre monomode
- Perte dépendant de la polarisation : (max =  $0.07$  dB, typ. =  $0.03$  dB).
- Perte de retour : (max = 50 dB, typ. = 55 dB).
- $\triangleright$  Diaphonie : (max = 50 dB, typ. = 75 dB).
- $\triangleright$  Vitesse de commutation : (max = 1 ms, typ. = 0.5 ms).
- $\triangleright$  Température de fonctionnement : 0 °C ~ + 70 °C.
- $\triangleright$  Tension électrique : (max = 5.25 V, typ = 5 V, min = 4 V).

#### **V.3 Switch Cubo mono/multimode 1x1, 1x2:**

Fabricant : *Cubo*.

Famille : commutateur mécano-optique.

Les Commutateurs Optiques Cubo 1x1, 1x2 voir figure (1.13) sont basés sur la technologie mécano-optique avec une fiabilité prouvée, d'une technologie de pointe ; la performance est optimisée pour une vaste gamme d'applications pour la fibre optique [I.13].

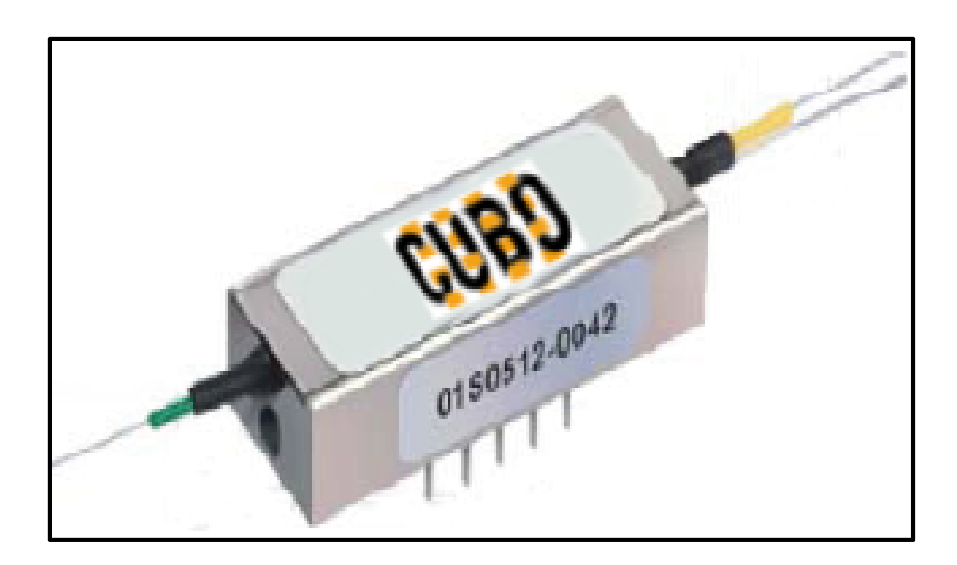

**Figure (1.13) :** Commutateur mécano-optique 1x1, 1x2 de *Cubo* [I.13]

Spécifications [1.13] :

- Perte d'insertion : (typ=  $\leq$  0.6 dB max=  $\leq$  1 dB) monomode, et (typ=  $\leq$  0.5 dB  $max = 6.8$  dB) multimode.
- Longueur d'onde monomode (1280 1340 nm), (1520-1625 nm).
- Longueur d'onde multimode (850 1300 nm).
- $\triangleright$  Type de fibre : fibre monomode-multimode.
- Perte dépendant de la polarisation :  $\leq 0.1$  dB.
- Perte de retour :  $\leq$  45 dB.
- Diaphonie : ≤ 80 dB.
- $\triangleright$  Vitesse de commutation :  $\leq$  5 ms.
- $\triangleright$  Température de fonctionnement : -5 °C ~ + 70 °C.
- $\triangleright$  Tension électrique +5 V, Courant électrique < 40 mA.

#### **V.4 Switch O/E Land Inc mono/multimode - 1x2:**

Fabricant: *O/E Land Inc*. (Québec).

Famille : commutateur électro-optique.

Ce commutateur optique fibré déplace la fibre à l'aide d'un courant pulsé DC pour atteindre une vitesse élevée de commutation et utilise des aimants pour garder la fibre en position. Le commutateur optique 1x2 peut être utilisé comme unité de base pour construire des commutateurs optiques jusqu'à 1x4, 1x8, 1x16, etc. voire figure (1.14) [I.1].

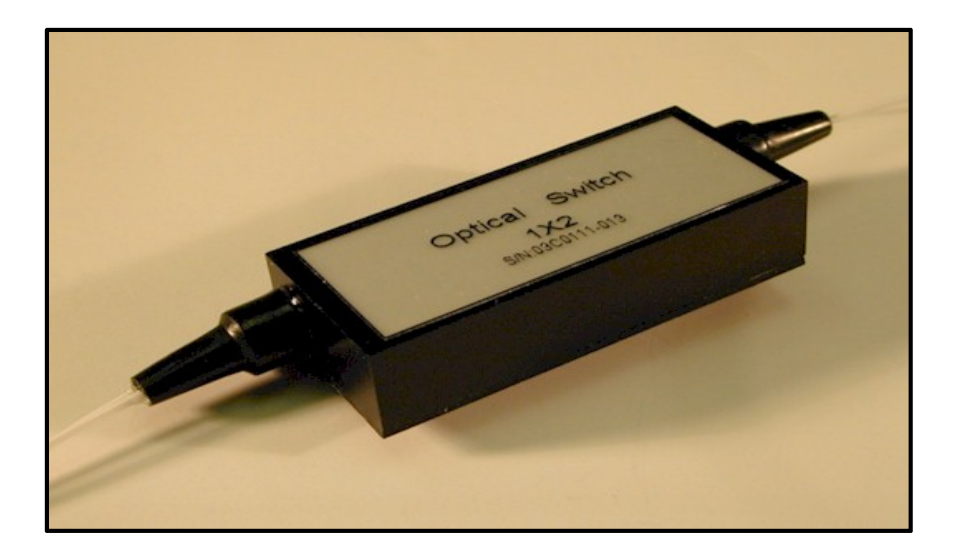

**Figure (1.14) :** Commutateur électro-optique 1x2 de O/E Land [I.1].

Spécifications [1.14] :

- Perte d'insertion (max =  $0.5dB$ , typ. =  $0.35dB$ , min =  $0.2dB$ ).
- $\geq$  Longueur d'onde 1330 nm ~ 1550 nm.
- $\triangleright$  Type de fibre : fibre monomode-multimode.
- Perte dépendant de la polarisation :  $< 0.05$  dB.
- $\triangleright$  Perte de retour :  $>$  50dB.
- $\triangleright$  Seuil de passage :  $>$  55dB.
- $\triangleright$  Vitesse de commutation : < 10ms.
- $\triangleright$  Température de fonctionnement : 0 °C ~ + 70 °C.
- $\triangleright$  Tension électrique +5 V, Courant électrique < 50 mA.

#### **V.5 Switch Oplink à fibres OFMS monomode 1x1 1x2 - 2x2 Add/Drop:**

#### Fabricant: *Oplink*.

Famille : commutateur mécano-optique.

La série OFMS monomode (voir figure (1.15)), sont des commutateurs à fibres optiques d'Oplink offrant à l'industrie les meilleures spécifications de performance et fiabilité. Ces commutateurs sont conçus pour une utilisation dans des multiplexeurs optiques Add/Drop**\*** et brassage optique reconfigurables, dans des systèmes de commutations croisées optiques, et dans les réseaux de commutation pour des applications de protection. Ces commutateurs mécano-optique brevetés peuvent être montés directement sur les cartes de circuits imprimés et disposent de moins de 0,35 dB de perte d'insertion et une vitesse de commutation inférieure à 10 ms [I.1].

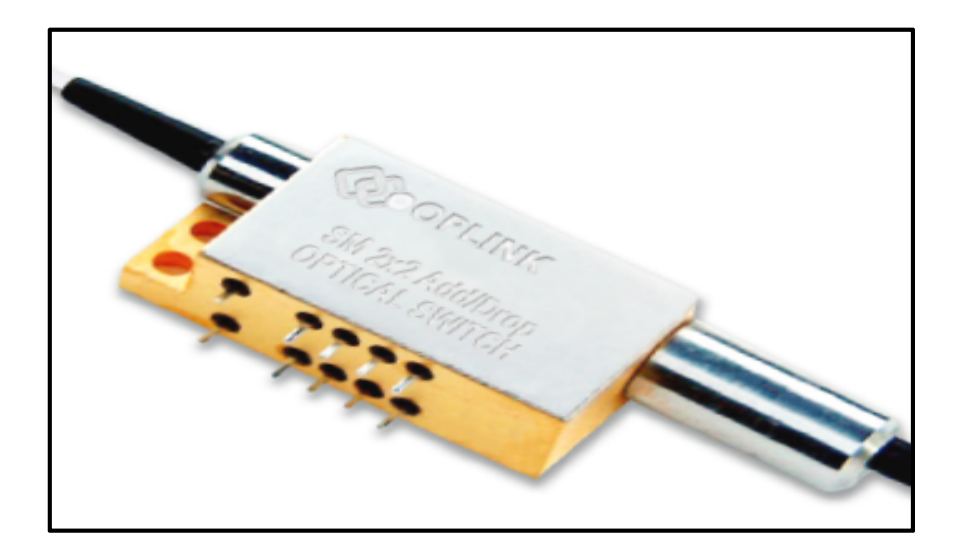

**Figure (1.15) :** Commutateur mécano-optique Oplink Add/Drop OFMS monomode [I.14].

Les caractéristiques techniques de ce commutateur sont [I.14] :

- Perte d'insertion sur  $1x1,1x2 : \leq 0.5$  dB,  $2x2 : \leq 0.6$  dB.
- $\geq$  Longueur d'onde 1260 nm ~ 1360 nm ou 1510 nm ~ 1610 nm.
- $\triangleright$  Type de fibre : fibre monomode.
- Perte dépendant de la polarisation :  $\leq 0.1$  dB.
- Perte de retour : typ =  $\ge$  55 dB.
- > Diaphonie :  $\geq 60$  dB.
- $\triangleright$  Vitesse de commutation :  $\leq 10$  ms.
- $\triangleright$  Température de fonctionnement : 0 °C ~ + 70 °C.
- $\triangleright$  Tension électrique : (max = 5.5 V, min = 4.5 V).

#### **V.6 Switch Agiltron Light Bend PM 1x1, 1x2:**

#### Fabricant : *Agiltron*.

Famille : commutateur mécano-optique.

Le commutateur Agiltron PM de la série LB 1x1 et 1x2 voir figure (1.16) est un switch à maintien de polarisation, qui relie des canaux optiques en dirigeant ou en bloquant un signal d'entré vers une fibre de sortie. Il est conçu à partir d'un système mécano-optique et d'un signal électrique de contrôle [I.15].

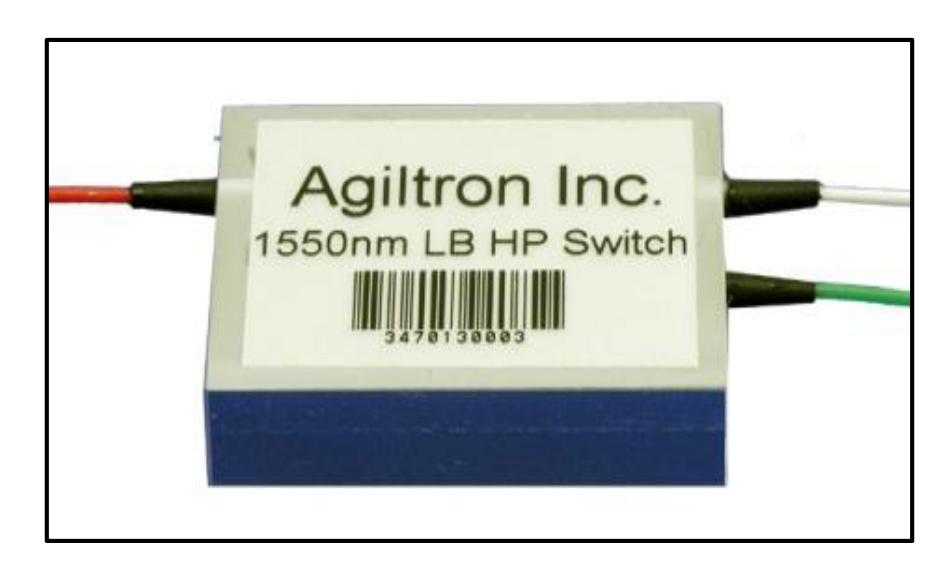

**Figure (1.16) :** Commutateur mécano-optique Agiltron PM de la série LB 1x1 et 1x2 [I.15].

Spécifications [I.15] :

- Perte d'insertion (typ =  $\leq$  0.5 dB, max =  $\leq$  0.9 dB).
- $\geq$  Longueur d'onde 850 nm ~ 1310 nm ~ 1550 nm.
- $\triangleright$  Type de fibre : fibre monomode à maintien de polarisation (PM).
- $\triangleright$  Perte de retour : 55 dB.
- $\triangleright$  Diaphonie : 55 dB.
- $\triangleright$  Vitesse de commutation : (typ =4 ms, max = 10 ms).
- $\triangleright$  Température de fonctionnement : -5 °C ~ + 70 °C.
- $\triangleright$  Tension électrique : (max = 6 V, typ = 5 V, min = 4.5 V).

#### **V.7 Switch à fibres F-SM19 acousto-optique de Sentronic 1x9 :**

Fabricant : *Sentronic*.

Famille : commutateur acousto-optique.

C'est un commutateur à fibres optiques F-SM19 multimode 1 x 9 voies. Il convient pour de multiples applications en spectroscopie. C'est par une commande piezzo-électrique que chaque fibre (fibre de verre d'entrée) est couplée à l'une des 9 fibres de sortie voir figure (1.17).

On peut alors raccorder une voie de référence pour des mesures éventuelles en absorption ou en réflexion sans modifier la configuration du commutateur [I.16].

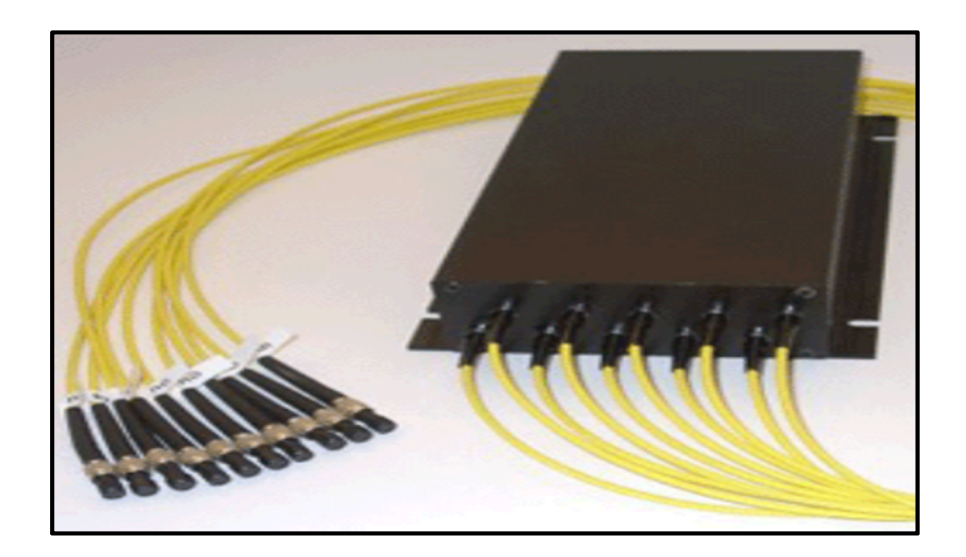

**Figure (1.17) :** Commutateur acousto-optique de Sentronic à fibre F-SM19 [I.1].

Spécifications [I.16] :

- $\triangleright$  Diamètre interne fibre optique : 100 200 µm.
- $\triangleright$  Diaphonie : 60 dB (max), 65 dB (typique).
- $\triangleright$  Temps de commutation : 3 ms (max), 2 ms (typique).
- $\triangleright$  Tension de service = 5 V (500 mA).
- $\triangleright$  Plage de température de service = 0 °C 50 °C.

#### **V.8 Switch MEMS DiCon monomode (Add/Drop) 2x2:**

Fabricant : *DiCon FiberOptics.*

Famille : commutateur micro-électromécanique.

Le commutateur MEMS monomode à Insertion/extraction 2x2 de chez DiCon est basé sur une puce à système micro-électromécanique (MEMS) voir figure (1.18).

La puce MEMS contient un miroir mobile sur un support en silicone. Une tension est appliquée sur la puce MEMS qui causera ainsi une rotation du miroir, qui va changer le couplage de la lumière entre les deux fibres d'entrée et aussi ceux de sorties [I.17].

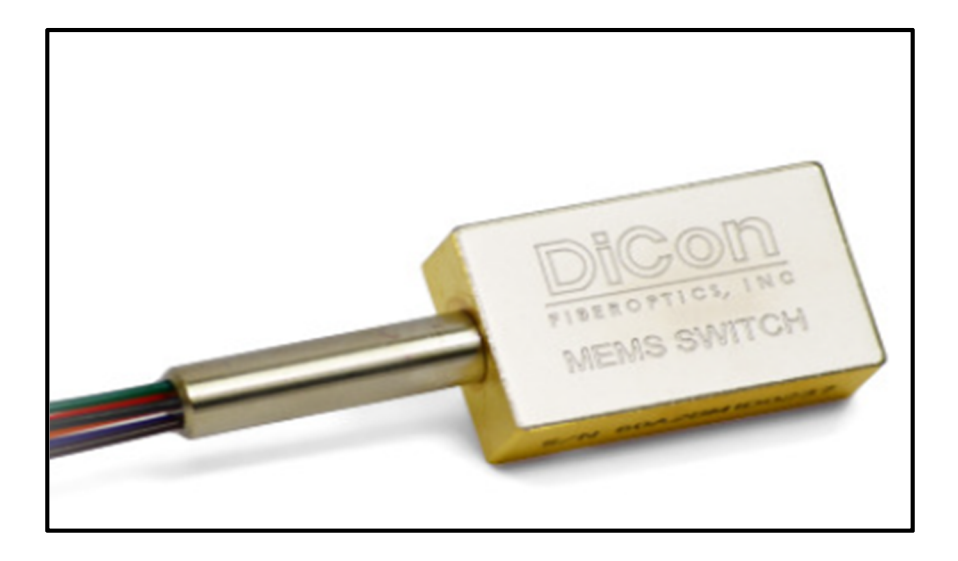

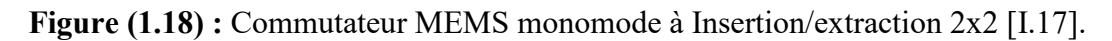

Les caractéristiques techniques de ce commutateur sont [I.17] :

- Perte d'insertion (simple bande = 1 dB, double bande = 1.2 dB).
- Longueur d'onde d'application 1290 nm ~1610nm.
- $\triangleright$  Type de fibre : fibre monomode.
- $\triangleright$  Perte dépendant de la polarisation : 0.10 dB.
- $\triangleright$  Perte de retour : 50dB max.
- Diaphonie : 50dB.
- $\triangleright$  Vitesse de commutation : 20 ms max.
- $\triangleright$  Température de fonctionnement : -5°C ~ + 70 °C.
- $\triangleright$  Tension électrique = +12 V.
- $\geq$  Consommation = 170 mW.
- $\triangleright$  Puissance Optique = 500 mW.

#### **V.9 Switch MEMS DiCon monomode 1xN:**

Fabricant : *DiCon FiberOptics*

Famille : commutateur micro-électromécanique

Le commutateur optique MEMS monomode 1xN de chez DiCon permet une sélection de canal d'une entrée et plusieurs (N) sorties voir figure (1.19).

Ce switch est bi-directionnel et peut être utilisée en inverse Nx1, ainsi qu'une excellente durée de vie et de hautes performances [I.18].

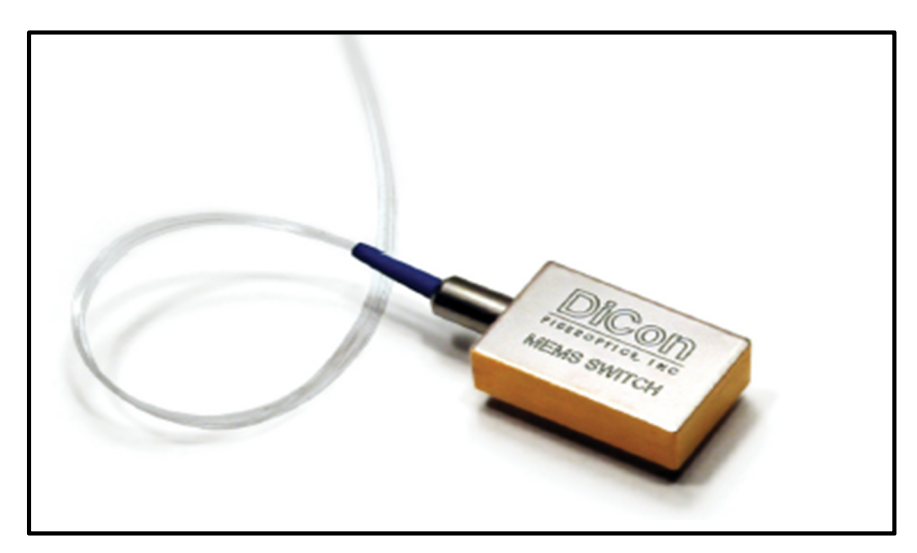

**Figure (1.19)** : Commutateur MEMS DiCon monomode 1xN [I.18].

Les caractéristiques techniques de ce commutateur sont les suivantes [I.18] :

- Perte d'insertion  $1x2-1x4$  : max  $0.7$  dB,  $1x8$  : max  $0.8$  dB.
- $\geq$  Longueur d'onde d'application 1290 nm ~ 1610nm.
- $\triangleright$  Type de fibre : fibre monomode.
- Perte dépendant de la polarisation :  $0.10$  dB.
- Perte de retour : 50dB max.
- Diaphonie : 50dB.
- $\triangleright$  Vitesse de commutation : 1x2 : max 10ms, 1x4-1x8 : max 15ms.
- $\triangleright$  Température de fonctionnement : -5°C ~ + 70 °C.
- $\triangleright$  Tension électrique = +12 V.
- $\geq$  Consommation = 170 mW.
- $\triangleright$  Puissance Optique = 500 mW.

#### **V.10 Switch Light Wave Link Inc 2x2:**

Fabricant: *Light Wave Link Inc.* Famille : commutateur électro-optique.

Light Wave Link Inc, est un switch optique 2x2 voir figure (1.20), fournit une sélection de port entre une fibre d'entrée et une autre de sortie. Ce switch est adapté pour plusieurs application par exemple la protection optique du réseau, appareil de mesure, routage, Add/Drop. Le mécanisme de verrouillage assure un bon fonctionnement [I.19].

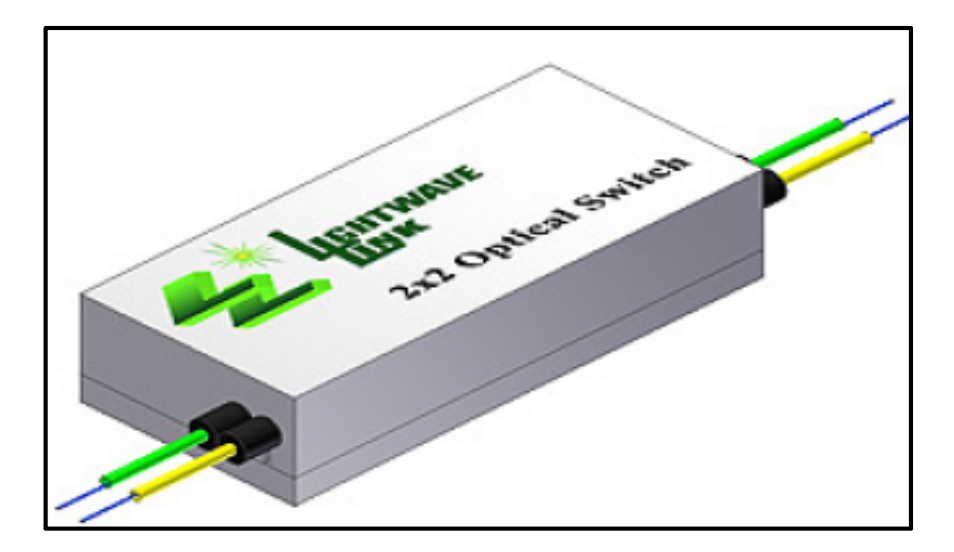

**Figure (1.20):** Commutateur Light Wave Link Inc 2x2 [I.19].

Les caractéristiques techniques de ce commutateur sont les suivantes [I.19] :

- Perte d'insertion : typ =  $0.5$  dB, max =  $1.0$  dB.
- $\geq$  Longueur d'onde d'application 1310 nm ~ 1550 nm.
- $\triangleright$  Type de fibre : fibre monomode / multimode.
- Perte dépendant de la polarisation : 0.1 dB.
- Perte de retour :  $50$  dB max.
- $\triangleright$  Diaphonie : 60 dB.
- $\triangleright$  Vitesse de commutation : max = 10 ms.
- $\triangleright$  Température de fonctionnement : -5°C ~ + 70 °C.
- $\triangleright$  Tension électrique : min = 4.5 V, typ = 5 V max = 5.5 V.

## **VI. Comparaison entre les différents switchs commercialisés :**

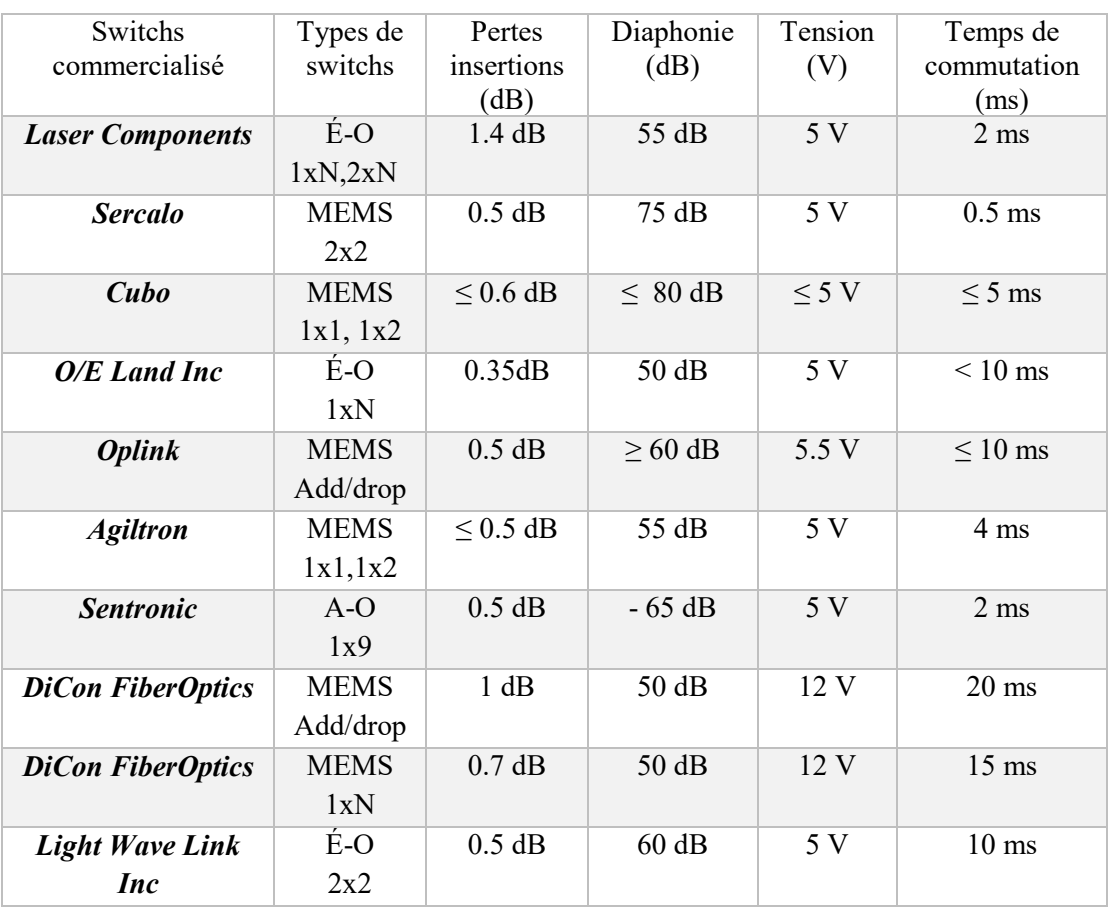

**Tableau (1.5) :** Comparaison entre les spécifications des différents switchs commercialisés.

A travers le tableau (1.5) les pertes d'insertions des différents commutateurs varient entre 0.3 dB et 1.4 dB, et c'est le commutateur de chez *O/E Land* qui fait le mieux en proposant des pertes d'insertions de 0.35dB, de même pour la diaphonie ce dernier en compagnie des commutateurs de chez *DiCon FiberOptics* qui font le mieux avec 50 dB pour chacun. Par contre, pour le temps de commutation, c'est le commutateur de *Sercalo* qui fait une commutation plus rapide que ses concurrents avec seulement 0.5ms. Pour conclure, et d'après notre tour d'audit sur différents commutateurs commercialisés, nous pouvons dire que le commutateur de *Sercalo* MEMS 2x2 présente

les meilleures caractéristiques techniques par rapport à ses concurrents reste à savoir son coût sur le marché.

## **VII. Conclusion :**

Dans ce chapitre, nous avons vu le principe de la commutation optique ainsi que son intérêt dans un réseau de télécommunications haut-débit. Nous avons pu classifier ces commutateurs selon leur principe de fonctionnement (effet électro-optique, acoustooptique, magnéto-optique, etc…), de plus nous avons présenté les différents paramètres qui caractérisent les commutateurs optiques dont les pertes d'insertions, le temps de commutation, le taux d'extinction (Diaphonie), etc. Ensuite, nous avons pu présenter quelques exemples de commutateurs optiques qui sont actuellement disponibles sur le marché et nous les avons comparés par rapport à leurs spécifications techniques.

*Chapitre II : Analyse et simulation d'un commutateur Mach-Zehnder*

### **I. Introduction :**

Les technologies optiques basées sur l'utilisation de fibre et de dispositifs optiques et optoélectroniques intégrés sont de nos jours très utilisées et tendent à le devenir de plus en plus. Les circuits devenant de plus en plus complexes, Il devient nécessaire d'utiliser des logiciels de simulation efficaces. Dans le panel des simulateurs, nous orientons notre étude vers les simulateurs de type composant (dispositif) qui permettent de tenir compte des phénomènes de guidage, d'interférences et de polarisation des signaux optiques tout en réalisant une simulation rapide. De plus, de tels logiciels peuvent être compatibles avec les outils de la microélectronique, ce qui est un atout pour l'intégration optoélectronique [II.1].

Ce chapitre présente le corps de notre travail qui a pour but d'étudier les switchs (commutateurs optiques) et pour être bien précis les commutateurs de Mach-Zehnder.

Dans un l<sup>ier</sup> temps, nous allons présenter le commutateur de Mach-Zehnder, les différentes parties de ce commutateur (les coupleurs et les interféromètres de Mach-Zehnder), les effets optiques qui le caractérise (effet électro-optique). Ensuite, nous allons passer à l'étape de conception de ce commutateur avec le logiciel OptiBPM. Et pour achever notre travail, nous allons présenter les résultats de simulation de ce commutateur qui seront illustrés à travers des graphes (perte d'insertion et taux d'extinction) en fonction de la tension appliquée sur les bras de l'interféromètre.

Dans la deuxième partie de notre travail, nous allons optimiser la valeur de la tension appliquée pour laquelle nous obtiendrons un taux d''extinction minimal de 20 dB et une perte d'insertion inférieure à 3 dB.

### **II. La technologie de commutation optique :**

Il existe deux types de commutations, Optique-Electrique-Optique (O-E-O), et Optique- Optique-Optique (O-O-O) [II.2].

Dans un commutateur (O-E-O) la lumière entrante (photons) est tout d'abord convertie en électrons, ces derniers sont acheminés par un fond de panier électronique vers un module de sortie, au sein de celui-ci les électrons sont à nouveau convertis en photons puis envoyer vers leur destination finale [II.2].

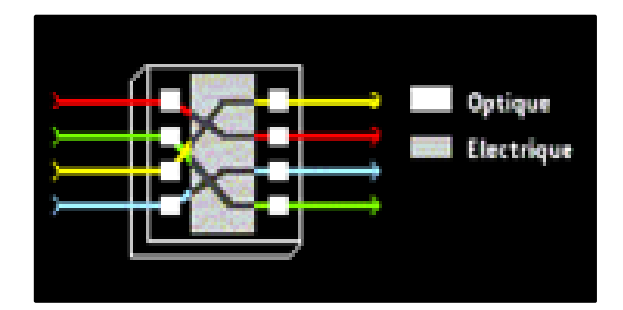

**Figure (2.1) :** Synoptique d'un commutateur (O-E-O) [II.2].

Dans un commutateur (O-O-O), la lumière arrive dans un module d'entrée, transite à travers un fond de panier optique puis repart via un module de sortie sans conversion de photon en électrons. [II.2]

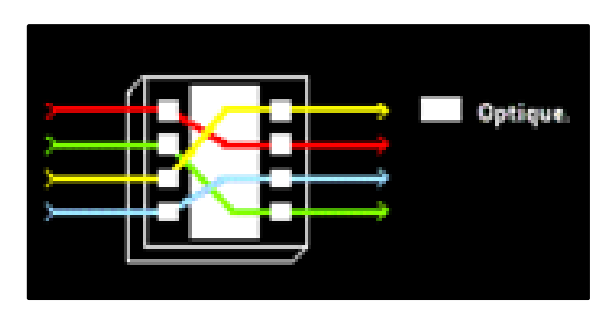

**Figure (2.2) :** Synoptique d'un commutateur (O-O-O) [II.2].

Nous nous intéresserons plus particulièrement à la commutation tout optique, le commutateur de Mach-Zehnder s'y référant. Dans ce domaine, de nouvelles technologies apparaissent avec plus ou moins de succès auprès des équipementiers. On distinguera par exemple [II.2] :

- Ees systèmes micro-électromécaniques (MEMS).
- $\triangleright$  Les circuits optiques planaires (PLC).
- Eles systèmes à bulles de jet d'encre.
- $\triangleright$  Systèmes à cristaux liquides.
- Systèmes d'électro-holographie.
- > Technologie guide d'onde.
- Technologie par actionneur piézoélectrique 3D.

## **III. Effets électro-optiques :**

Il s'agit de la modification de la permittivité ɛ, donc de l'indice du matériau, sous l'Effet d'un champ électrique externe  $\vec{E}$ , cet effet est important dans certains cristaux non symétriques tels que le Niobate de Lithium (LiNbO3). Dans le cas général le matériau n'est pas isotrope et la permittivité est un tenseur [ε] lié par la relation [II.3] :

$$
\vec{D} = [\varepsilon] \cdot \vec{E} \tag{II.1}
$$

 $\vec{E}$ : Le champ électrique externe.

 $\vec{D}$ : L'inductance électrique.

 $[\varepsilon]$  : Le tenseur permittivité.

Ou la relation inverse :

$$
\overrightarrow{E} = \frac{1}{\varepsilon_0} [\eta]. \overrightarrow{D}
$$
 (II.2)

Où  $[\eta]$  est le tenseur d'imperméabilité.

Un champ électrique externe  $\vec{E}$  modifie ce tenseur. Dans les cristaux, la composante prépondérante de sa variation est linéaire et porte le nom d'effet Pockels. Il en résulte une variation de l'indice de réfraction, qui s'exprime au premier ordre par [II.3] :

$$
\Delta n = n^3 \cdot r' \cdot \frac{\vec{E}}{2}
$$
 (II.3)

 $\Delta n$  est la variation d'indice de réfraction.

r' est le coefficient électro-optique effectif ; Son ordre de grandeur va de  $6.10^{-12}$  à  $30.10^{-12}$ m/V dans le Niobate de Lithium. [II.3]

Sur une longueur de propagation L, la phase de la lumière varie alors de [II.3] :

$$
\Delta \phi = \frac{2\pi L \cdot \Delta n}{\lambda} \tag{II.4}
$$

Si le champ E est appliqué transversalement sur une largeur d, la tension provoquant un déphasage de  $\pi$  sur le dispositif, de longueur L vaut [II.3] :

$$
V_{\pi} = \frac{\lambda \cdot d}{2L \cdot n^3 \cdot r'}
$$
 (II.5)

Dans le Niobate de Lithium, cette tension demi-onde égale à des dizaines de volts [II.3].

#### **IV. Coupleur électro-optique :**

Un coupleur se définit comme un dispositif optique passif à deux entrées et deux sorties optiques, dont le rôle est de transmettre les signaux optiques d'entrée aux sorties suivant des relations algébriques linéaires caractérisées par une matrice de transfert [II.4].

Le principe de base est celui du couplage par onde évanescente entre deux fibres dont les cœurs sont très proches. Le champ électromagnétique s'étendant au-delà des cœurs, la lumière qui se propage dans un guide passe graduellement dans l'autre via la zone de transfert et la longueur de couplage est ajustée pour le coefficient de répartition en puissance choisi [II.4].

Ces systèmes optiques peuvent être réalisés par la technique du polissage-assemblage ou celle de la fusion-étirage [II.4].

Ce processus de couplage est contrôlé par deux paramètres [II.5] :

Un coefficient de couplage K qui dépend des dimensions et des indices de réfraction n1 et n2 des guides.

Un désaccord Δβ entre les constantes de propagation β1 et β2 des deux guides :

$$
\Delta \beta = \frac{2\pi}{\lambda_0} (n_1 - n_2) \tag{II.6}
$$

Si  $\Delta \beta = 0$  la puissance transférée du guide (1) au guide (2) est maximale : P2(L<sub>0</sub>) = P1(0) (Intensité maximale)

Si  $\Delta\beta \neq 0$  La puissance transférée du guide (1) au guide (2) s'écrit comme suit :

$$
P_2(L_0) = P1(0). \left\{ \frac{\pi}{2} sinc \frac{1}{2} \left[ 1 + \left( \frac{\Delta \beta L_0}{\pi} \right)^2 \right]^{\frac{1}{2}} \right\}^2 \tag{II.7}
$$

Pour une longueur L<sub>0</sub> donnée, la puissance  $P_2(L_0)$  varie donc avec le désaccord Δβ.

La puissance transférée est nulle lorsque [II.5] :

$$
\left[1 + \left(\frac{\Delta \beta L_0}{\pi}\right)^2\right]^{\frac{1}{2}} = 2\tag{II.8}
$$

Dans ce cas, le désaccord s'écrit comme suit [II.5] :

$$
\Delta \beta = \frac{\pi \sqrt{3}}{L_0} \tag{II.9}
$$

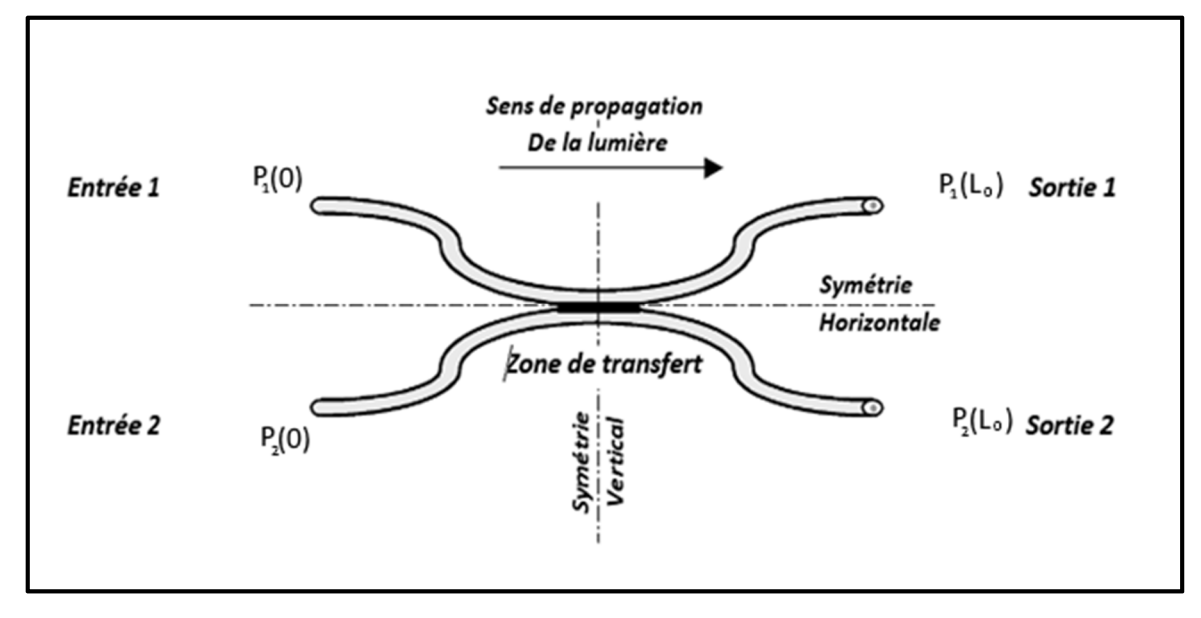

**Figure (2.3) :** Coupleur optique 2x2 [II.4].

L'effet électro-optique permet de modifier les coefficients de couplage entre deux guides parallèles figure (2.4). Une tension de commande de quelques volts, appliqué entre deux électrodes déposées, sur les guides, crée dans chacun d'eux un champ  $\vec{E}$ , d'où une variation d'indice ∆n, dans deux sens opposés se crée. Il apparait alors entre les deux guides une désadaptation des constantes de propagation qui vaut [II.3] :

$$
\Delta \beta = 2k_0. \Delta n = k. n^3. r'. \vec{E}
$$
\n(II.10)

 $\Delta\beta$ : est la Désadaptation des constantes de propagations entre deux guides.

 $\overrightarrow{E}$ : est le Champ électrique.

 $k_0$ : est le Coefficient de propagation.

## **Chapitre 2 : Analyse et simulation d'un commutateur Mach-Zehnder**

Ceci permet la commutation entre l'état croisé et l'état parallèle, il faut pour cela que la longueur L soit un multiple impair de la longueur de conversion  $L<sub>C</sub>$  afin d'obtenir l'état croisé en l'absence de tension de commande. Cependant une tension appliquée a une valeur précise fait passer la commutation à l'état parallèle [II.3].

$$
L_c = \frac{\pi}{2x} \tag{II.11}
$$

Cette longueur ne doit pas être confondue avec la longueur L sur laquelle s'exerce le couplage. Si  $L \gg Lc$ .

$$
x = \frac{2\alpha^2 \cdot \gamma \cdot e^{-\gamma D}}{\beta \ell (\alpha^2 + \beta^2)}
$$
 (II.12)

 $l$  : Largeur des guides.

D : Distance entre les guides.

 $β = (β<sub>A</sub>+β<sub>B</sub>)/2$ ; Moyenne des constantes de propagation dans les deux guides.

α et γ constantes de propagation transverses dans le guide et dans le substrat.

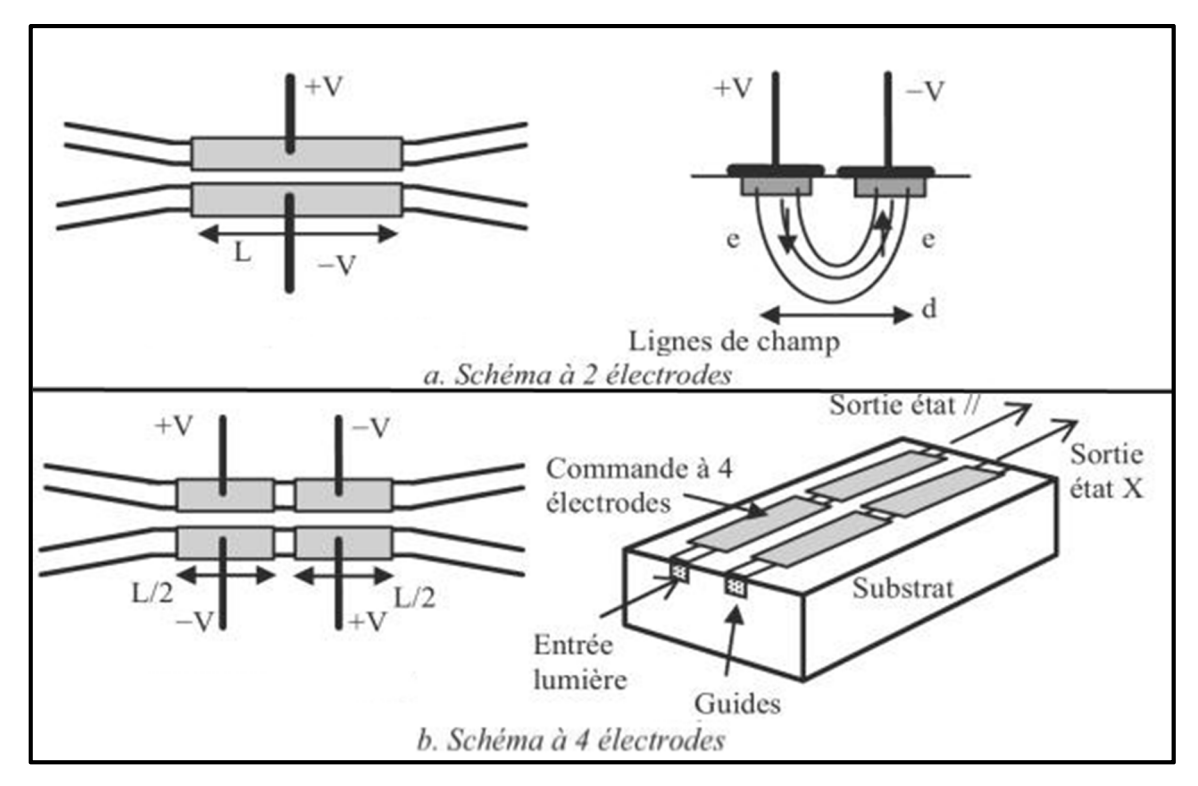

**Figure (2.4) :** Principe d'un coupleur électro-optique [II.3].

Comme ce n'est pas facile à réaliser avec précision, on utilise plutôt une configuration a 4 électrodes voir figure (2.4) qui permet d'obtenir les deux états pour n'importe quelle valeur de L comprise entre  $L<sub>C</sub>$  et  $3L<sub>C</sub>$ , en ajoutant les valeurs des tensions de commande à V<sub>/</sub>/ (état parallèle) et V<sub>x</sub> (état croisé) [II.3].

## **V. Interféromètre de Mach-Zehnder :**

Un interféromètre Mach-Zehnder est représenté sur la figure (2.5). Les faisceaux optiques incidents, caractérisés par leurs champs électromagnétiques  $E_1$  et  $E_2$ , sont divisés en deux via un coupleur 3 dB, puis chacun des faisceaux résultants empruntent des chemins optiques différents sur lesquels ils subissent un retard optique τ induisant un déphasage. En fonction du déphasage, les faisceaux cohérents interfèrent de manière constructive ou destructive [II.4].

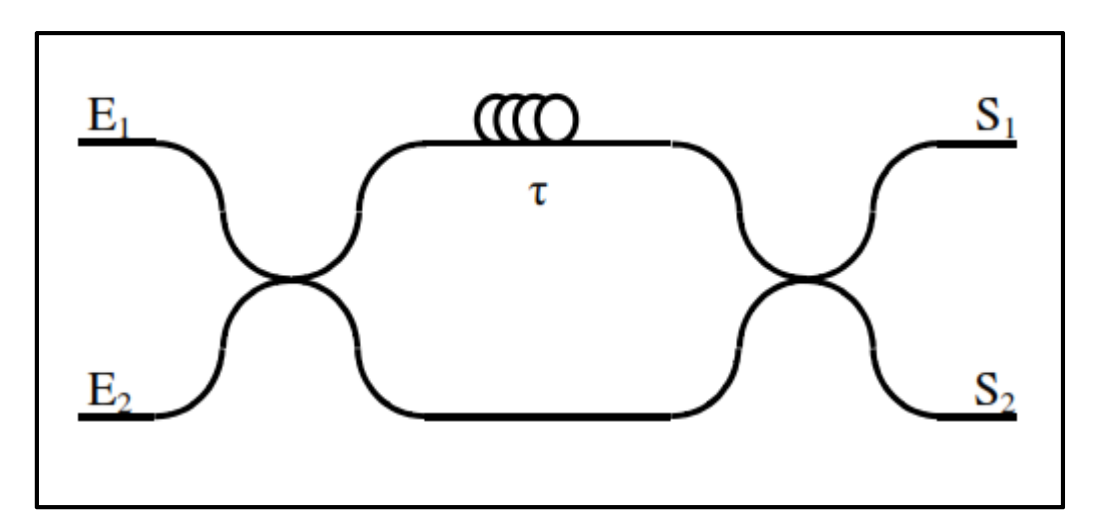

**Figure (2.5) :** Interféromètre de Mach-Zehnder [II.4].

## **VI. Commutateur de Mach-Zehnder :**

Un commutateur Mach-Zehnder est un diapositif interférométrique a deux entrées et deux sorties. Un exemple de ce commutateur a été réalisé en collaboration avec France télécom (brevet FT). Son architecture est celle d'un interféromètre de Mach-Zehnder fibré, il est constitué de deux coupleurs 3 dB, le 1<sup>ier</sup> à 50%, 50%, le 2<sup>ème</sup> à 50%, 50% aussi, et un cristal liquide (LC) pour assurer la fonction de commutation [II.6].

En créant un déphasage relatif Δϕ entre chacun des bras, de manière à créer une avance de phase  $\left(\frac{\pi}{2}\right)$  $\frac{\pi}{2}$ ) rad d'un bras par rapport à l'autre, on sélectionne une des deux sorties. Le cristal liquide a large angle de tilt permet d'obtenir de tels déphasages insensibles à la polarisation ce qui est requis dans ce contexte [II.6].

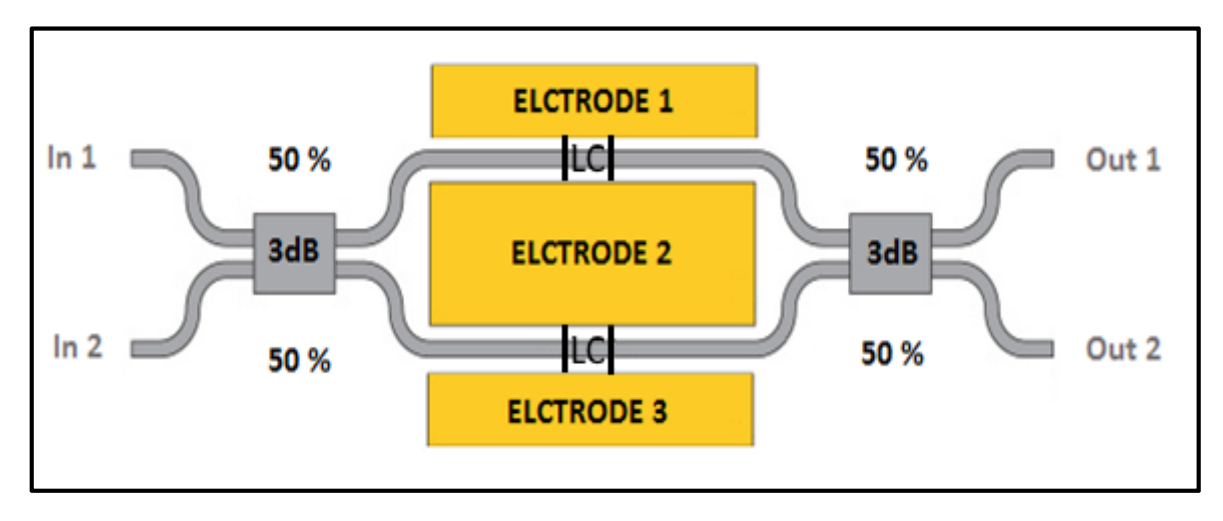

**Figure (2.6) :** Commutateur de Mach-Zehnder [II.7].

L'architecture du commutateur combine deux technologies matures : celles des fibres optiques et celle des cristaux liquides. Le commutateur est compact et insensible à la polarisation. La prouesse technique tient au confinement et à l'alignement du cristal liquide dans la férule (polissage, dépôt des électrodes, des couches d'alignement). Une fibre à double cœur a été utilisée pour plus de compacité [II.6].

#### **VI.1 Principe de fonctionnement :**

La figure (2.6) montre le schéma synoptique du commutateur de Mach-Zehnder 2x2, avec l'interféromètre de Mach-Zehnder et les deux coupleurs 3 dB. Lorsque on injecte de la lumière dans le (In1) du 1<sup>ier</sup> coupleur 3 dB le faisceau laser va se diviser en deux parties, la 1 ière partie va être dirigé vers le guide de l'interféromètre de Mach-Zehnder, alors que pour la 2<sup>ème</sup> partie du faisceau va être dirigée vers le 2<sup>ème</sup> bras de cet interféromètre. Ensuite nous allons appliquer une tension V<sub>DC</sub> sur les électrodes pour générer un déphasage de  $\Delta\phi$  (effet électro-optique) afin de modifier de l'indice de réfraction du guide. Et pour finir, le 2ème coupleur 3 dB va orienter la lumière suivant la tension appliquée pour les différentes sorties croisées du commutateur [II.6].

Le changement de phase correspondant peut-être trouvé utilisant l'équation suivante  $[II.8]$ :

$$
\Delta \phi = \frac{2\pi}{\lambda} \, (\Delta n). \tag{II.13}
$$

Où L : est la longueur de bras de l'interféromètre ; *Δn* représente le changement de l'indice de réfraction dû à la tension appliquée, qui est donnée par [II.8] :

$$
\Delta n = \left(\frac{n^3}{2}\right) r.E \tag{II.14}
$$

Où r est le coefficient électro-optique. Pour le Niobate de Lithium (LiNbO3) il est égale à  $3,66 \times 10^{-10}$  m/V. Le déphasage  $\Delta \varphi$  s'écrit alors [II.8] :

$$
\Delta \phi = \frac{2\pi}{\lambda} \cdot \left[ \left( \frac{n^3}{2} \right) r \cdot E \right] \cdot L \tag{II.15}
$$

Considérons la différence de tension entre bras V et d la distance entre les électrodes, nous pouvons écrire [II.8] :

$$
\Delta \phi = \frac{2\pi}{\lambda} \cdot \left[ \left( \frac{n^3}{2} \right) \frac{V}{d} \cdot r \right]. \tag{II.16}
$$

Quand aucune tension n'est appliquée, Δφ est nul or avec une tension appliquée V le changement de phase  $Δφ$  devient π. Cette tension particulière s'appelle Vπ, et est donnée par [II.8] :

$$
V_{\pi} = \frac{\lambda}{n^3} \frac{1}{r} \frac{d}{L} \tag{II.17}
$$

Les puissances normalisées aux ports de sortie du commutateur sont [II.8] :

$$
P_{outl} = Sin^2 \left(\frac{\Delta \phi}{2}\right) \tag{II.18}
$$

$$
P_{out2} = \cos^2\left(\frac{\Delta\phi}{2}\right) \tag{II.19}
$$

À l'aide des valeurs obtenues à partir des équations (II.18) et (II.19), nous pouvons trouver les pertes par insertion et le rapport d'extinction du dispositif, où la perte par insertion est une partie de la puissance qui est perdue et elle doit être faible pour une bonne

performance et, un rapport d'extinction défini par le rapport de puissance de sortie  $P_{ON}$  sur P<sub>OFF</sub>. Ce rapport doit avoir une valeur importante, que nous considérons égale à une valeur minimale de 20 dB.

La perte d'insertion et le taux d'extinction sont donnés par les relations suivante [II.8] :

$$
P_{ins} (dB) = 10 Log_{10} \left( \frac{P_{Out}}{P_{In}} \right)
$$
 (II.20)

$$
T_{ex} (dB)=10 Log_{10} \left(\frac{P_{On}}{P_{Off}}\right)
$$
 (II.21)

#### **VI.2 Fabrication des switchs Mach-Zehnder :**

Un petit temps de transition qui veut dire un très haut débit, ainsi qu'un temps de réponse beaucoup plus court, nous a pousser à nous tourner vers la diffusion du Titane (Ti) sur le Niobate de Lithium (LiNbO<sub>3</sub>), ce qui va aussi augmenter l'indice de réfraction du guide qui va permettre aux modes TE et TM de se propager le long des guides d'ondes [II.9].

## **VII. Simulation :**

Dans le cadre de notre mémoire, ce travail va être réalisé en deux partie :

Pour la 1ère partie nous allons faire la conception d'un commutateur de Mach-Zehnder créé par diffusion du Titane (Ti) sur une couche de Niobate de Lithium (LiNbO<sub>3</sub>), avec l'outil de simulation OptiBPM.

La 2<sup>eme</sup> partie notre travail vas être présentée sous forme de deux cas :

Dans le 1<sup>ier</sup> cas, nous allons vérifier des résultats d'un travail de recherche déjà publié en appliquant deux tensions électriques (V=0 V et V=6.5 V), pour réaliser la commutation optique, et ensuite nous allons calculer la perte d'insertion et le taux d'extinction [II.12].

Dans le 2<sup>eme</sup> cas, nous allons faire varié cette tension de commutation jusqu'à arriver à une commutation optimale, c'est-à-dire une perte d'insertion inférieur à 3 dB et un taux d'extinction supérieur à 20 dB.

## **VII.1 Description de l'outil de simulation OptiBPM :**

OptiBPM est un environnement complet utilisé pour la conception des guides d'onde optiques complexes, pour effectuer le guidage, le couplage, la commutation, le fractionnement, le multiplexage et le démultiplexage de signaux optiques dans des dispositifs photoniques [II.10].

Il est basé sur la méthode de propagation du faisceau (BPM), qui simule le passage de la lumière à travers tout support de guide d'ondes, OptiBPM permet aux concepteurs d'observer la distribution du champ lumineux simulé et de calculer sa puissance optique [II.10].

## **VII.2 Conception du Switch de Mach-Zehnder à base des coupleurs 3dB :**

OptiBPM nous a permis la conception d'un commutateur  $2 \times 2$  électro-optique basé sur un interféromètre de Mach-Zehnder, et deux coupleurs optiques.

Le dispositif est basé sur l'interféromètre de Mach-Zehnder réalisé par diffusion de titane dans le substrat de Niobate de Lithium. La commutation entre les orifices est obtenue par un effet électro-optique au sein de cette structure. La tension appliquée aux électrodes déposées sur l'interféromètre de Mach-Zehnder intégré, crée une distribution de champ électrique à l'intérieur du substrat, ce qui modifie en conséquence son indice de réfraction  $[II.10]$ .

## **VII.3 Etapes de conception du commutateur :**

Les étapes principales empruntés pour concevoir ce switch sont les suivantes :

- Définition des matériaux.
- La création du profil de Titane (Ti) diffusé.
- Définition du substrat.
- Création du dispositif.
- Définition de la zone des électrodes.
- Définition de la direction de propagation du champ lumineux et de la longueur d'onde d'émission.

Nous supposons que le commutateur est créé sur l'axe optique 'OZ' du Niobate de Lithium, et entouré d'une gaine d'air. Le dispositif est orienté selon l'axe 'OY' du Niobate de Lithium.

Par conséquent, nous devons définir un matériau diffusé pour le substrat et un matériau diélectrique pour le revêtement.

## **VII.3.1 Définition des matériaux :**

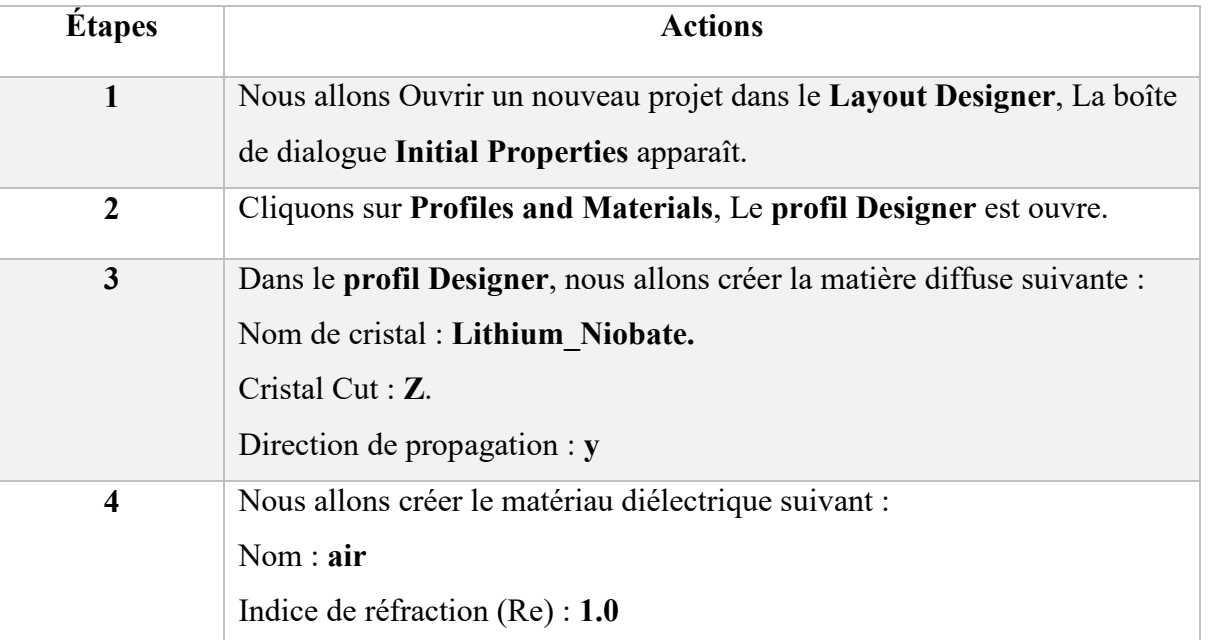

**Tableau (2.1) :** Étapes de définition des matériaux.

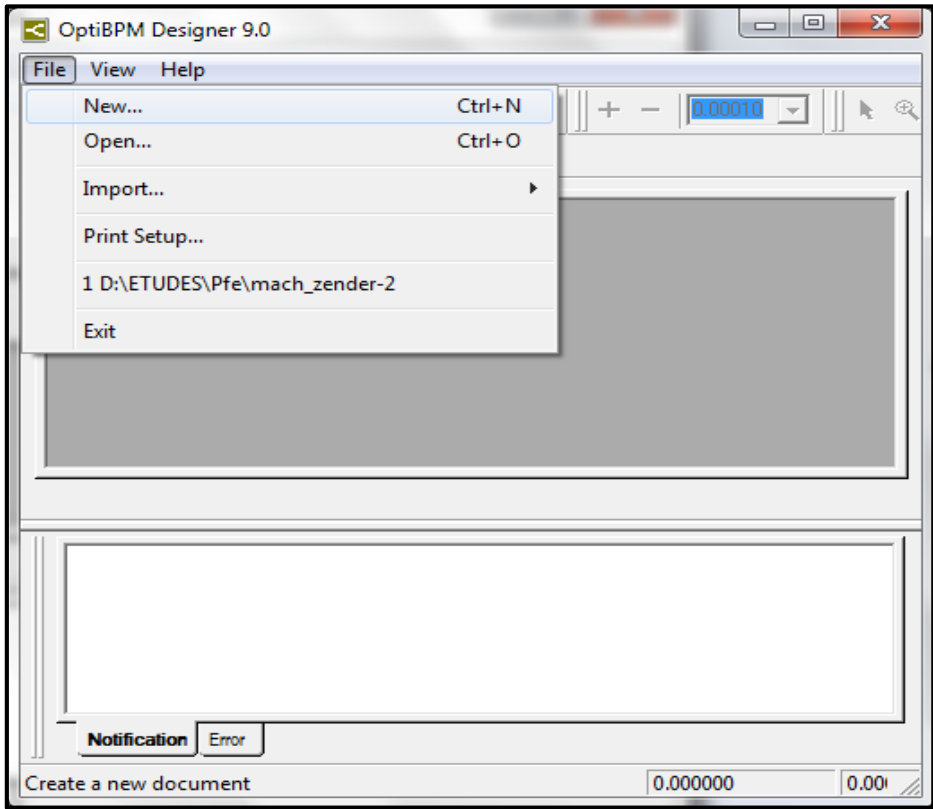

**Figure (2.7) :** Layout Designer nouveau projet.

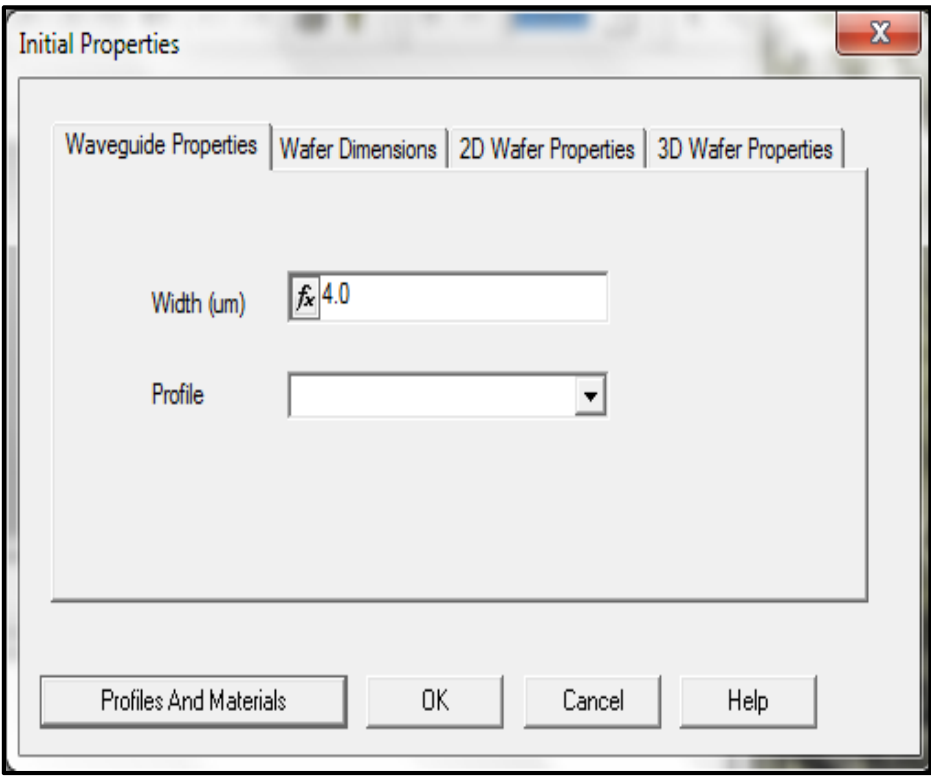

**Figure (2.8) :** Propriétés initiales.

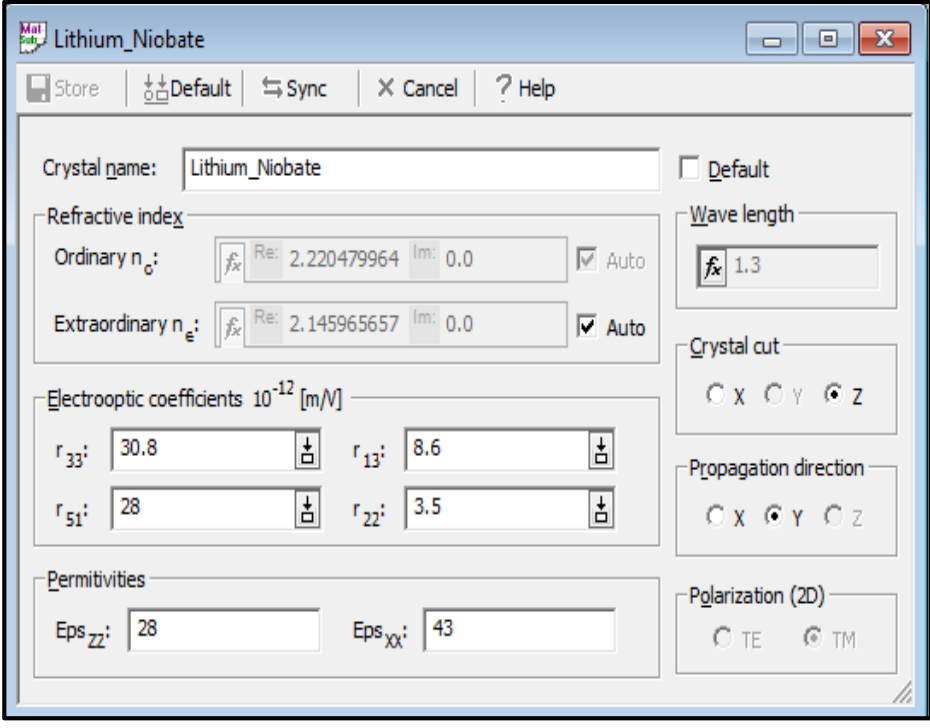

**Figure (2.9) :** Création du profil cristal Niobate Lithium.

# **VII.3.2 La création du profil Ti diffusé :**

Les guides d'ondes de Mach-Zehnder sont créés par diffusion de titane dans le substrat de Niobate de Lithium. Nous aurons besoin d'un seul profil Ti-diffusé voir figure (2.10) :

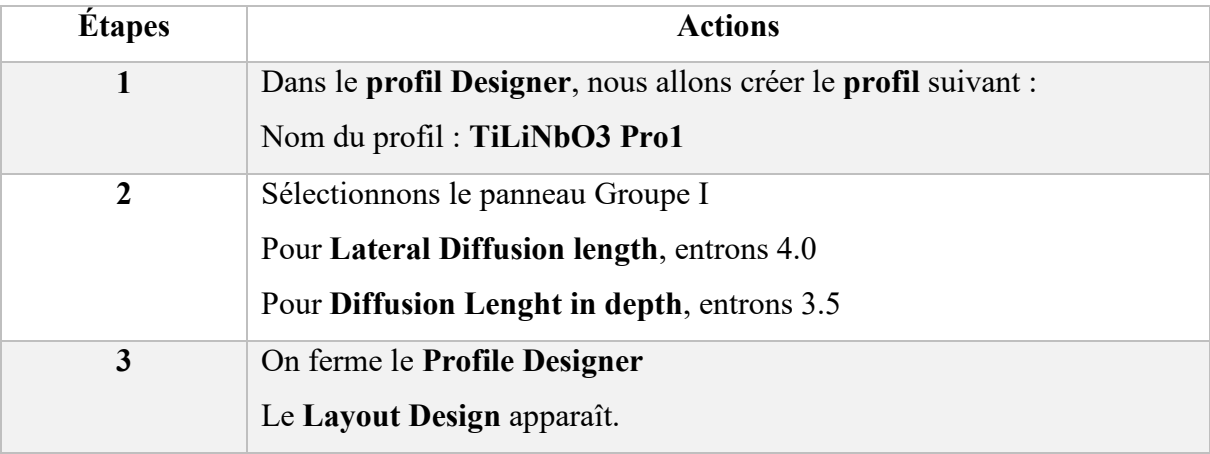

**Tableau (2.2) :** Étapes de création du profil Ti diffusé.

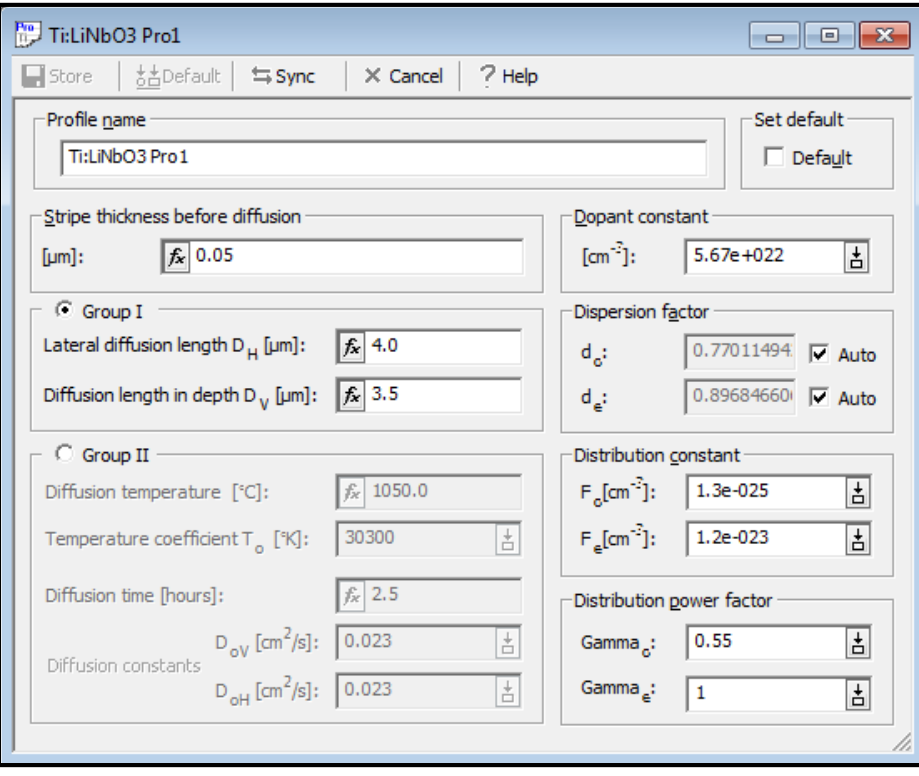

**Figure (2.10) :** Profil Ti : LiNb03 Pro1.

## **VII.3.3 Définition du substrat :**

Le dispositif de commutation entier prend 33 mm de long et ne sera pas supérieure à 100 microns de large voir figure (2.11) :

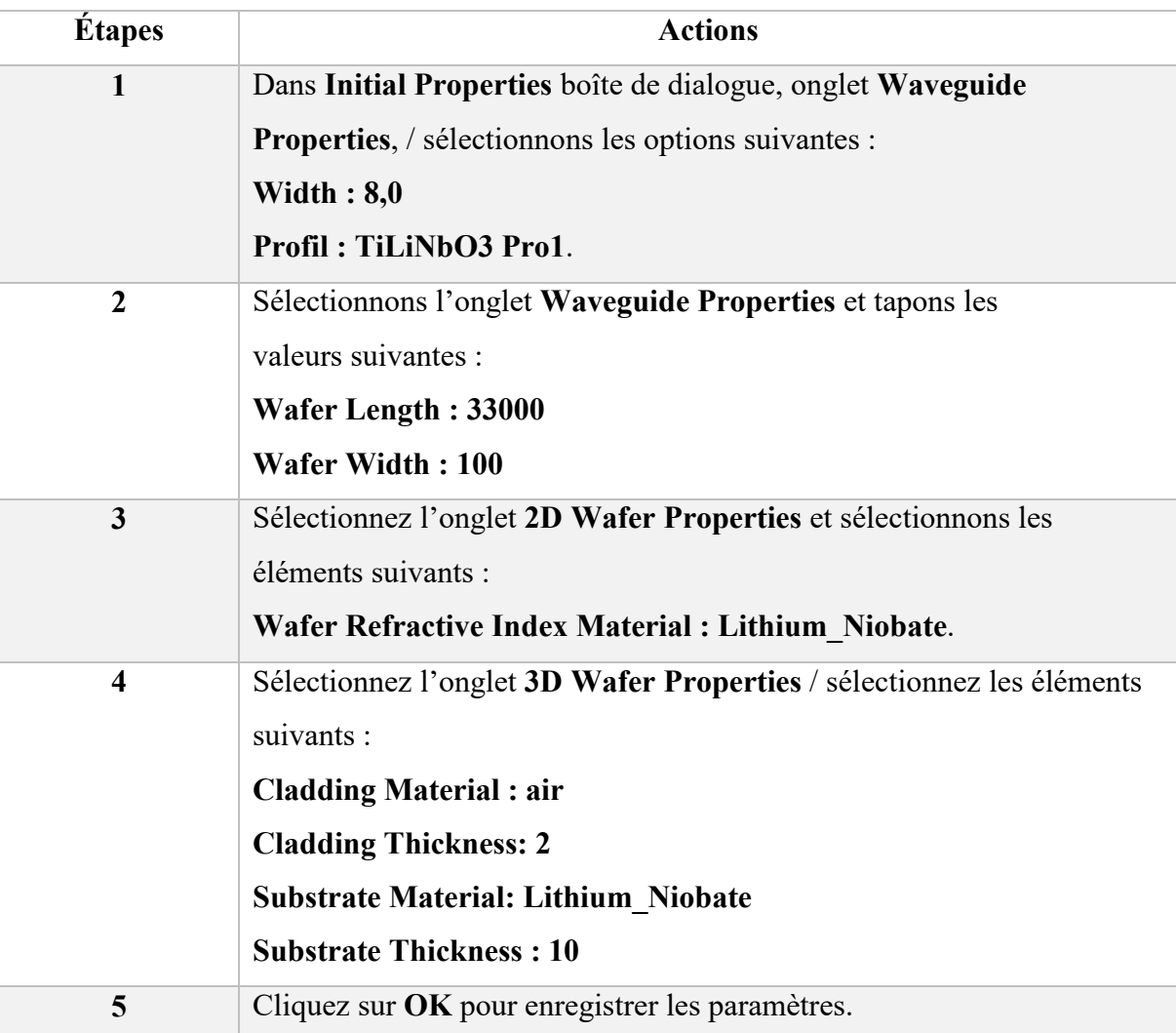

**Tableau (2.3) :** Étapes de Définition du substrat.

# **Chapitre 2 : Analyse et simulation d'un commutateur Mach-Zehnder**

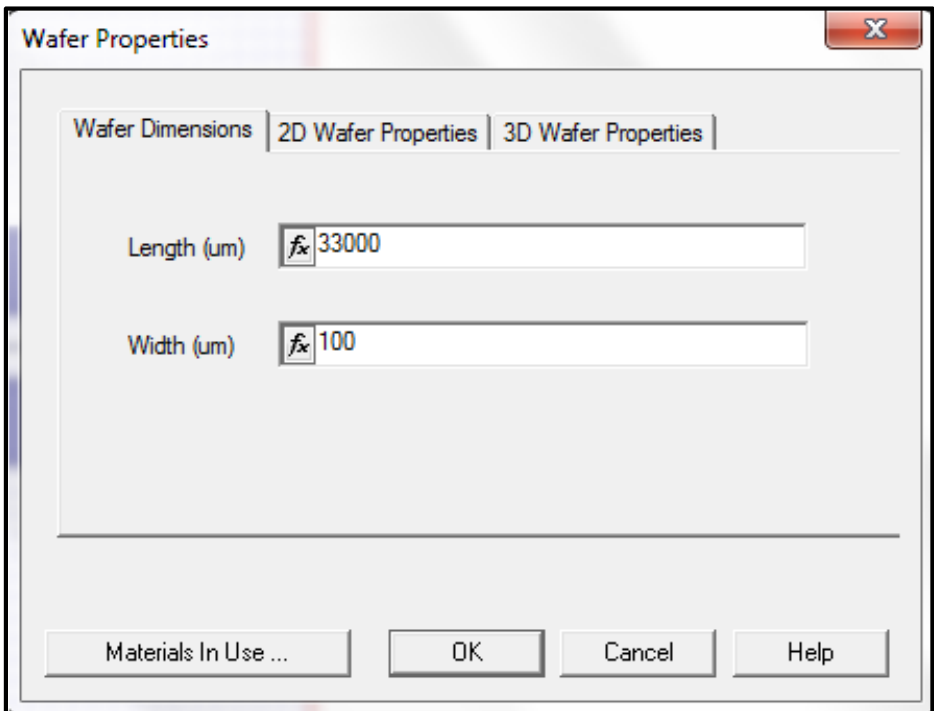

**Figure (2.11) :** Définition de la dimension du substrat.

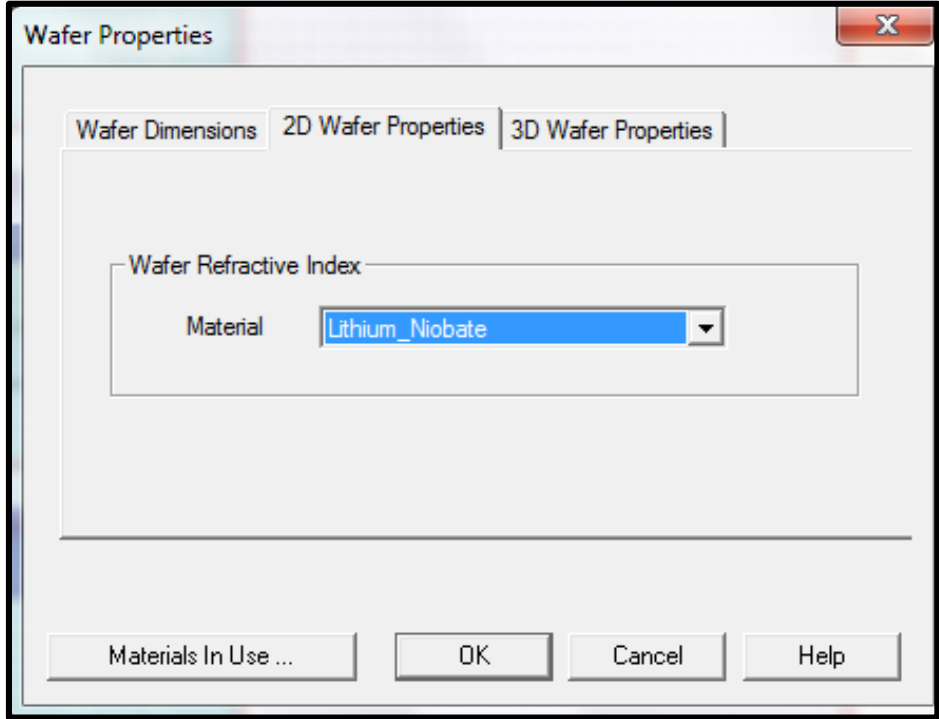

**Figure (2.12) :** Définition des propriétés 2D du substrat.

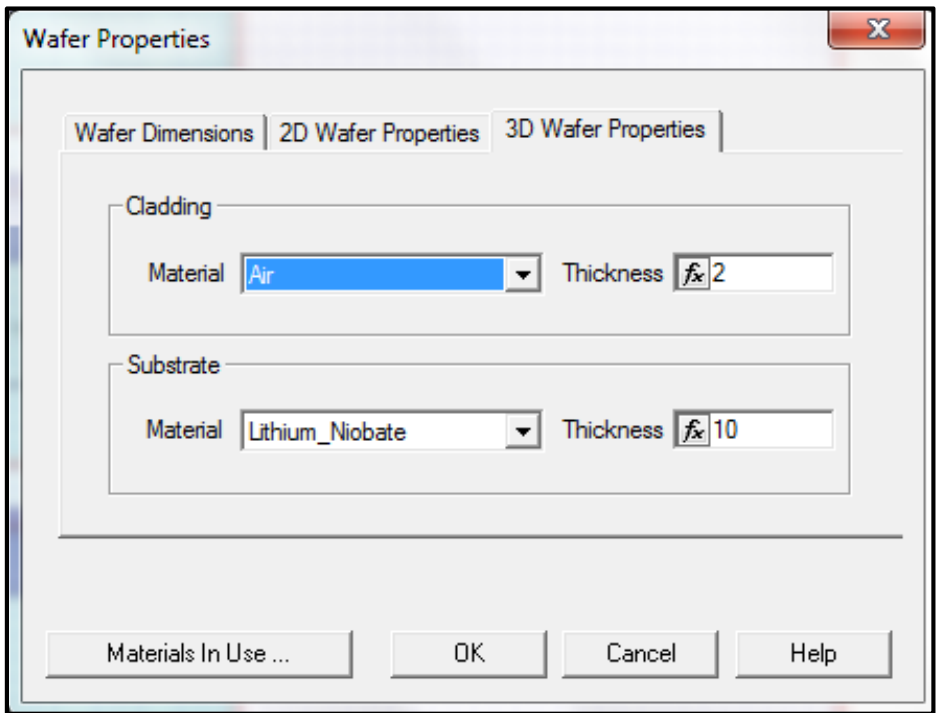

**Figure (2.13) :** Définition des propriétés 3D du substrat.

## **VII.3.4 Création du dispositif :**

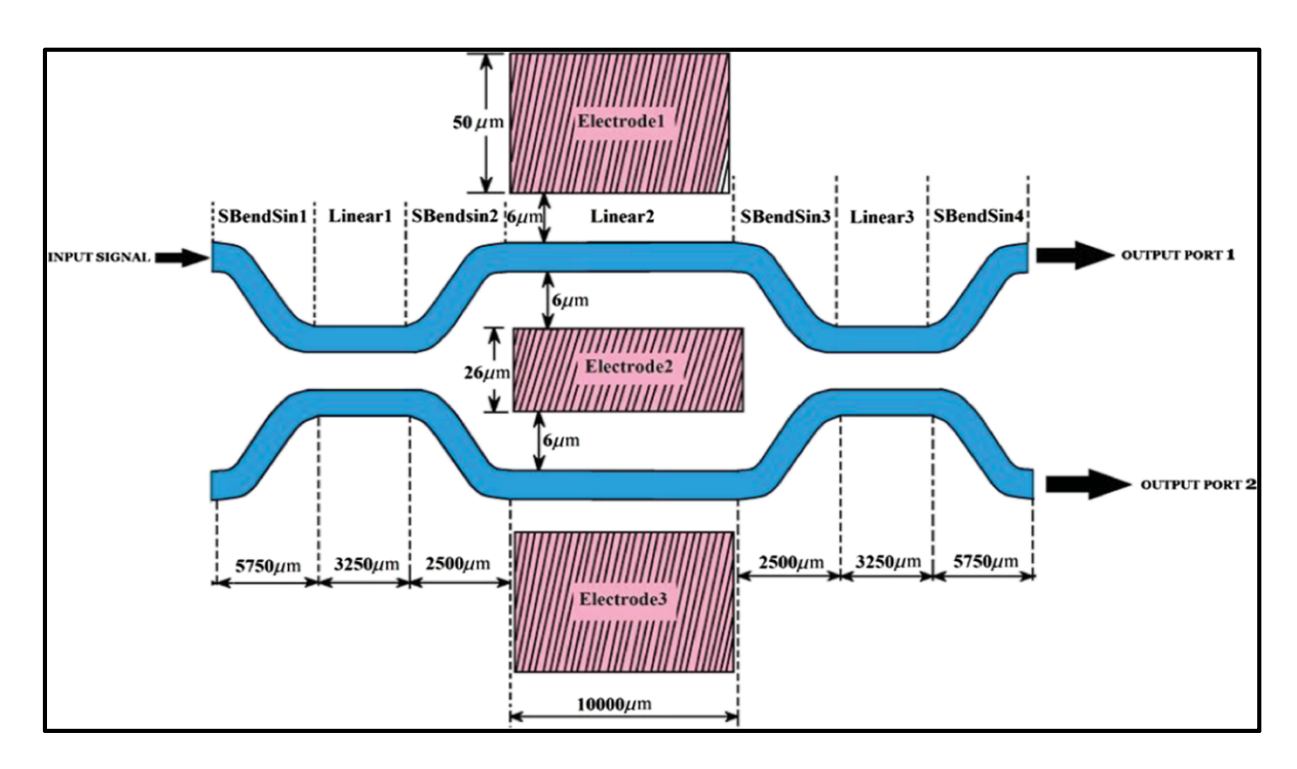

**Figure (2.14) :** Conception de commutateur Mach-Zehnder [II.11].

Nous entamerons la conception par la création des éléments des guides d'ondes de base nécessaires à la construction du commutateur.

Nous allons prendre par exemple le guide SBendSin1 (guide d'onde en sinus) et nous allons entrer les valeurs des positions initial et final du guide. Nous répétons la même méthode pour tous les guides du dispositif voir figures (2.15-2.16) :

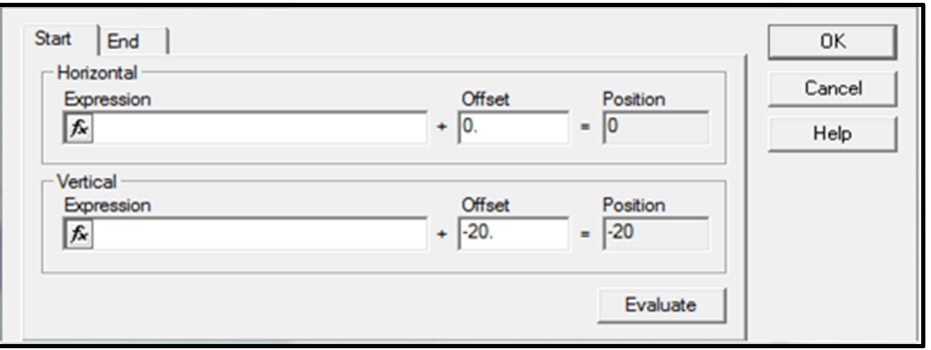

**Figure (2.15) :** Boite de dialogue des valeurs de position initiale du guide SBendSin1.

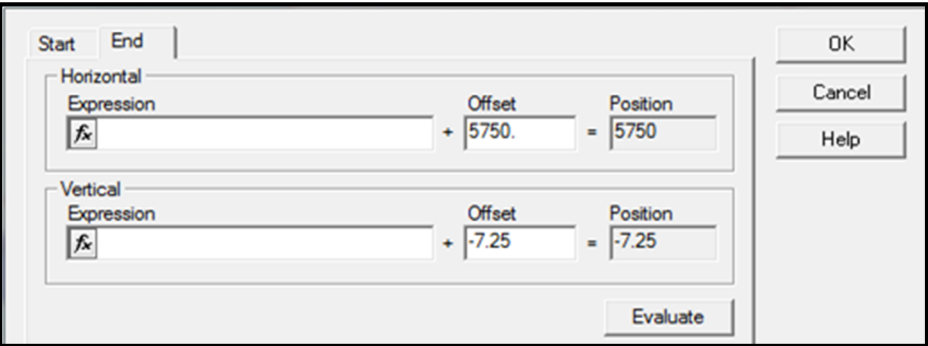

**Figure (2.16) :** Boite de dialogue des valeurs de position finale du guide SBendSin1.

Dans le **Layout Designer**, nous allons créer les guides énumérés ci – dessous voir tableau (2.3) :

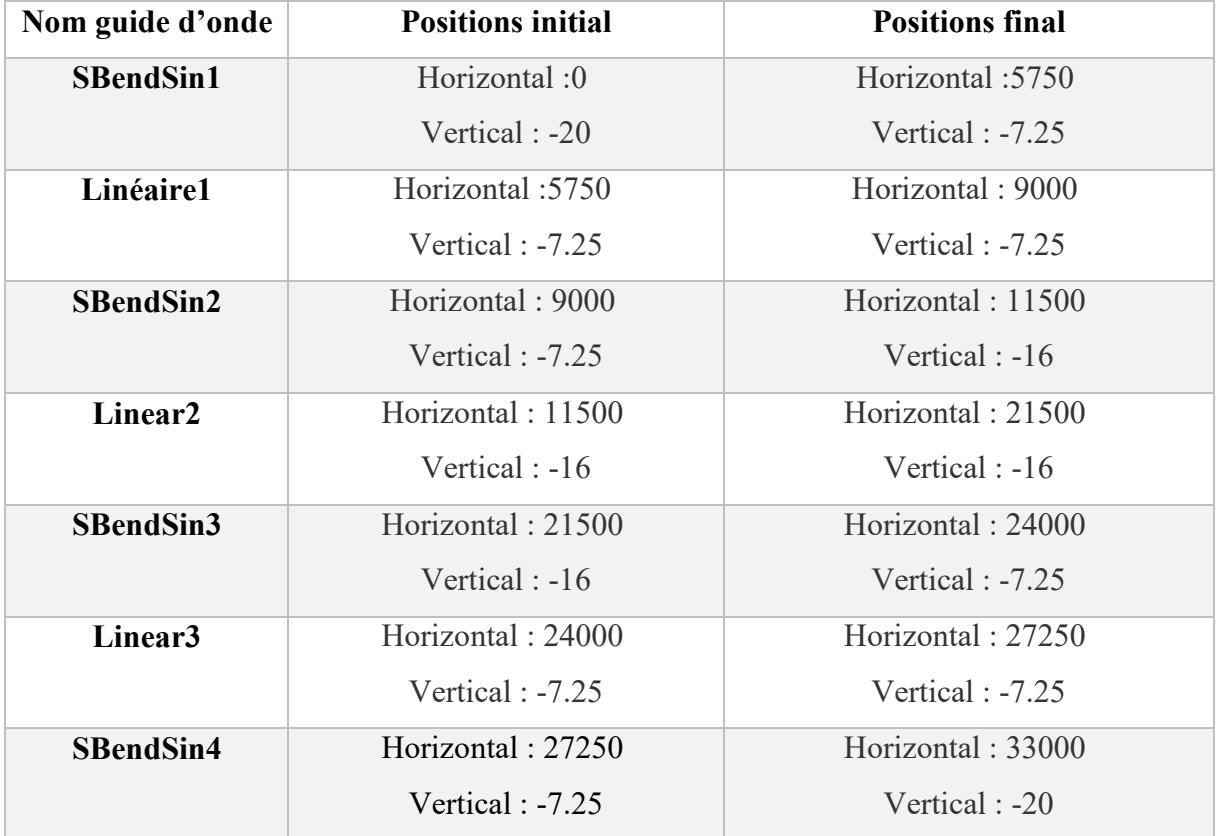

# **VII.3.4.1 Pour la partie négative du guide :**

**Tableau (2.4) :** Étapes de création de la partie négative du dispositif.

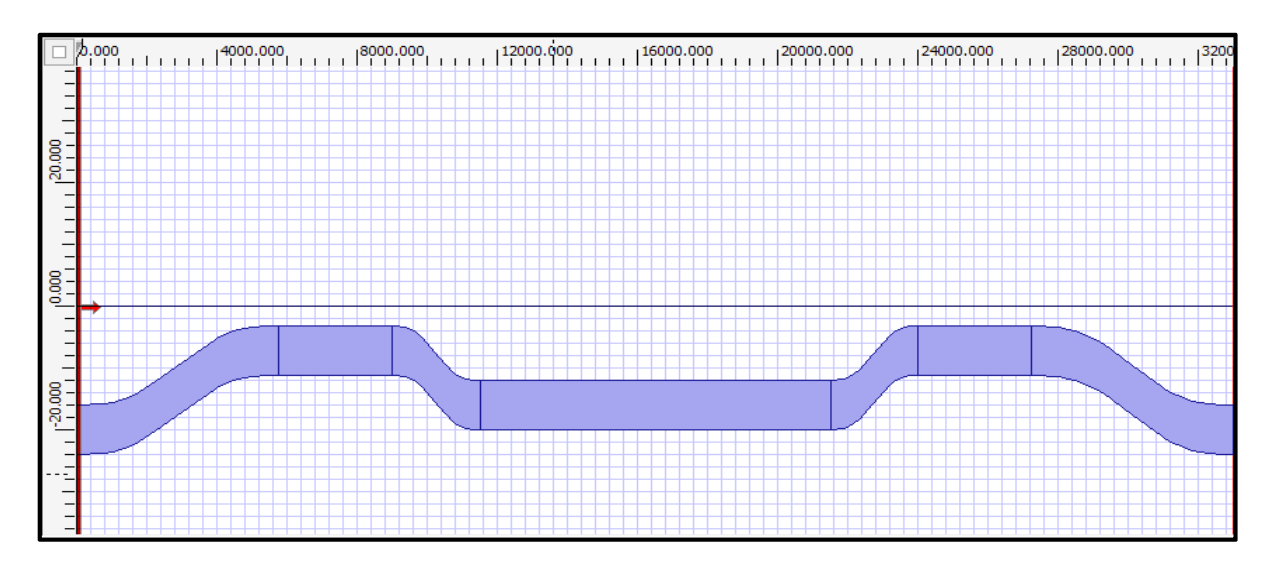

**Figure (2.17) :** Partie négative du guide.

## **VII.3.4.2 Pour la partie positive du guide :**

Après avoir entré les coordonnées de la partie négative, on va utiliser la symétrie par rapport à l'axe centrale pour donner les coordonnées de la partie positive, On peut voir ces derniers sur le tableau (2.5) :

| Nom guide d'onde    | <b>Positions initial</b> | <b>Positions final</b> |  |  |
|---------------------|--------------------------|------------------------|--|--|
| <b>SBendSin1</b>    | Horizontal:0             | Horizontal: 5750       |  |  |
|                     | Vertical: 20             | Vertical: 7.25         |  |  |
| Linéaire1           | Horizontal: 5750         | Horizontal: 9000       |  |  |
|                     | Vertical: 7.25           | Vertical: 7.25         |  |  |
| <b>SBendSin2</b>    | Horizontal: 9000         | Horizontal: 11500      |  |  |
|                     | Vertical: 7.25           | Vertical : 16          |  |  |
| Linear <sub>2</sub> | Horizontal: 11500        | Horizontal: 21500      |  |  |
|                     | Vertical: 16             | Vertical: 16           |  |  |
| <b>SBendSin3</b>    | Horizontal: 21500        | Horizontal: 24000      |  |  |
|                     | Vertical: 16             | Vertical: 7.25         |  |  |
| Linear <sub>3</sub> | Horizontal: 24000        | Horizontal: 27250      |  |  |
|                     | Vertical: 7.25           | Vertical: 7.25         |  |  |
| <b>SBendSin4</b>    | Horizontal: 27250        | Horizontal: 33000      |  |  |
|                     | Vertical: 7.25           | Vertical: 20           |  |  |

**Tableau (2.5) :** Étapes Création de la partie positive du dispositif.

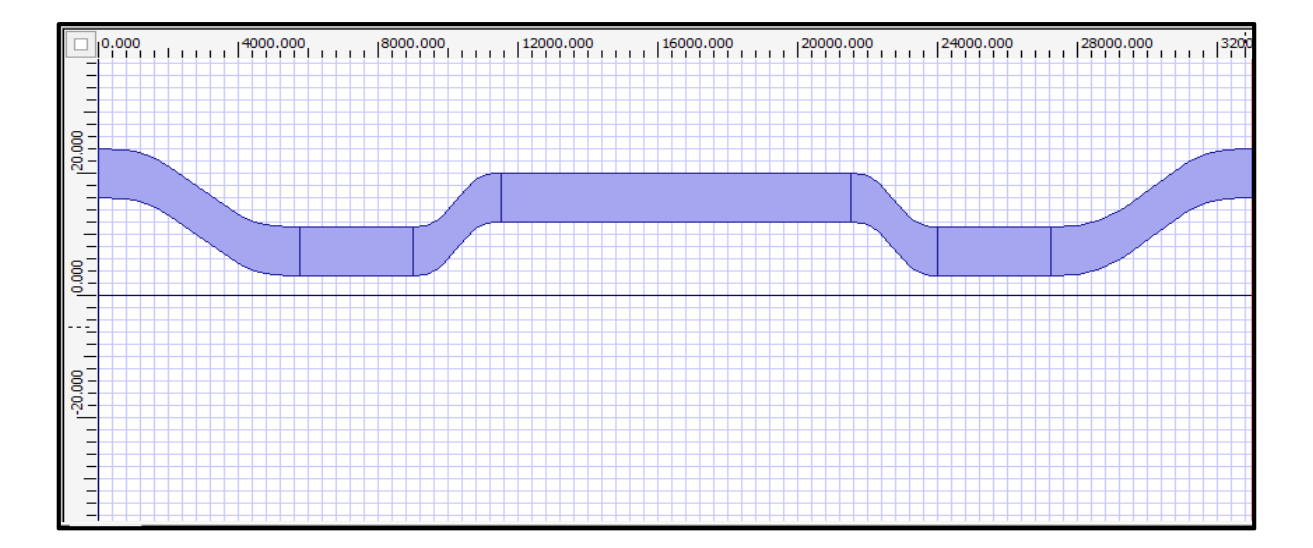

**Figure (2.18) :** Partie positive du guide.

# **Chapitre 2 : Analyse et simulation d'un commutateur Mach-Zehnder**

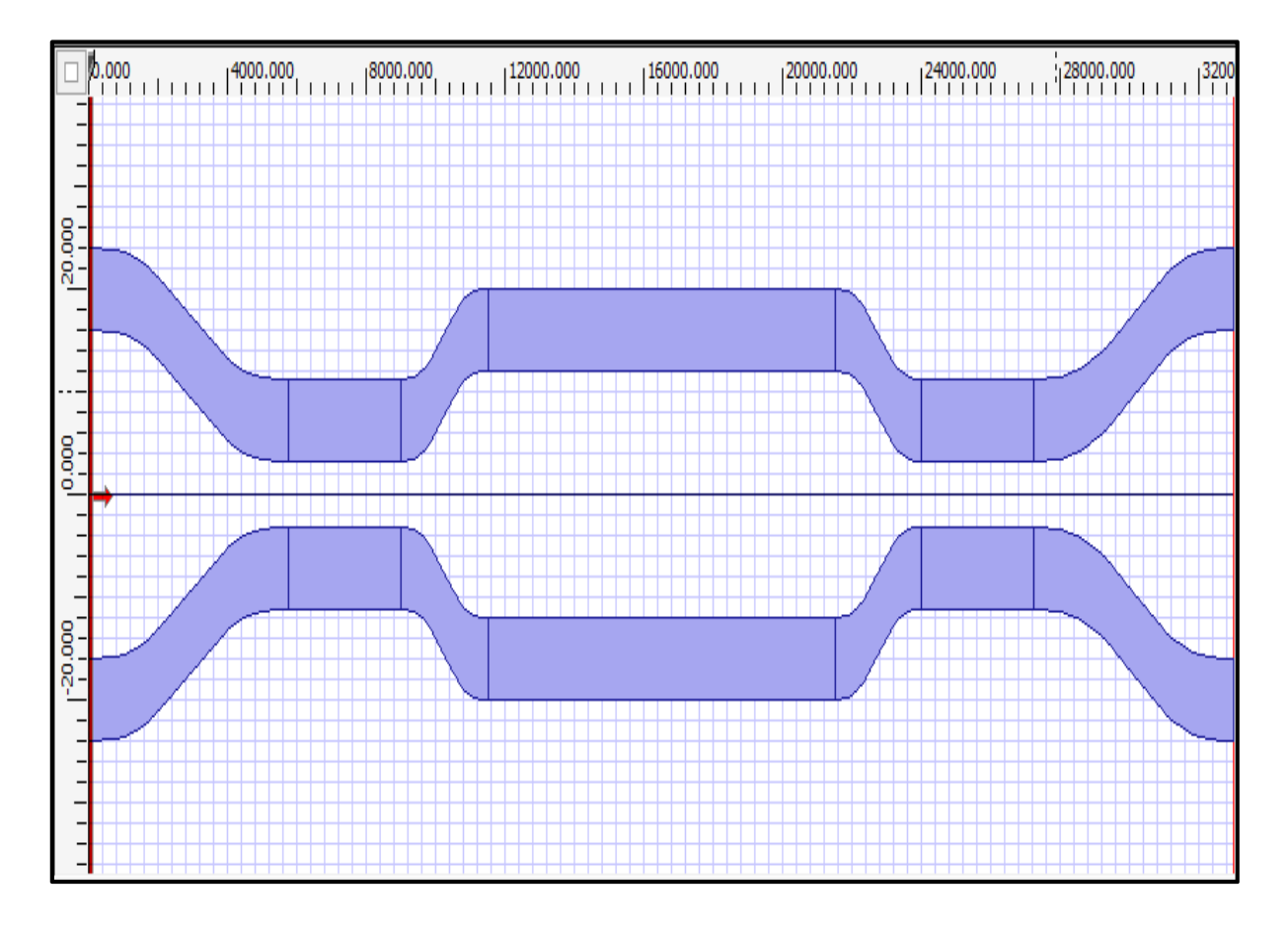

**Figure (2.19) :** Conception finale de guide d'ondes.

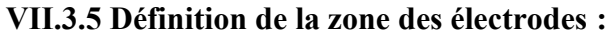

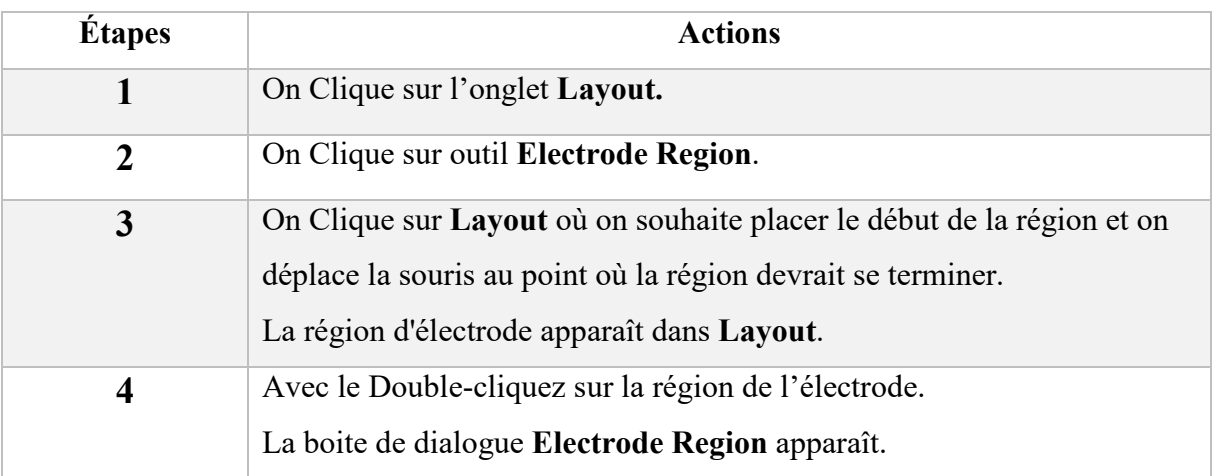

**Tableau (2.6) :** Définition de la zone d'électrode.

# **Chapitre 2 : Analyse et simulation d'un commutateur Mach-Zehnder**

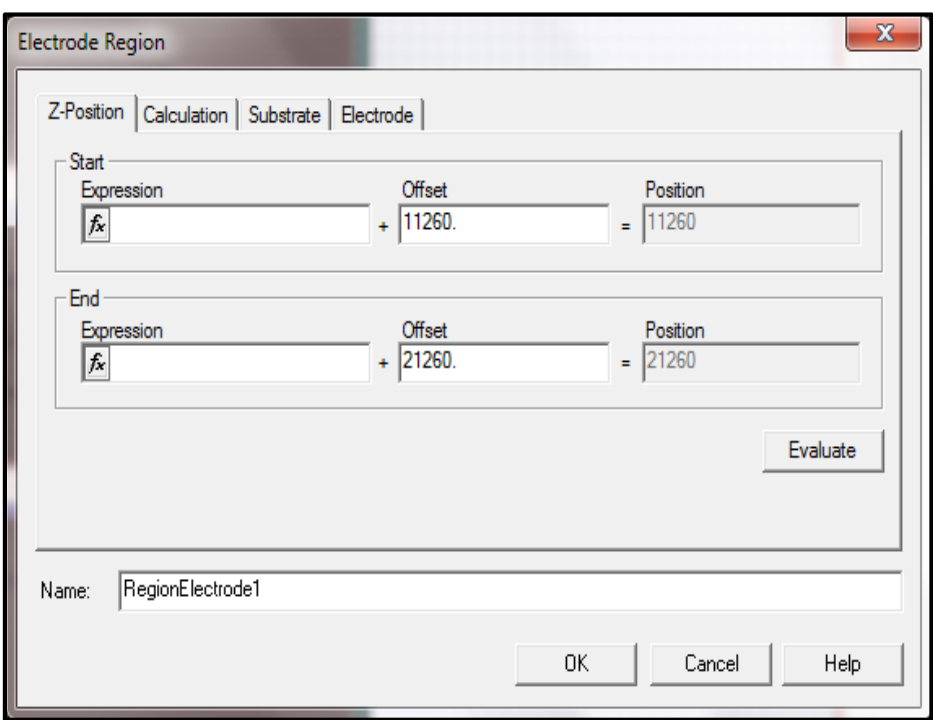

**Figure 2.20 :** Boîte de dialogue Electrode Région.

La figure (2.20) illustre les coordonnées des électrodes déposées sur le substrat. La figure (2.21) présente les caractéristiques de ces électrodes (épaisseur, indice de réfraction, etc…).

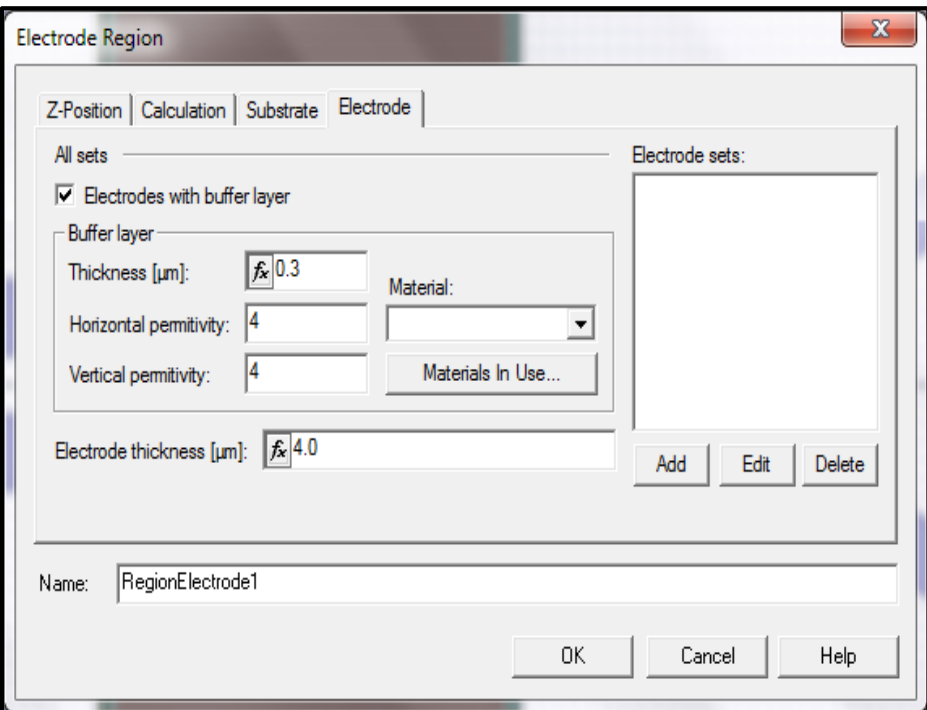

**Figure (2.21) :** *Onglet Electrode.*

Pour définir le matériau de l'électrode, nous allons suivre la procédure suivante voir tableau  $(2.7)$  :

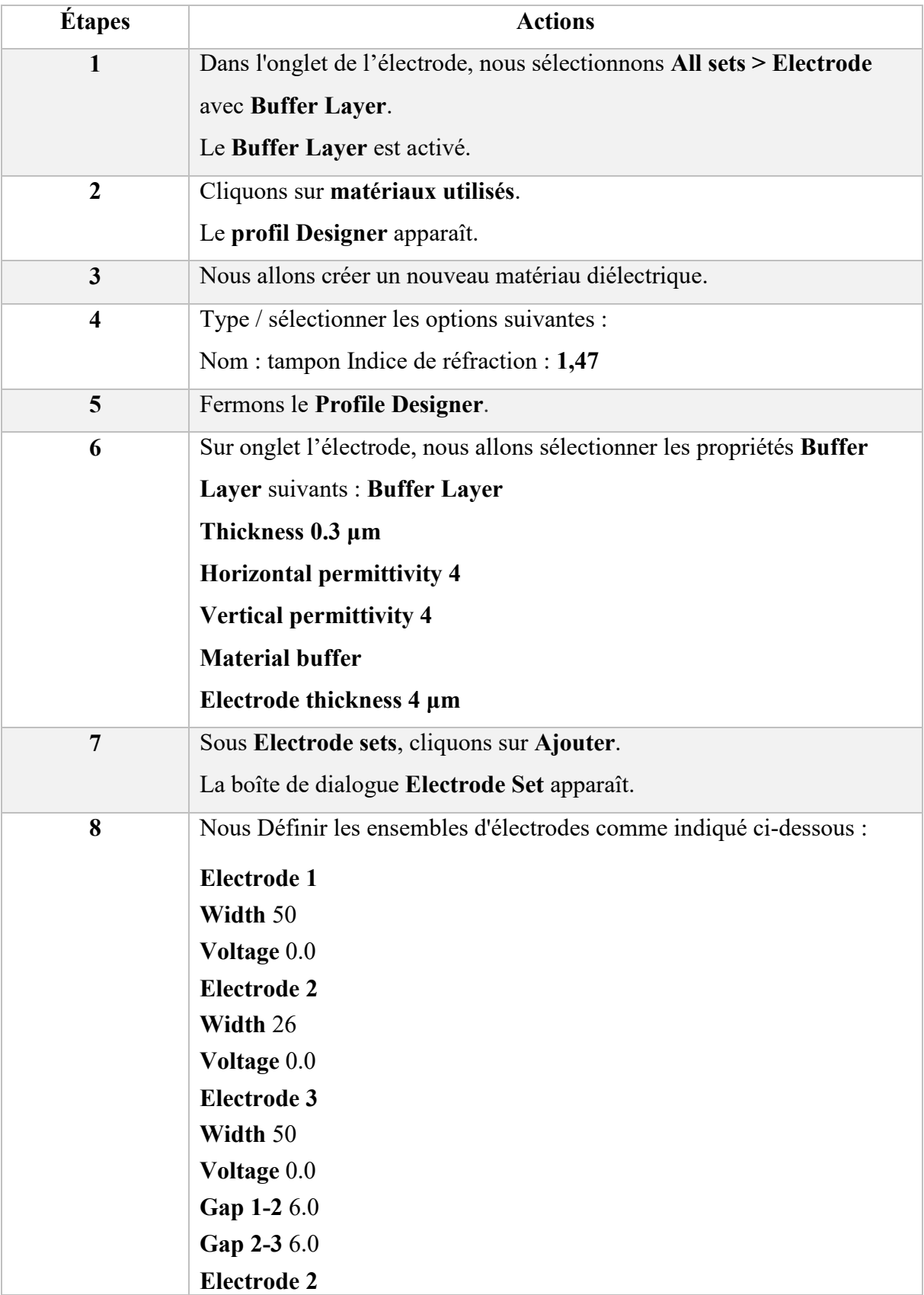

# **Chapitre 2 : Analyse et simulation d'un commutateur Mach-Zehnder**

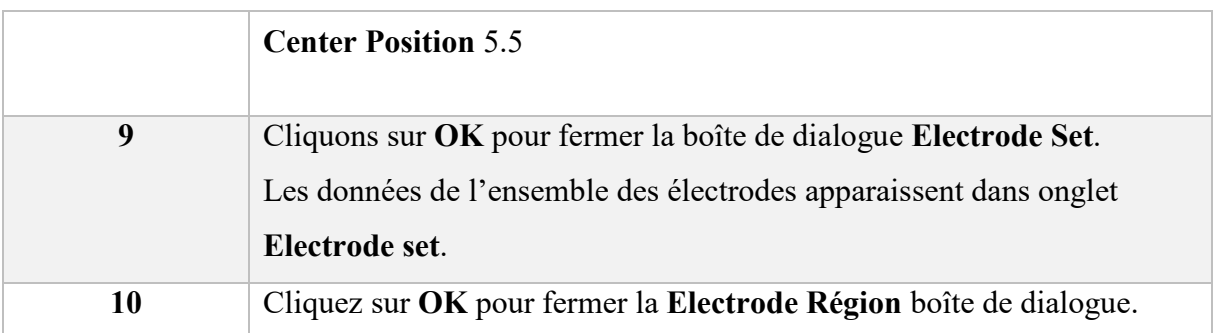

**Tableau (2.7) :** Définition de la zone des électrodes.

Dans le tableau (2.7) ci-dessus, les propriétés de chacun des électrodes y sont mentionnées, comme pour l'épaisseur de l'électrode 1 et 3 qui est de 50 µm et celle de l'électrode 2 est égale à 26 µm et la distance séparant chacun d'eux est de 6 µm, l'électrode centrale est positionnée à 5.5 µm.

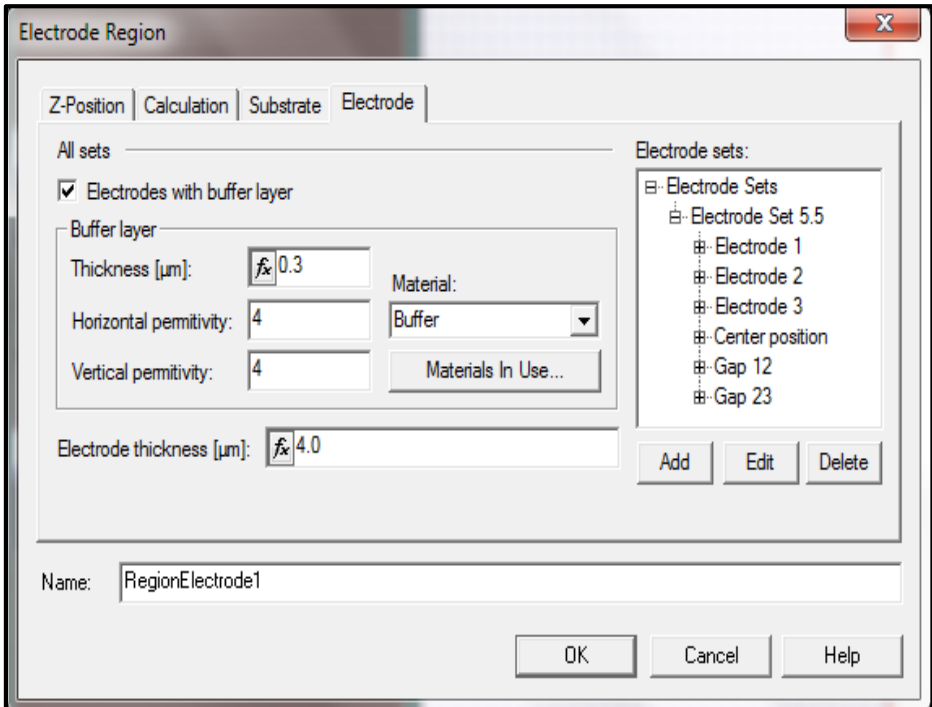

**Figure (2.22) :** Boîte de dialogue des régions des électrodes.

La figure (2.22) présente la région d'électrode à trois électrodes, toutes avec une tension initiale nulle, qui sont excentrées par rapport à l'axe de symétrie de l'interféromètre de Mach-Zehnder.

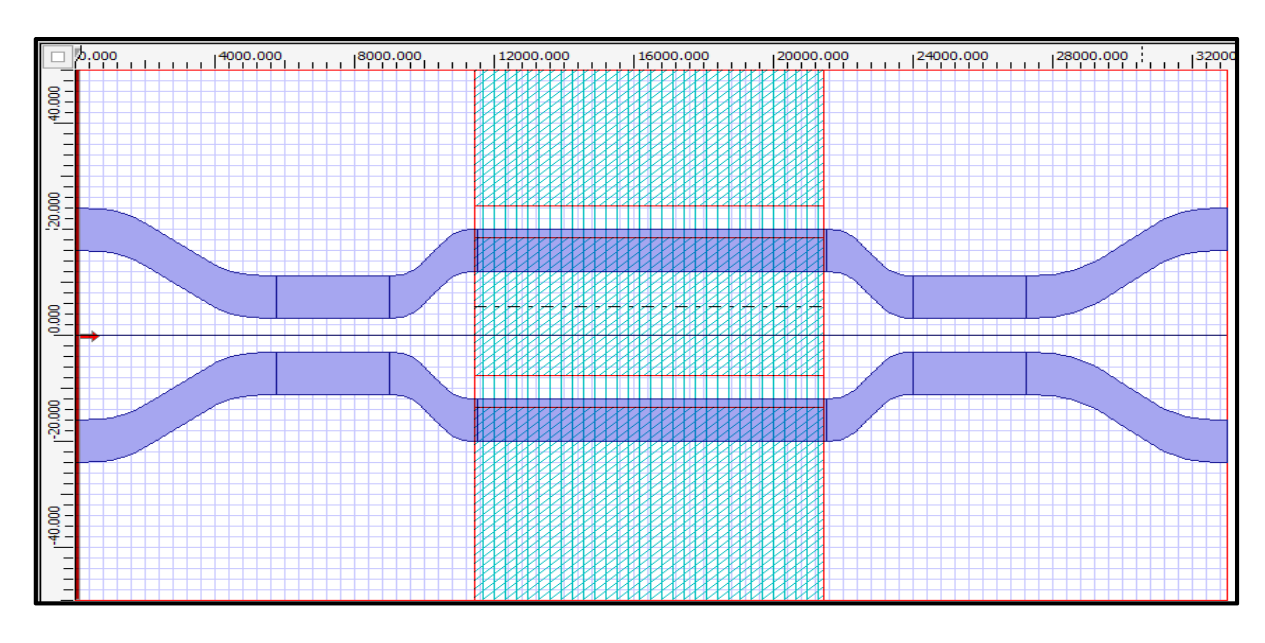

Nous notons que l'électrode 2 est positionnée au milieu de l'interféromètre.

**Figure (2.23) :** Schéma final du commutateur électro-optique conçu par OptiBPM.

Pour définir les paramètres de simulation, nous allons sélectionner **Simulation** > **Simulation Parameters**, et effectuer la procédure suivante :

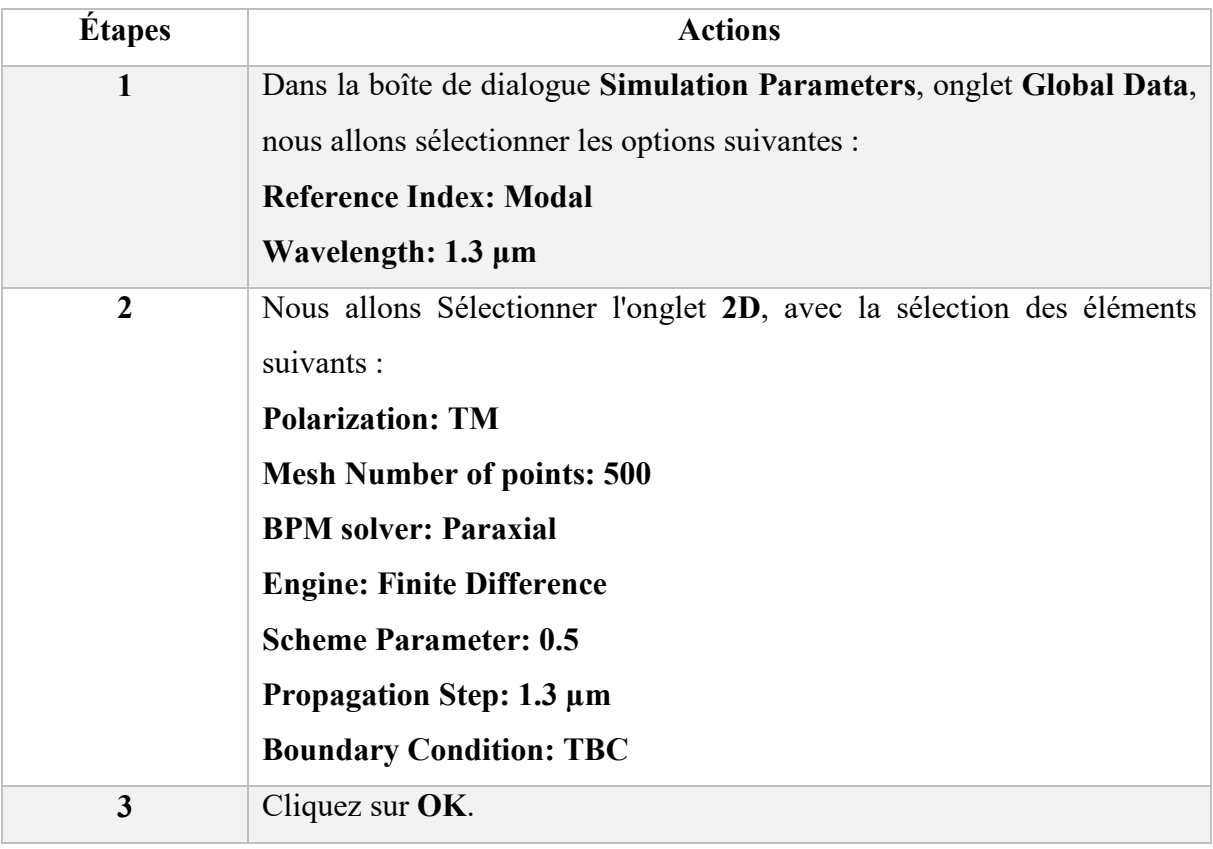

**Tableau (2.8) :** Définition des paramètres de simulation.

# **Chapitre 2 : Analyse et simulation d'un commutateur Mach-Zehnder**

Nous avons choisi la longueur d'onde 1.3 µm, et le monde de polarisation Transverse Magnétique (TM) pour notre simulation voir tableau (2.8).

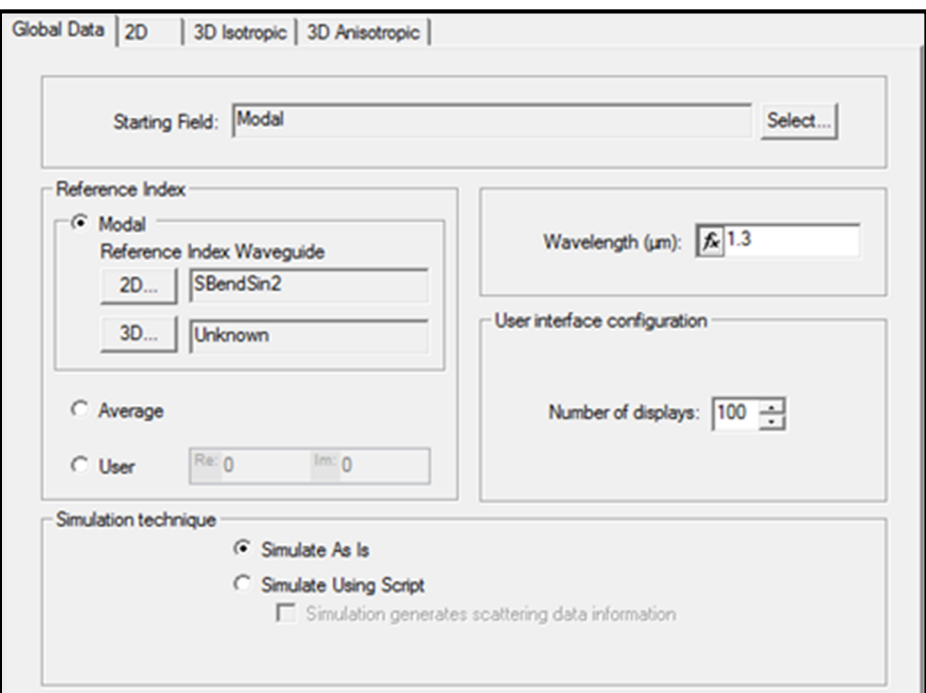

**Figure (2.24) :** Boîte de dialogue Paramètres de Simulation, onglet Global Data.

# **VII.4 Exécution de la simulation :**

Pour exécuter la simulation, nous suivons les étapes ci-dessus :

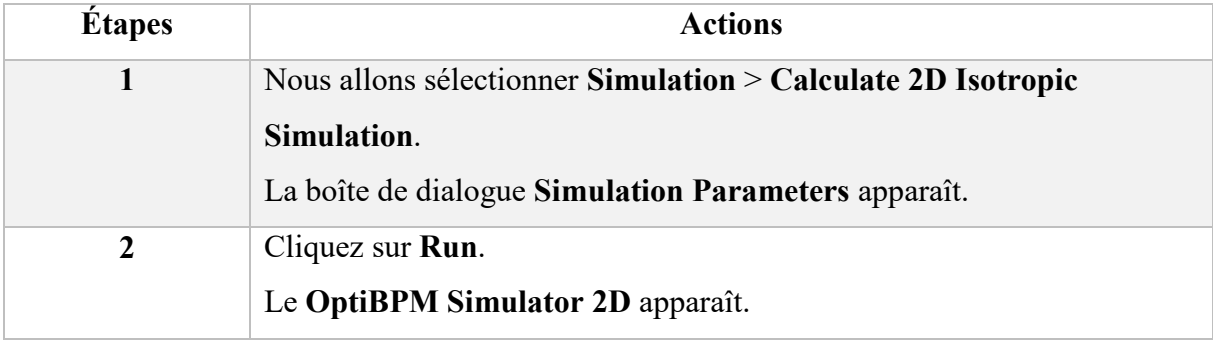

**Tableau (2.9) :** Exécution de la simulation.

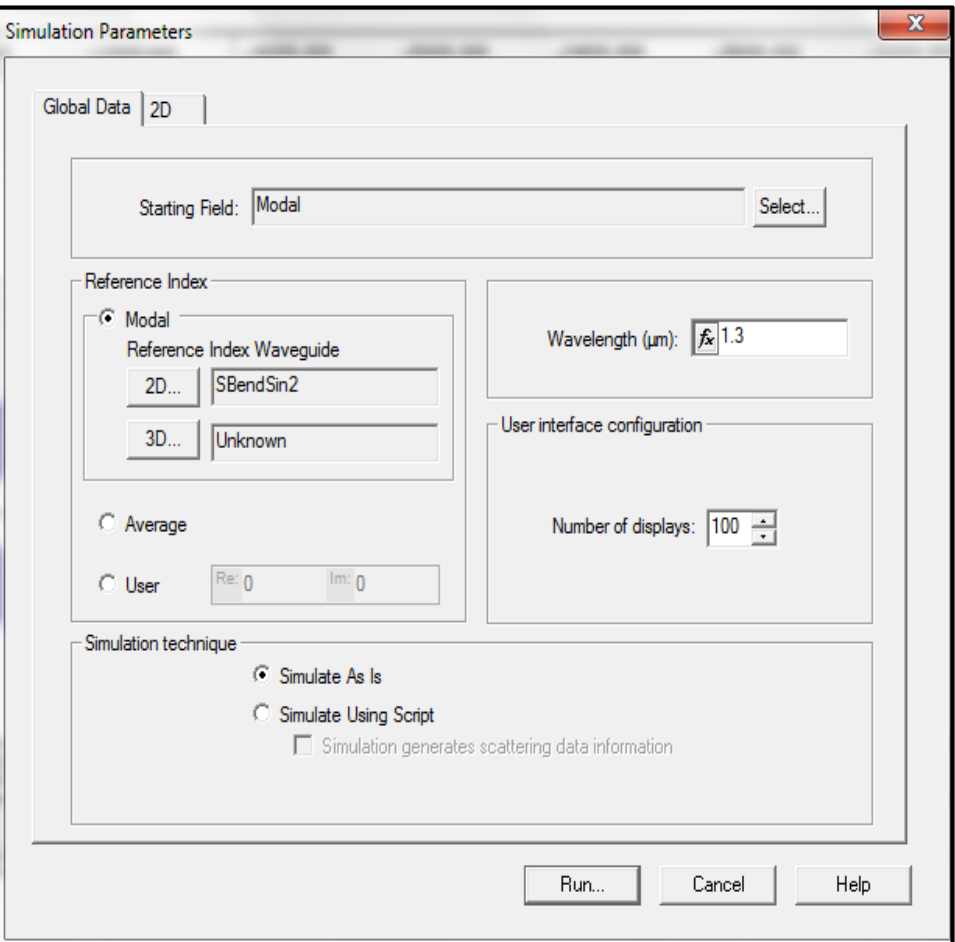

**Figure (2.25) :** Boîte de dialogue d'Exécution de la simulation.

## **VII.5 Résultats et analyse de la simulation :**

Evaluation des performances de switch électro-optique à base de Niobate de Lithium fonctionnent avec une longueur d'onde de 1.3 µm :

Pour évaluer les performances de commutation, il est nécessaire de définir deux paramètres la perte d'insertion et le taux d'extinction.

Avant de trouver la valeur optimale, il faut simuler le switch avec les deux tensions (0 V et 6.5 V).

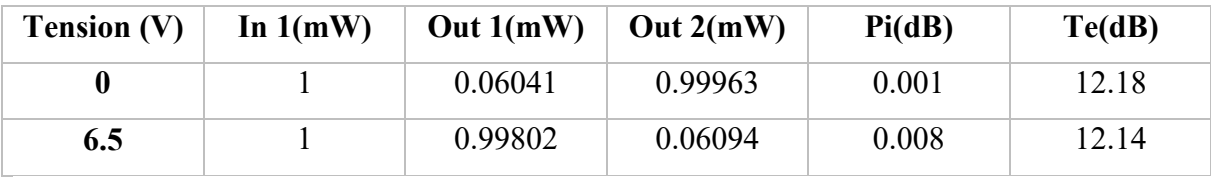

**Tableau (2.10) :** Résultats numérique de simulation.

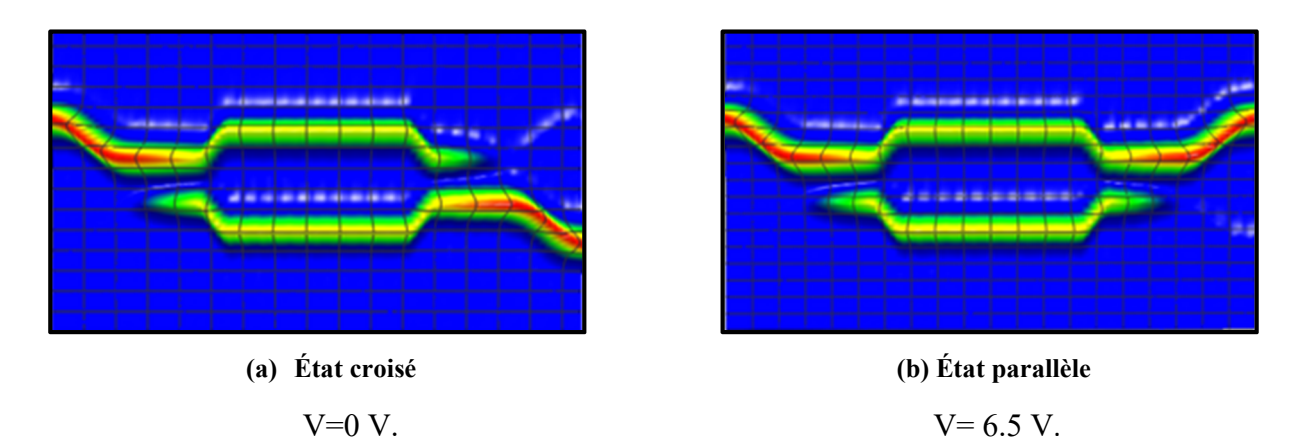

**Figures (2.26) :** Résultats graphique obtenus à l'issu de la simulation par OptiBPM.

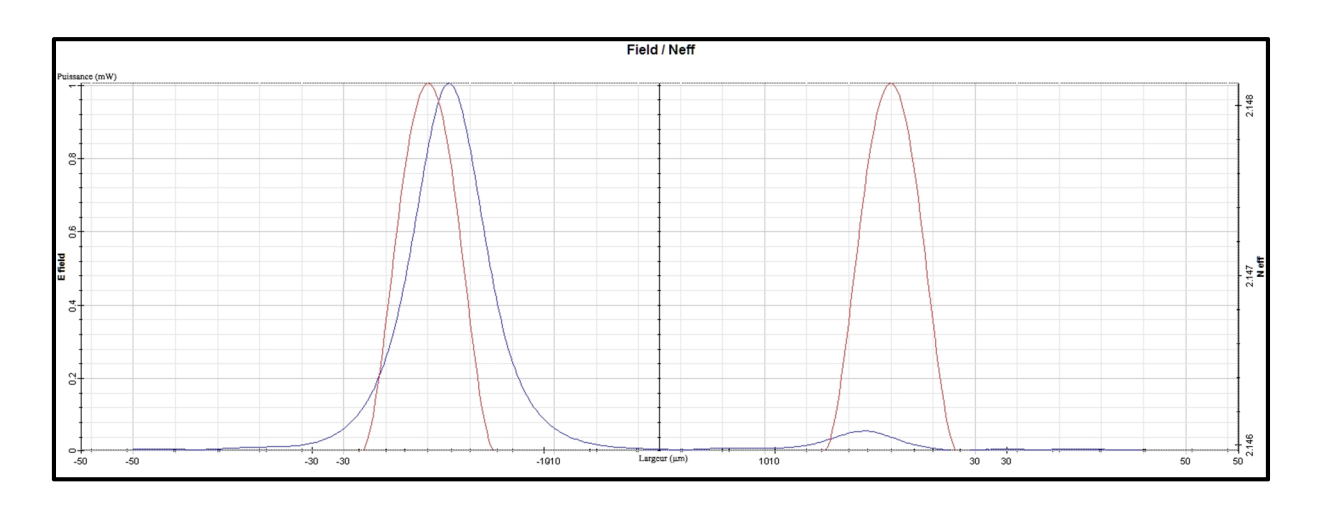

**Figure (2.27) :** Puissance du champ lumineux à l'état croisée à V= 0 V.

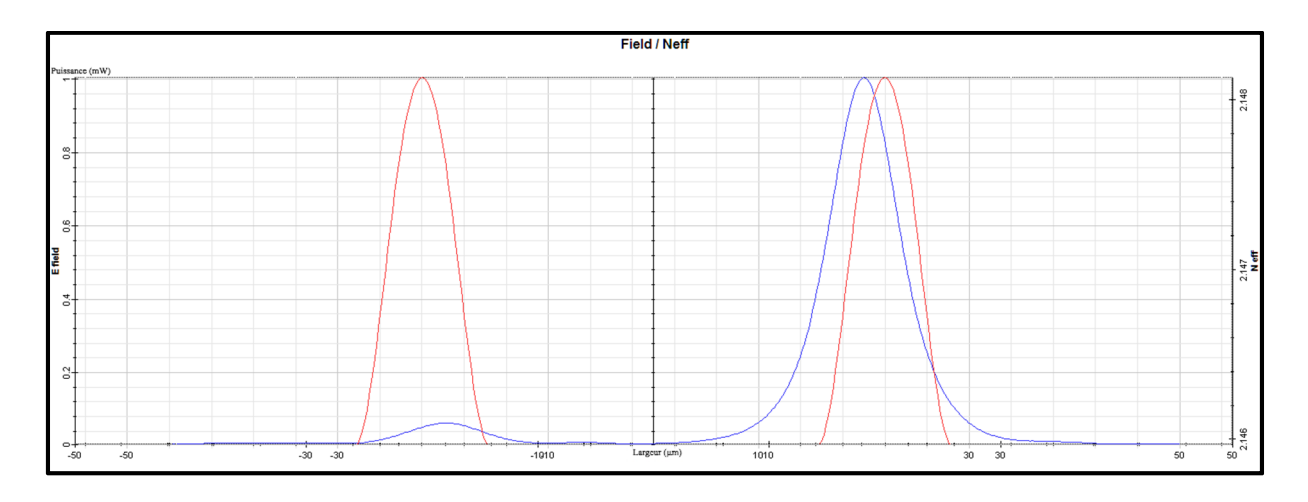

**Figure (2.28) :** Puissance du champ lumineux à l'état parallèle à V= 6.5 V.

A partir du tableau (2.10) et des figures (2.27-2.28), nous pouvons voir qu'une meilleure perte d'insertion est obtenue pour une tension égale à 0 V (état croisé). Nous notons que pour une tension appliquée de 6.5 V nous avons obtenu un rapport d'extinction (diaphonie) égale à 12 dB et cela pour les deux états ; parallèle et croisé. Rappelons que notre objectif est d'avoir un niveau d'isolation supérieur à 20 dB, c'est pour cette raison que nous allons faire une optimisation de la tension de commutation pour améliorer la valeur de la diaphonie citée précédemment (12 dB).

Nous avons varié la tension de commutation pour retrouver la tension demi-onde optimale. En variant la tension de l'électrode 2 de V=0 V à V=7.4 V nous avons obtenu les résultats illustrés dans le tableau (2.11) :

| <b>Tension (V)</b>      | In1(mW)      | Out1 (mW) | Out2(mW) | Pi(dB) | Te(dB) |
|-------------------------|--------------|-----------|----------|--------|--------|
| $\bf{0}$                | $\mathbf{1}$ | 0.06041   | 0.99963  | 0.001  | 12.18  |
| 0.5                     | $\mathbf{1}$ | 0.12719   | 0.99852  | 0.006  | 8.94   |
| $\mathbf{1}$            | $\mathbf{1}$ | 0.24334   | 0.97793  | 0.009  | 6.04   |
| 1.5                     | $\mathbf{1}$ | 0.34291   | 0.94388  | 0.25   | 4.39   |
| $\overline{2}$          | $\mathbf{1}$ | 0.44403   | 0.89875  | 0.46   | 3.06   |
| 2.5                     | $\mathbf{1}$ | 0.55380   | 0.83257  | 0.79   | 1.77   |
| $\overline{\mathbf{3}}$ | $\mathbf{1}$ | 0.64394   | 0.76293  | 1.17   | 0.73   |
| 3.5                     | $\mathbf{1}$ | 0.72561   | 0.68964  | 1.39   | 0.22   |
| $\overline{\mathbf{4}}$ | $\mathbf{1}$ | 0.80009   | 0.60210  | 0.96   | 1.23   |
| 4.5                     | $\mathbf{1}$ | 0.86666   | 0.49980  | 0.62   | 2.39   |
| 5                       | $\mathbf{1}$ | 0.92077   | 0.40121  | 0.35   | 3.60   |
| 5.5                     | $\mathbf{1}$ | 0.96203   | 0.28903  | 0.16   | 5.22   |
| 6                       | $\mathbf{1}$ | 0.99000   | 0.17662  | 0.043  | 7.48   |
| 6.2                     | $\mathbf{1}$ | 0.99688   | 0.13272  | 0.013  | 8.75   |
| 6.4                     | $\mathbf{1}$ | 0.99730   | 0.08128  | 0.011  | 10.88  |
| 6.6                     | $\mathbf{1}$ | 0.99826   | 0.04505  | 0.007  | 13.45  |
| 6.8                     | $\mathbf{1}$ | 0.99955   | 0.00856  | 0.001  | 20.67  |
| $\overline{7}$          | $\mathbf{1}$ | 0.99802   | 0.05590  | 0.008  | 12.51  |
| 7.2                     | $\mathbf{1}$ | 0.99711   | 0.09620  | 0.012  | 10.15  |
| 7.4                     | $\mathbf{1}$ | 0.99368   | 0.15152  | 0.027  | 8.16   |

**Tableau (2.11) :** Résultats numérique de simulation.

Du tableau (2.11) nous pouvons voir que les meilleurs résultats sont obtenus pour une tension de commutation de 6.8 V. Ce qui a permis d'obtenir un taux maximum d'extinction de 20.67 dB et une perte par insertion et de 0.001 dB. Par contre pour  $V= 0 V$ , le taux d'extinction est égal à 12.18 dB, les résultats de simulation avec OptiBPM sont illustrés graphiquement sur les figure (2.29) :

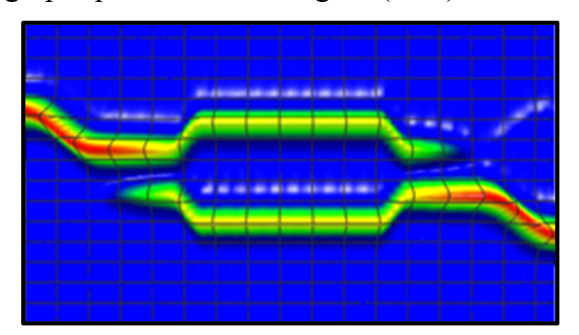

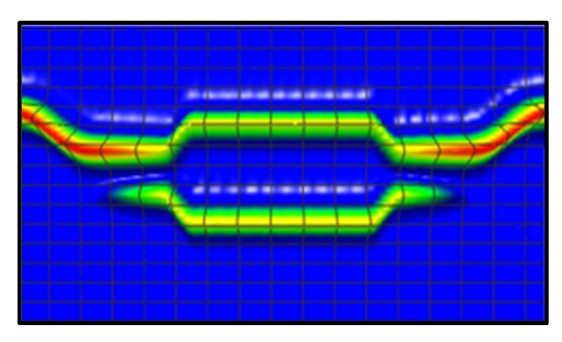

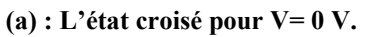

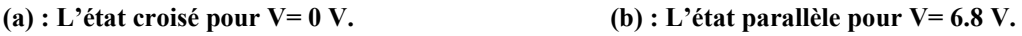

**Figure (2.29) :** Résultats graphique obtenus sous OPTIBPM.

Les résultats de simulation montré sur la figure (2.29) représentent la puissance de la lumière contenue dans les deux guides d'ondes du commutateur pour 0 V et 6,8 V.

Quand la tension appliquée à l'électrode centrale (électrode 2) est  $0 \text{ V}$  le Out<sub>1</sub> présente une puissance de 0.06041 mW et le Out<sub>2</sub> génère une puissance de 0.99963 mW. Cependant si la tension appliquée est de 6,8 V, on remarque que la puissance est commutée complètement de l'état croisé à l'état parallèle, la commutation est dite optimale pour une tension de 6.8 V, voir figures (2.30-2.31).

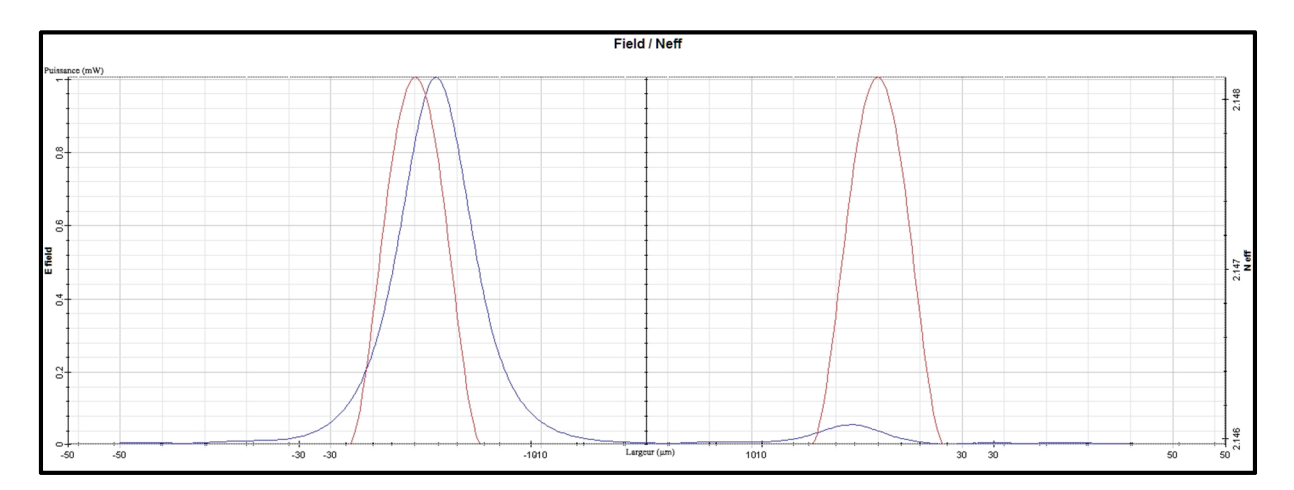

**Figure (2.30) :** Puissance du champ lumineux à l'état croisée à V= 0 V.

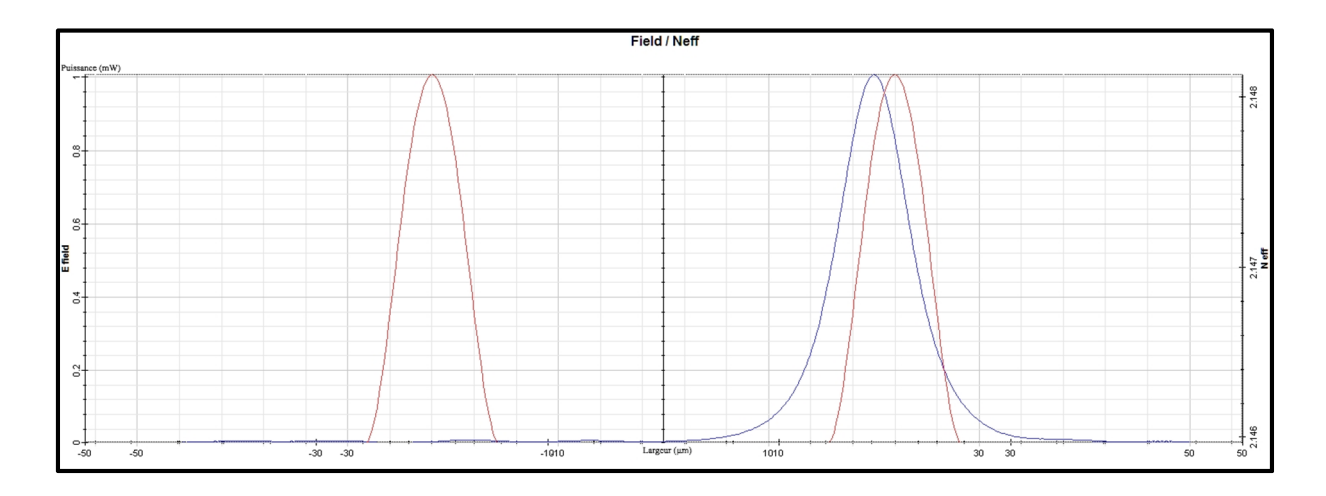

**Figure (2.31) :** Puissance du champ lumineux à l'état parallèle à V= 6.8 V.

Les courbes montrent la distribution de champ électrique du dispositif optimisé audessus de la largeur de dispositif et de l'indice effectif pour 0 V et 6,8 V respectivement.

Les dernières valeurs de la perte par insertion et du taux d'extinction sont respectivement pour les tensions basses et élevées, qui montrent une meilleure performance de dispositif. Ils sont respectivement représentés dans les courbes suivantes voir figures (2.32- 2.33) :

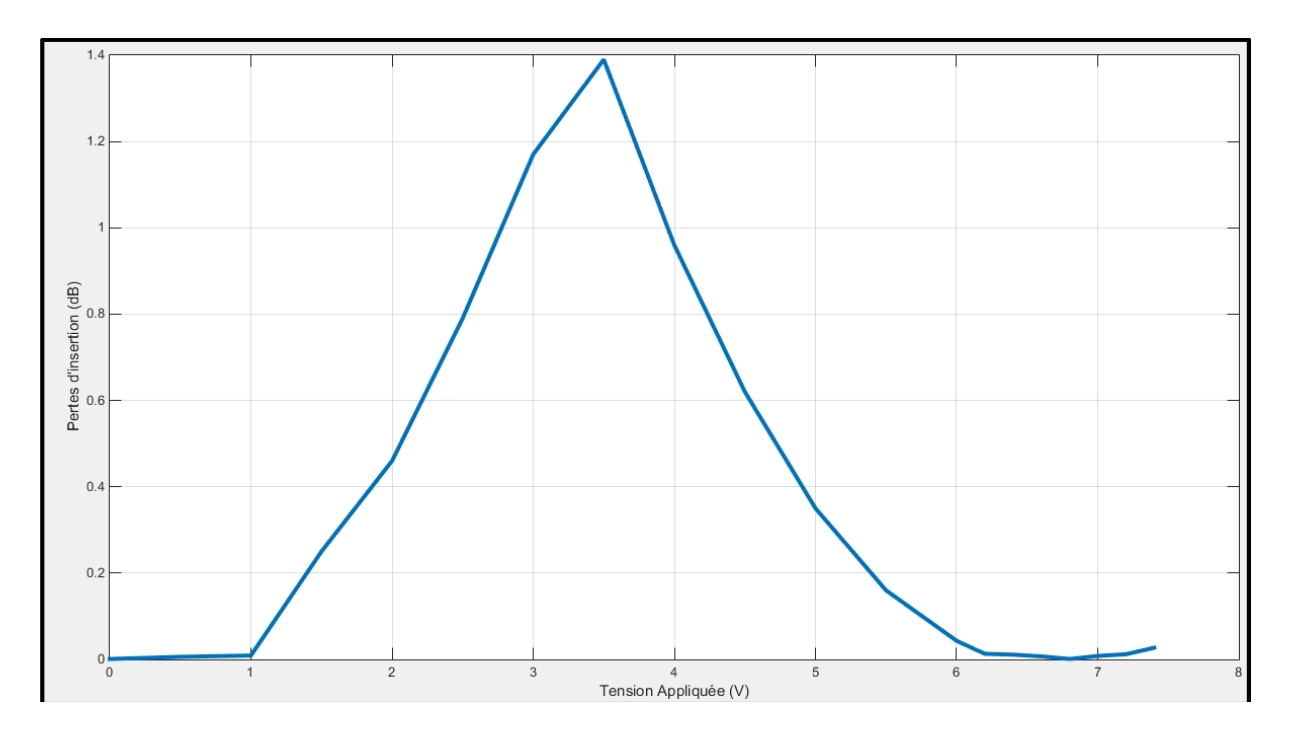

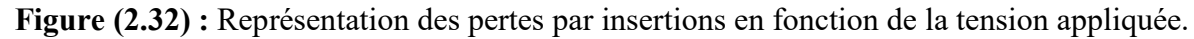

La figure (2.32) présente la variation de la perte d'insertion en fonction de la tension appliquée. Nous remarquons que pour n'importe quelle valeur de tension, les pertes sont toujours inférieurs à 3 dB. Nous notons une perte minimale pour la tension nulle et la tension de commutation 6.8 V.

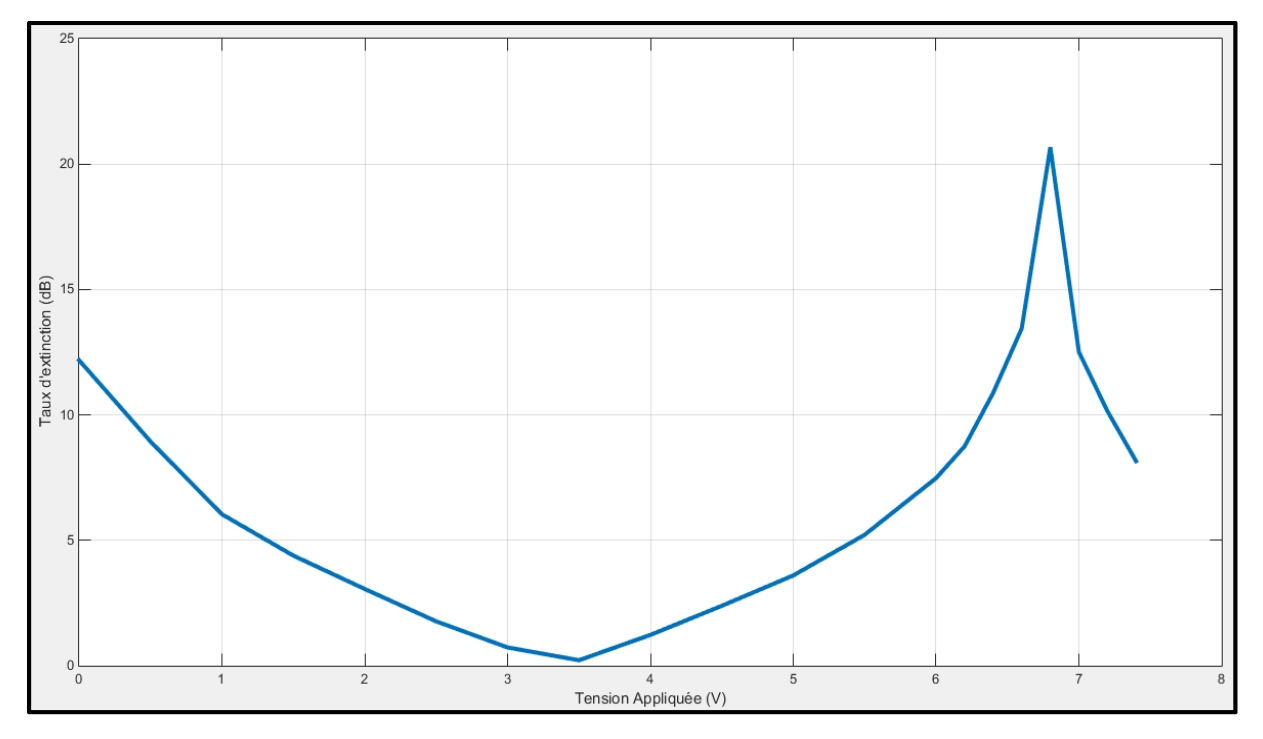

**Figure (2.33) :** Représentation des taux d'extinctions en fonction de la tension appliquée.

D'après la figure (2.33), nous remarquons que le plus grand rapport d'extinction est obtenu pour la tension de commutation 6.8 V (**Te= 20.67dB**). Nous pouvons dire que ces résultats sont satisfaisants par rapport au cahier de charge fixé au début de notre travail.

## **VIII. Conclusion :**

Ce chapitre nous a permis de bien assimiler la fonction de commutation optique, à travers l'étude, conception et analyse d'un switch 2x2 à base d'un interféromètre de Mach-Zehnder et deux coupleurs 3 dB. La commutation a été réalisée par effet électro-optique. Le logiciel OptiBPM nous a permis de concevoir les guides d'ondes constituants ce dispositif, et l'analyser en étudiant les pertes d'insertion, ainsi que le taux d'extinction. Un travail d'optimisation a été fait à la fin de ce chapitre pour retrouver une tension de commutation optimale afin d'améliorer la performance de fonctionnement de ce dispositif.

# *Conclusion Générale*
### **Conclusion générale**

Ce travail de projet de fin d'études nous a permis de bien assimiler la fonction de commutation dans un réseau optique à travers une étude théorique par simulation d'un switch électro-optique. Dans la première partie de ce mémoire, nous avons effectué une étude générale sur les différents commutateurs commercialisés, et on les a comparés en termes de leurs principales caractéristiques, à savoir le temps de commutations, rapport d'extinction, pertes d'insertions et le coût. Dans la deuxième partie de notre travail, nous avons conçu un commutateur optique basé sur l'interféromètre de Mach-Zehnder et deux coupleurs 3 dB grâce au logiciel de simulation OptiBPM. Nous avons varié la tension de commutation appliquée sur l'électrode central pour en trouver une valeur optimale (V=6.8 V) qui nous a permis d'obtenir un niveau de diaphonie minimal de 20 dB entre les sorties parallèle et croisée du commutateur. Cette technique de fabrication des commutateurs, à travers la diffusion du titane sur le Niobate de Lithium et la variation de la biréfringence via effet électro-optique, a prouvé sa grande performance grâce aux pertes d'insertion minimes obtenues, de l'ordre de 0.001 dB par simulation avec OptiPBM et celles qui ont été testées expérimentalement (perte d'insertion typique 0.8 dB).

#### **Glossaire :**

**Commutateurs 2D** : les faisceaux lumineux se propagent dans un espace bidimensionnel parallèle au substrat, et les miroirs présentent deux positions de base. 120 molécules, de forme allongée, s'ordonnant parallèlement les unes les autres).

**Commutateurs 3D :** les faisceaux se propagent dans un espace Tridimensionnel et les miroirs présentent plusieurs positions de base.

**Cristal liquide :** Matière organique amorphe qui a la propriété de modifier la propagation de la lumière, plus spécialement sa polarisation, dès lors qu'un champ électrique est appliqué (les **Cristaux liquides nématiques :** Cette phase nommé « nématique » (du grec 'nêma' « fil »). Les cristaux liquides étant structurellement semblables aux formes que prend le savon en solution, cette phase est nommée, « savon »).

**Démultiplexeurs :** C'est une technique qui a pour rôle le de redistribuer sur plusieurs voies les informations provenant d'une seule source.

**Effet Acousto-optiques** : Une contrainte mécanique produite par une onde acoustique qui se propage génère dans un matériau un réseau d'indice périodique. Une onde optique est donc susceptible de se diffracter sur ce réseau d'indice, dans un grand nombre de directions (technique utilisée pour réaliser un déflecteur).

**Effet Électro-holographie (Effet photo-réfractif) :** Phénomène dans lequel l'indice de réfraction d'un matériau est modifié par des variations spatiales d'intensité lumineuse.

**Effet Électro-optique :** L'application d'un champ électrique E à une substance optiquement isotrope la rend biréfringente, la différence des indices étant proportionnelle à E.

**Effet Faraday :** est un phénomène magnéto-optique impliquant une interaction entre une lumière polarisée linéairement et un milieu matériel soumis à un champ magnétique. De fait, toute lumière polarisée linéairement peut être vue comme la somme de deux ondes de même amplitude polarisées circulairement, l'une tournant à gauche et l'autre tournant à droite.

**Effet Magnéto-optiques :** C'est un effet qui correspond à une modification de la propagation d'une onde électromagnétique dans un matériau.

**Effet Mécano- optique : :** C'est un effet qui correspond au mariage de la mécanique et de l'optique.

**Effet micro-électromécanique :** est un microsystème comprenant un ou plusieurs éléments mécaniques, utilisant l'électricité comme source d'énergie,

**Effet piézo-électrique :** est la propriété que possèdent certains corps de se polariser électriquement sous l'action d'une contrainte mécanique et réciproquement de se déformer lorsqu'on leur applique un champ électrique.

**Effet Pockels :** Dans un matériau, la biréfringence peut être naturelle ou provoquée. Une biréfringence naturelle est due à l'anisotropie naturelle du cristal principalement. Mais elle peut aussi être provoquée par l'application d'une contrainte sur le cristal.

**Effet Thermo-optiques :** est la modification des indices de réfractions avec la température Le transducteur, utilisé comme capteur de température, voit l'ouverture numérique de sa fibre optique varier avec la température.

**Effet Kerr :** correspond à une biréfringence induite par un champ électrique variable, proportionnelle au carré de ce champ.

**LiNbO<sup>3</sup> :** Le Niobate de lithium (LiNbO3) est un composé chimique de niobium, de lithium et d'oxygène. C'est un matériau diélectrique solide incolore de structure cristalline trigonale. Il est transparent pour des longueurs d'ondes entre 350 et 5500 nanomètres, et sa bande interdite est de 4 eV. Son point de fusion est à 1 257 °C et sa densité est 4,65 g·cm<sup>-3</sup>.

**Mode TM (Transverse Magnétique) :** pas de champ magnétique dans la direction de propagation. Ceux - ci sont parfois appelés *modes E*, car il n'y a qu'un champ électrique le long de la direction de propagation.

**Modes TE (Transverse Electrique) :** aucun champ électrique dans la direction de propagation. Ceux - ci sont parfois appelés *modes de H* parce qu'il n'y a qu'un champ magnétique le long de la direction de propagation *(H* est le symbole classique de champ magnétique).

**Multiplexeurs** : Technique permettant de transmettre plusieurs informations, de sources ou de destinations différentes, sur une même voie ou un même support.

**O-E-O :** Optique-Electrique-Optique (Electro-Optique) le signal optique est converti en signal électronique pour commutation.

**O-O-O :** Optique-Optique-Optique (Tout Optique) au cœur du système, c'est une commutation en longueur d'onde.

**Réseau de Bragg :** Il s'agit d'une structure dans laquelle alternent des couches de deux matériaux d'indices de réfraction différents, ce qui provoque une variation périodique de l'indice de réfraction effectif dans le guide.

**Réseau tout-optique** : est utilisé pour référencer les réseaux où les signaux qui transportent l'information restent dans le domaine optique depuis les ports émetteurs jusqu'aux ports récepteurs, indépendamment du type de contrôle utilisé pour la commutation.

**Routage optique :** Cette technique consiste à mélanger dans un multiplex optique des signaux provenant de fibres différentes. Avec le multiplexage en longueur d'onde, les nœuds du réseau deviennent naturellement des centres d'aiguillage où les différentes longueurs d'onde transportées sur une fibre sont orientées vers leurs fibres de destination respectives.

**T<sup>i</sup> :** Le titane est un élément chimique métallique de symbole Ti et de numéro atomique 22.

## **Bibliographies :**

## **Chapitre 1 : Audit sur les commutateurs optiques**

[I.1] Jean-Philippe Allamandy- « Commutation et brassage optique », Troisième année, Module CMS 303, ENST Bretagne, http://www.o-eland.com/, Année 2003 - 2004.

[I.2] « Communications optiques », Pour la science, n°304, p. 92, février 2003.

[I.3] MARTINEZ Sergio, « Conception de commutateurs micro-usinés sur silicium pour les réseaux tout-optiques », doctorat de l'Institut National Polytechnique de Grenoble, Chapitre 2 pp. 25-47, mai 2002, http://tima.imag.fr/publications/files/th/dsm\_175.pdf.

[I.4] EOSpace, « High speed switch matrices », http://www.eospace.com/, Année 2016.

[I.5] Spectra Switch, « WaveWalkerTM product data sheet », http://www.spectraswitch.com/, Année 2003.

[I.6] Trellis Photonics, http://www.trellisphotonics.com/, Année 2003.

[I.7] A. Himeno, K. Kato, T. Miya, « Silica-based planar lightwave circuits », IEEE Journal of Selected Topics in Quantum Electronics, vol. 4, no. 6, pp. 913-924, Année 1998.

[I.8] B. E. A. Saleh, M. C. Teich, Fundamentals of Photonics, Wiley Series in Pure and Applied Optics. W. Goodman, series editor, New York: John Wiley & Sons Inc, Année 1991.

[I.9] R. Göring, F. Wippermann, K. Kubitz, « Hybrid MOEMS approaches for fiber optic switches and switch matrices », in MOEMS and Miniaturized Systems, M. E. Motamedi, R. Göring, editors, Proceedings of SPIE, vol. 4178, pp. 59-66, Année 2000.

[I.10] OMM, « 32x32 photonic switch data sheet », http://www.omminc.com/, Année 2002.

[I.11] Laser Components. « Switchs Optiques », http://www.lasercomponents.com/fr/produit/switch-optique, Année 2016.

[I.12] Sercalo microtechnology ltd, Schaan Principality of Liechtenstein, « LATCHING FIBER OPTIC MEMS SWITCH Landstrasse » 151, 9494, http://www.sercalo.com/product s/pdfs/SL2x2.pdf, Année 2016.

[I.13] Cube Optics AG, « Electro-mechanical switch 1x1 or 1x2, single mode and multi-mode » Robert-Koch-Strasse 30, 55129 Mainz Germany, http://www.cubeoptics.com, Année 2016.

[I.14] Oplink,« OFMS Series Singel Mode  $1x1,1x2$ , and  $2x2$  Add/Drop Optical Fibre Switch a» https://www.oplink.com/product/productdetail.asp?pcategory=Switching%2FRouting&psubc, Année 2016.

[I.15] Agiltron, « LightBend<sup>TM</sup> PM High Power 1x1, 1x2 OptoMechanical Fiberoptic » Switch15 Presidential Way, Woburn, MA 01801, Revision: 060-14, http://www.agiltron.com/pdfs/ Année 2016.

[I.16] Sentronic, http://www.getspec.com, Année 2016.

[I.17] Dicon fiber optics, « Mems single-mode add/drop  $2x^2$  switch », http://www.diconfiberoptics.com/products/scd0061/0061e.pdf, Année 2016.

[I.18] Dicon fiber optics, « Mems 1xN Optical switch », http://www.diconfiberoptics.com/products/scd0239/scd0239a.pdf, Année 2016.

[I.19] Lightwave Link, Inc. « 2x2 Optical Switch » 2F, No. 31, Industry East Rd. 9 Science-Based Industry Park East Dist., Hsinchu 300 Taiwan, http://www.lightwavelink.com.tw/admins/upfile/prodects/pdf, Année 2016.

# **Chapitre 2 : Analyse et simulation d'un commutateur Mach Zehnder**

[II.1] Laurent Guilloton, Smail Tedjini, Tan-Phu Vuong. « Modelisation de composants optiques diffuses sur verre : application au Mach-Zehnder intégré ». Conférence JNOG 2004, <hal-00392542>, Paris. 2004.

[II.2] ENIC Telecom Lille 1, https://wapiti.telecomlille.fr/commun/ens/peda/options/st/rio/pub/exposes/exposesrio2002ttnfa03/Reynaud-Lemaine/index.html, Année 2016.

[II.3] Pierre Lecoy, « Communications sur fibre optiques 4e édition », Lavoisier, ISBN :978-2- 7462-4660-7, Paris, Année 2015.

[II.4] Sebastien Agnolini. « Contribution à l'étude et a la réalisation d'un système de distribution quantique de clef par codage en phase ». Domain\_other. Université Pierre et Marie Curie – Paris VI, 2007. English. Halid.

[II.5] Conception et analyse d'un coupleur optique directionnel 2x2 avec OptiFDTD.

[II.6] Ref. M. Le Gall, L. Dupont and J.L. de Bougrenet de la Tocnaye, « Liquid crystal confined single mode fibre based devices : technology and potential applications », Ferroelectrics, Vol.246, pp 1133-1140, 2000.

[II.7] Compact and low power operation optical switch using silicon-germanium/silicon heterostructure waveguide, Vol. 20,Issue 8, pp. 8949-8958 Année 2012 doi: 10.1364/OE.20.008949https://www.osapublishing.org/oe/fulltext.cfm?uri=oe-20-8- 8949&id=231700.

[II.8] S. K. Raghuwanshi, A. Kumar, S. Kumar, « 1×4 Signal Router Using 3 Mach-Zhender Interferometers », Opt. Eng., vol. 52, no. 3, pp. 035002, Année 2013.

[II.9] G.Singh, R.P.Yadav and V.Janyani, « Mach-Zehnder interferometer all optical, Department of Electronics & Communication Engineering », Malaviya National Institute of Technology Jaipur-Indi Ti indiffused Lithium Niobate (Ti: LiNbO3), Année 2016.

[II.10] Optiwave design software for photonics, OPTIBPM Vue d'ensemble, http://optiwave.com/products/component-design/optibpm/bpm-overview/, Année 2016.

[II.11] Santosh Kumar, Sanjeev Kumar Raghuwanshi and Ajay Kumar, « Implementation of optical switches using Mach–Zehnder interferometer », Opt. Eng. 52(9), 097106, http://dx.doi.org/10.1117/1.OE.52.9.097106, (Sep 20, 2013).

[II.12] Lesson 14: Mach-Zehnder Interferometer Switch (Optical BPM) : http://optiwave.com/optibpm-manuals/bpm-lesson-14-mach-zehnder-interferometer-switch-2/

### **Résumé**

L'objectif de ce travail est l'étude et analyse d'un commutateur optique 1x2, basé sur des coupleurs 3dB directionnels et un interféromètre de Mach-Zehnder à l'aide du logiciel OptiBPM. L'effet électro-optique est appliqué sur ce dispositif pour le déplacement spatial d'un signal à l'entrée vers les deux ports de sorties du routeur. Grace à un travail d'optimisation, une tension de commutation de 6.8 V a été obtenue pour réaliser un routage électro-optique caractérisé par un niveau d'isolation supérieur à 20 dB et une perte d'insertion presque nulle.

**Mots clés :** Routage Optique, effet électro-optique, Interféromètre de Mach-Zehnder, Coupleurs optiques.

### **Abstract**

The objective of this work is the study and analysis of a 1x2 optical switch based on directional 3dB couplers and Mach-Zehnder's interferometer. The electro-optical effect is applied to this device for a spatial shift of a signal at the input to the two ports of router outputs. The insertion loss should be less than 3 dB and the extinction rate to be lower 30dB, to evaluate the performance of this router.

**Key Words :** Optical routing, electro-optical effect, Mach-Zehnder's interferometer, optical couplers.